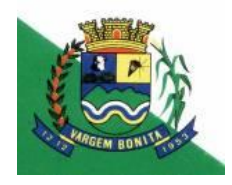

Praça dos Capangueiros, 21 – Centro – Vargem Bonita – MG TELEFAX (37) 34351122 CEP: 37922-000 / CNPJ: 04.465.727/0001-03 Email: [camaravargembonita@gmail.com](mailto:camaravargembonita@gmail.com)

#### **PROCESSO LICITATÓRIO Nº 000002/2018 – PREGÃO PRESENCIAL Nº 000001/2018**

#### **EDITAL - RETIFICAÇÃO**

A Câmara do Município de Vargem Bonita, torna público a retificação no edital do processo licitatório em epígrafe:

O item 8.1.4 onde se lê: Conter prazo de entrega de no máximo 12 (doze) dias a contar do recebimento da ordem de fornecimento, passa a ter a seguinte redação: Leia-se: Conter prazo de entrega de no máximo 5 (cinco) dias a contar do recebimento da ordem de fornecimento.

O Anexo I do Processo Licitatório n 002/2018 Pregão Presencial nº 001/2018 passa a ter a seguinte redação:

#### **ANEXO I – PROCESSO LICITATÓRIO Nº 000002/2018 – PREGÃO PRESENCIAL Nº 000001/2018**

#### **DETALHAMENTO DO OBJETO**

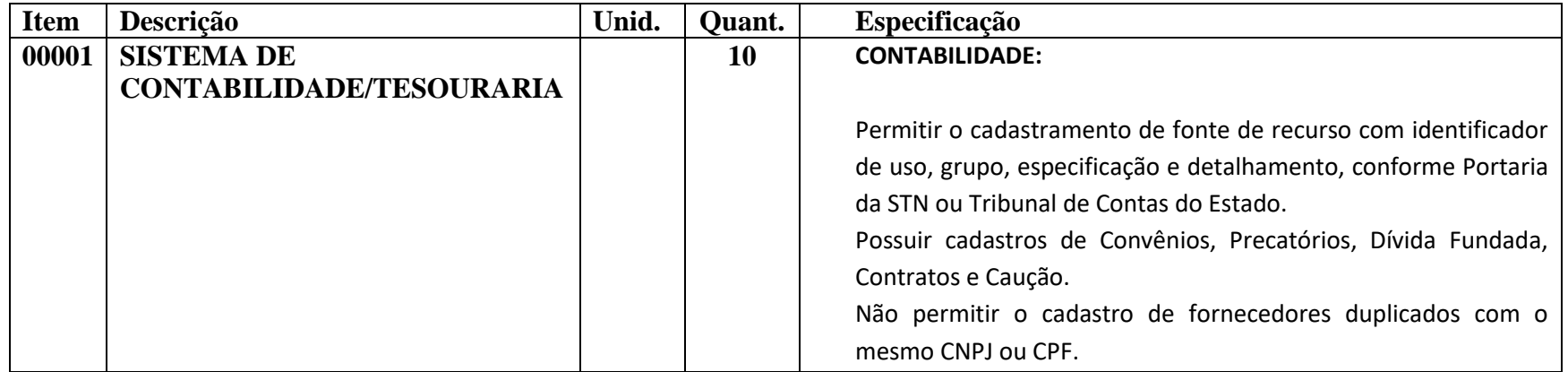

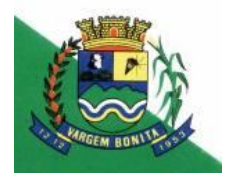

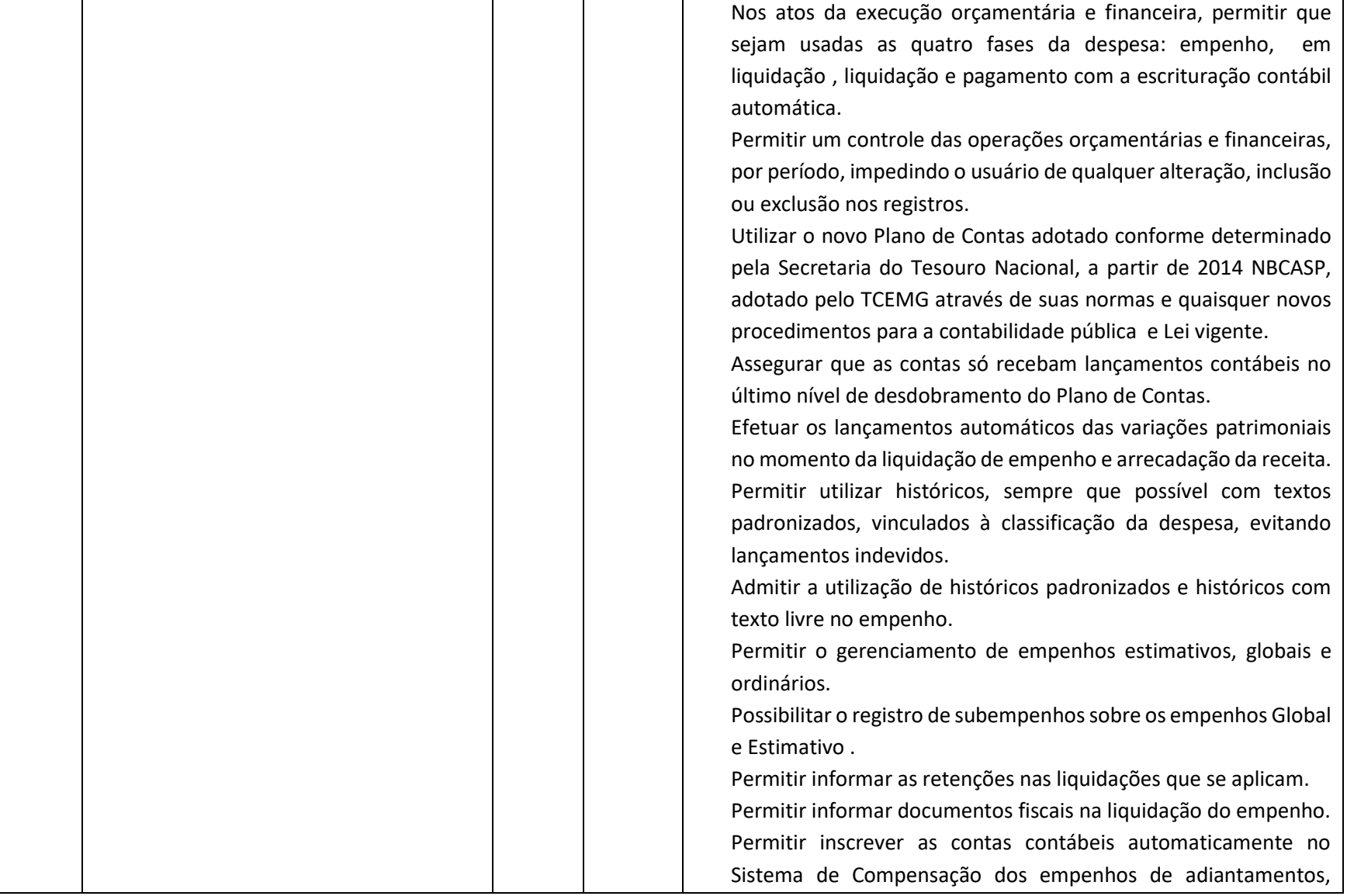

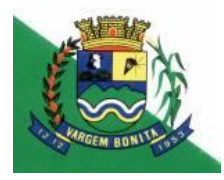

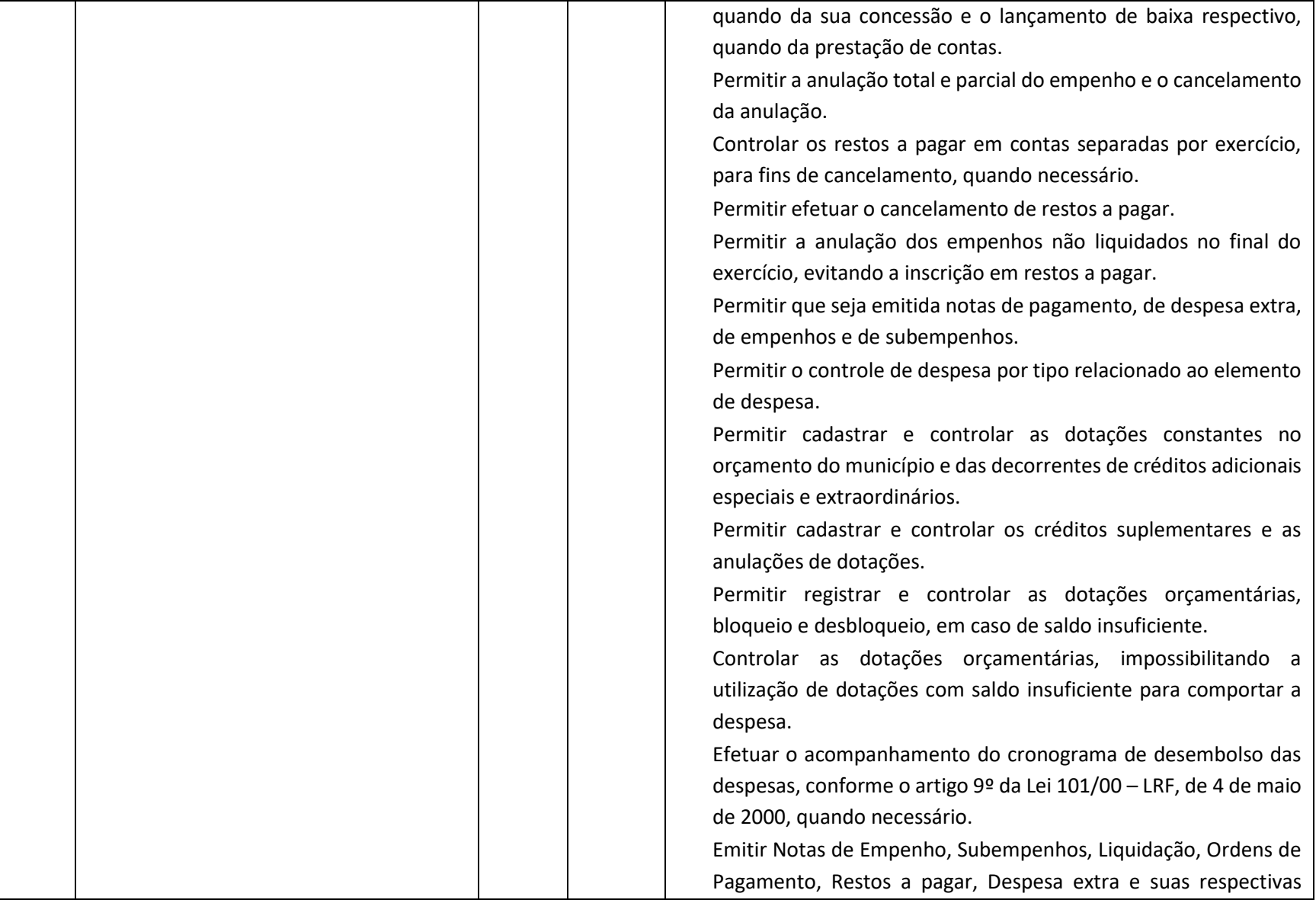

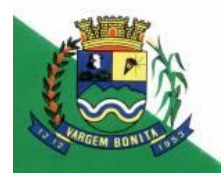

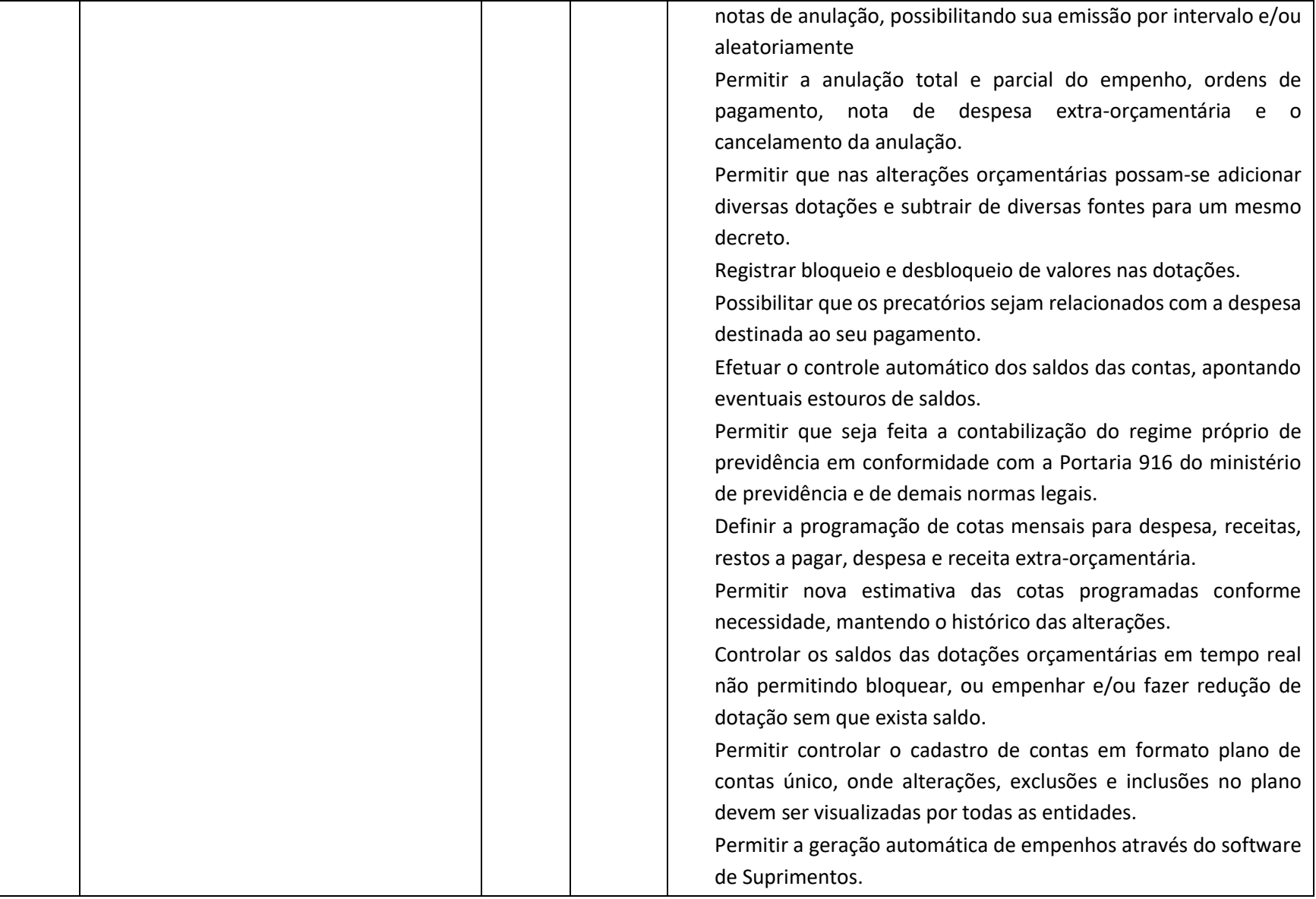

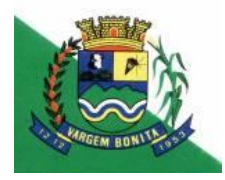

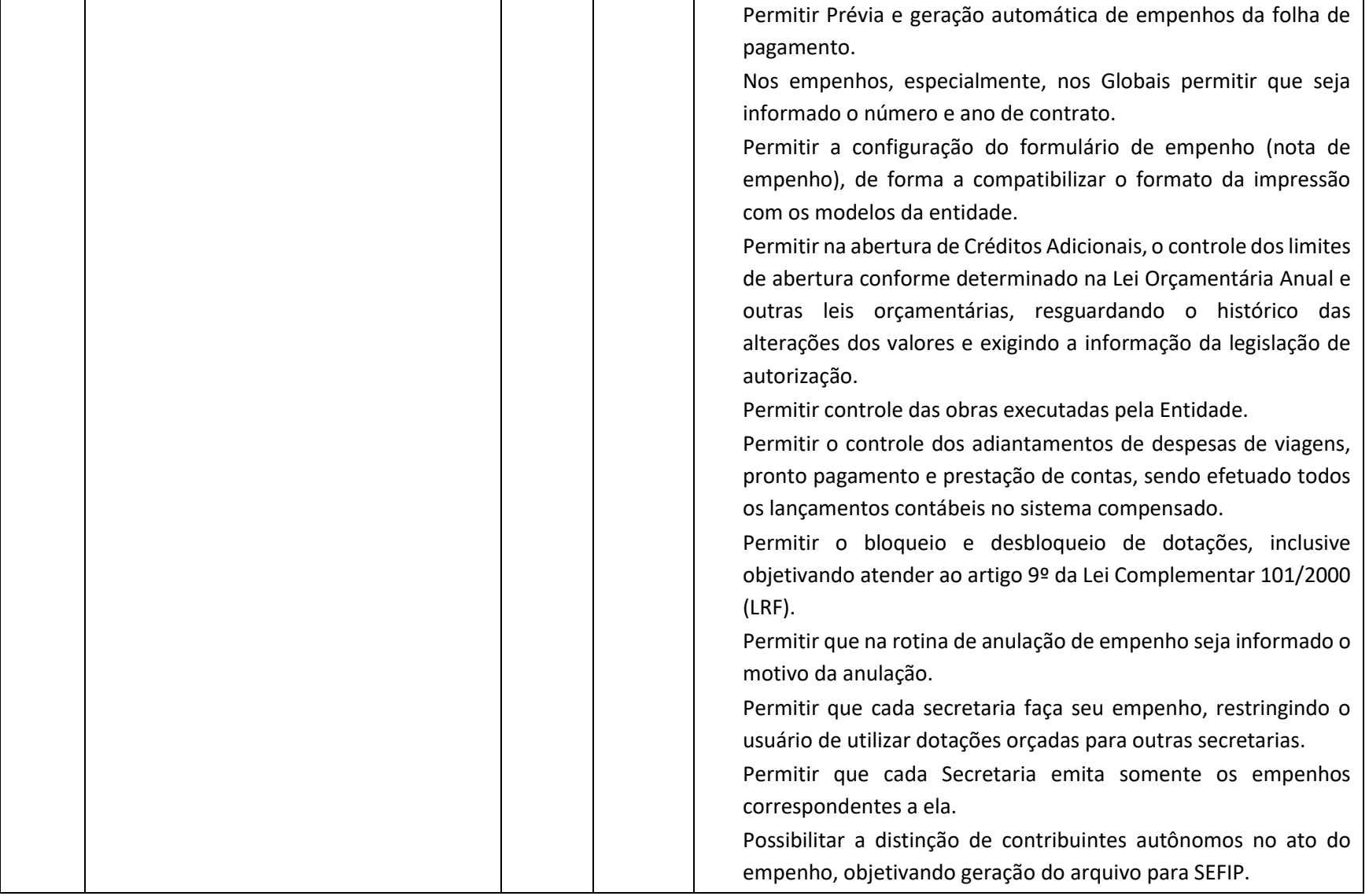

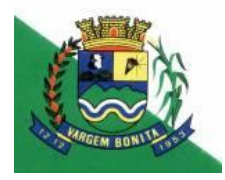

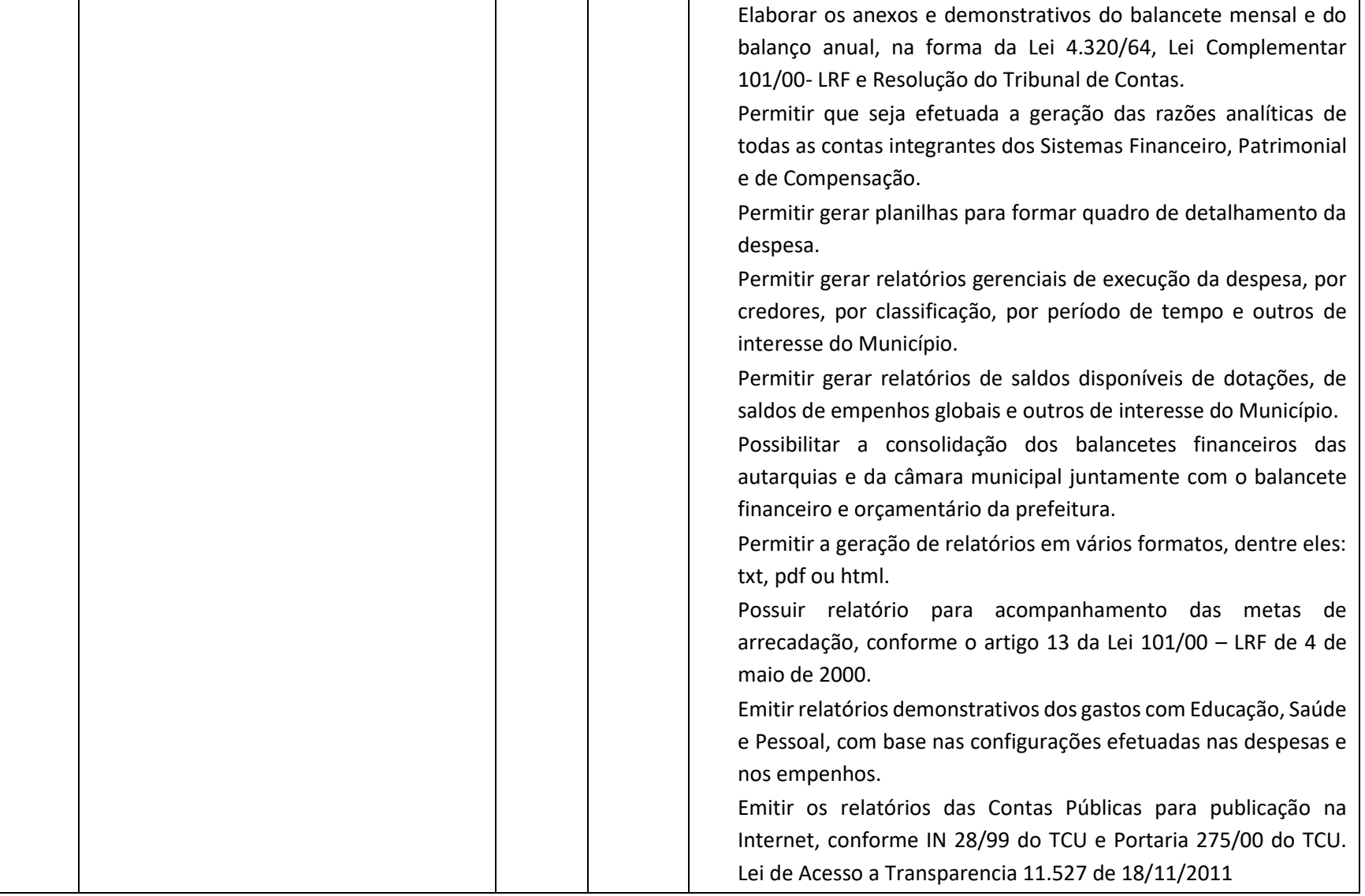

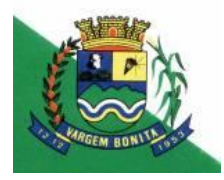

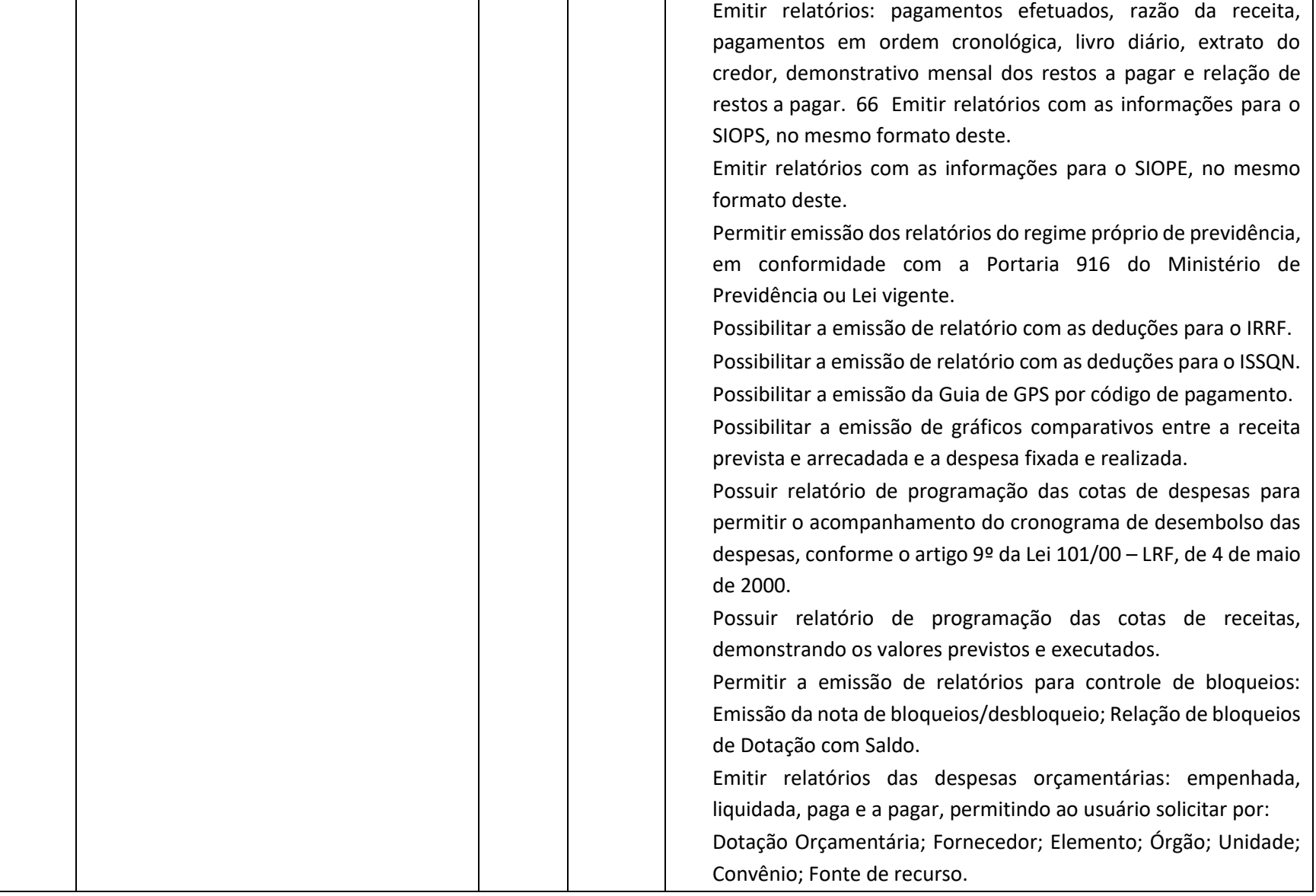

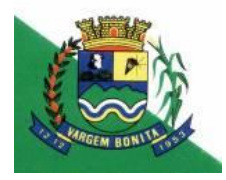

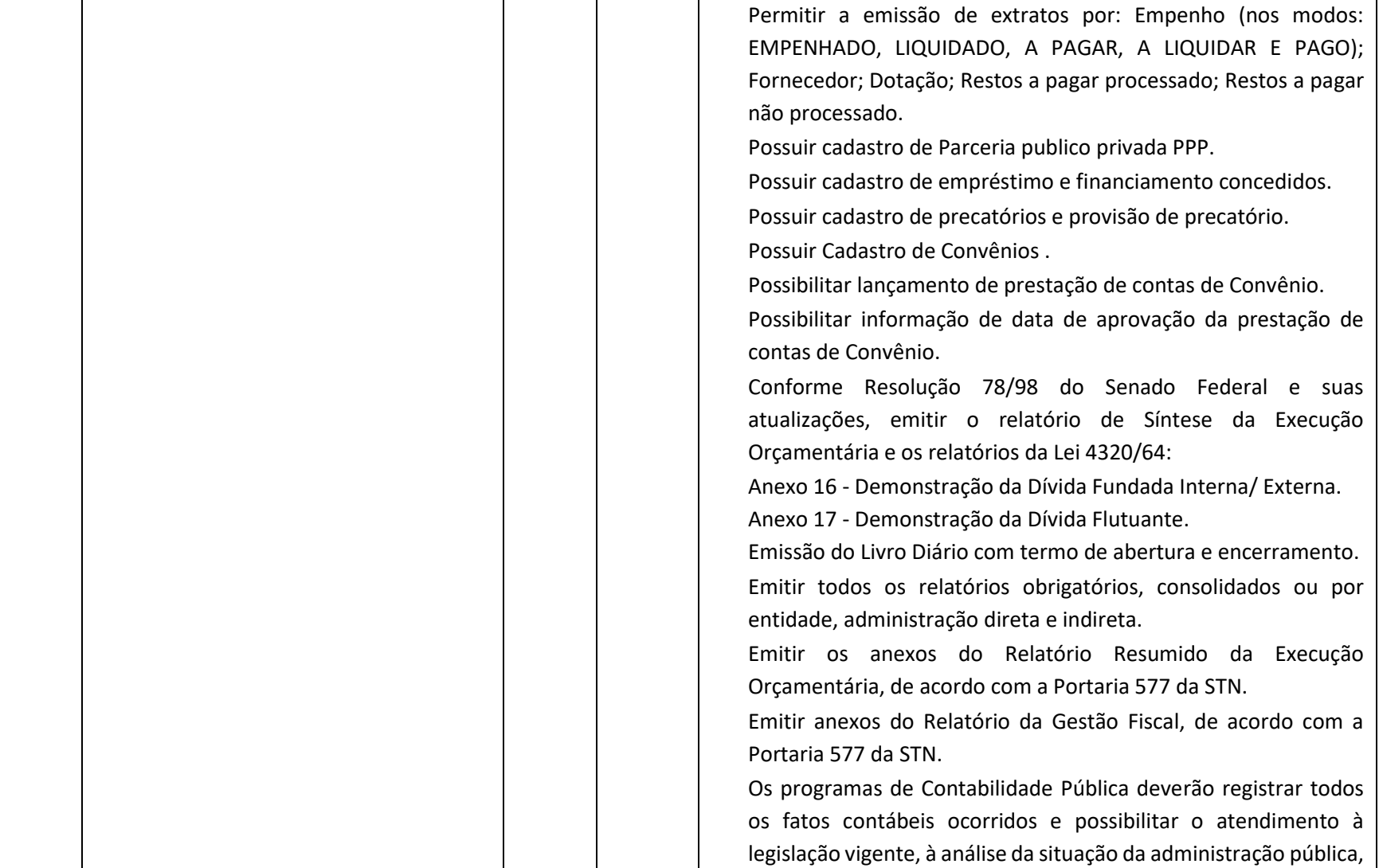

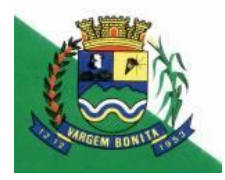

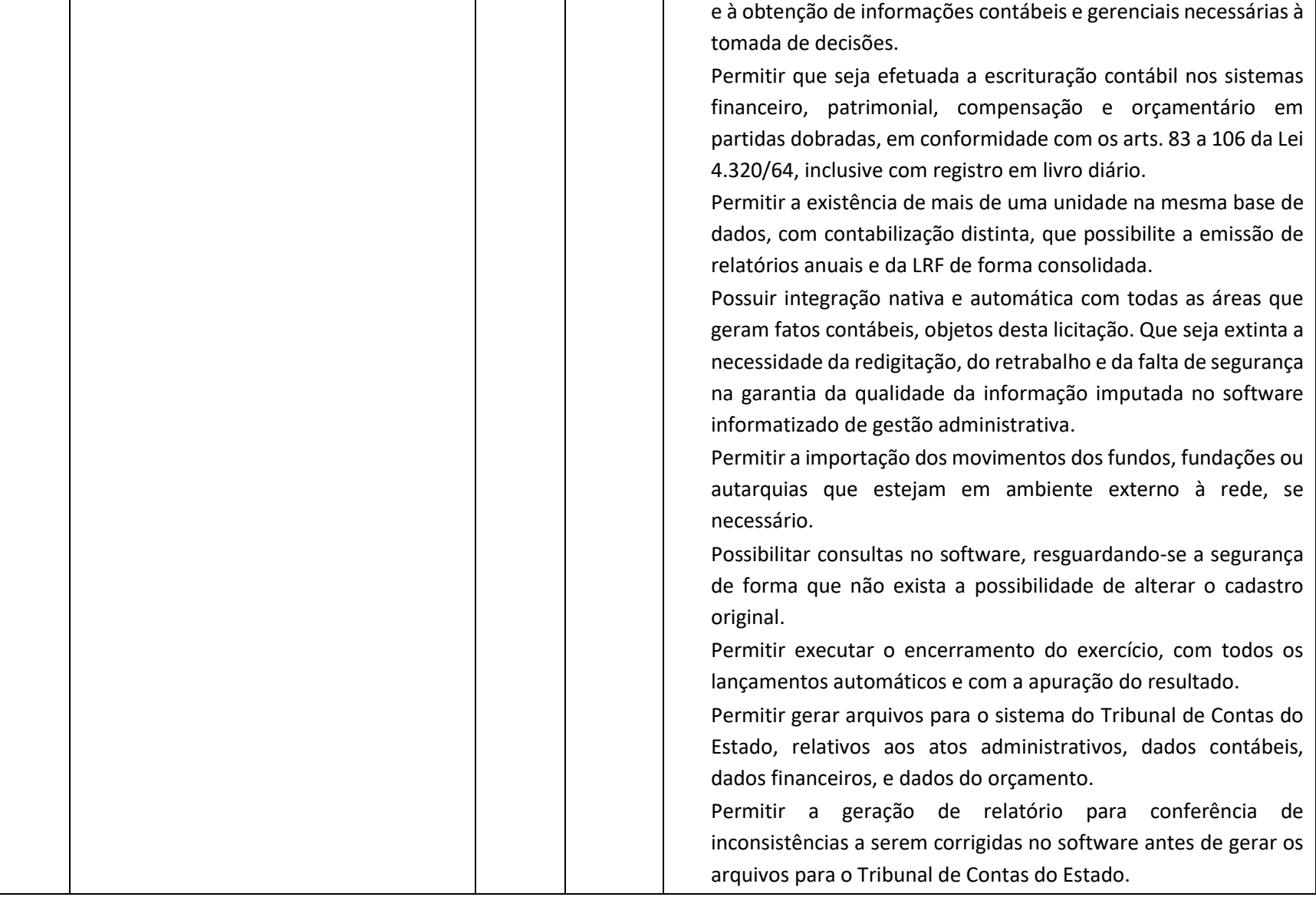

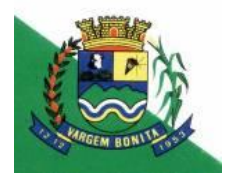

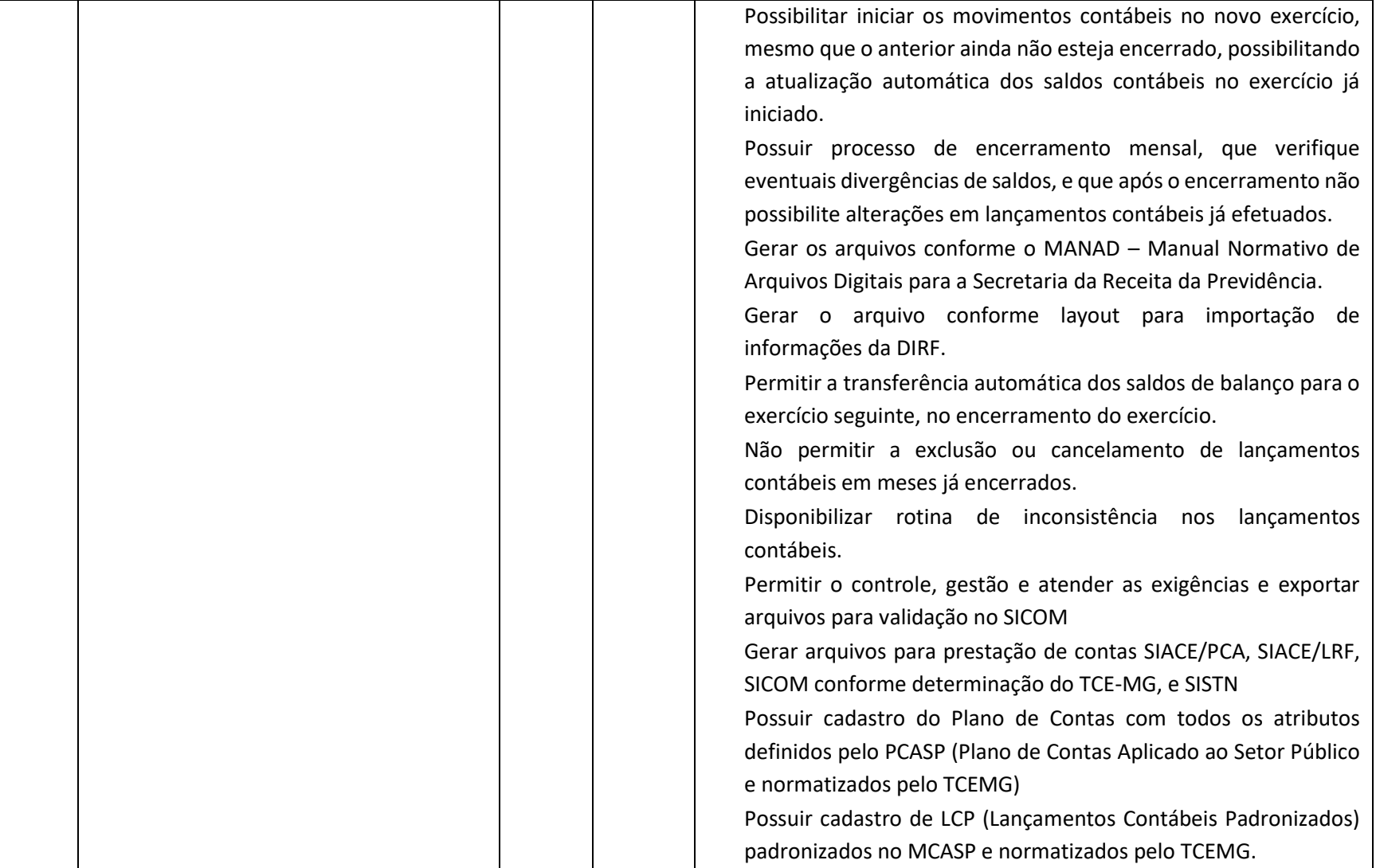

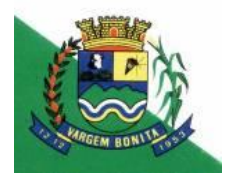

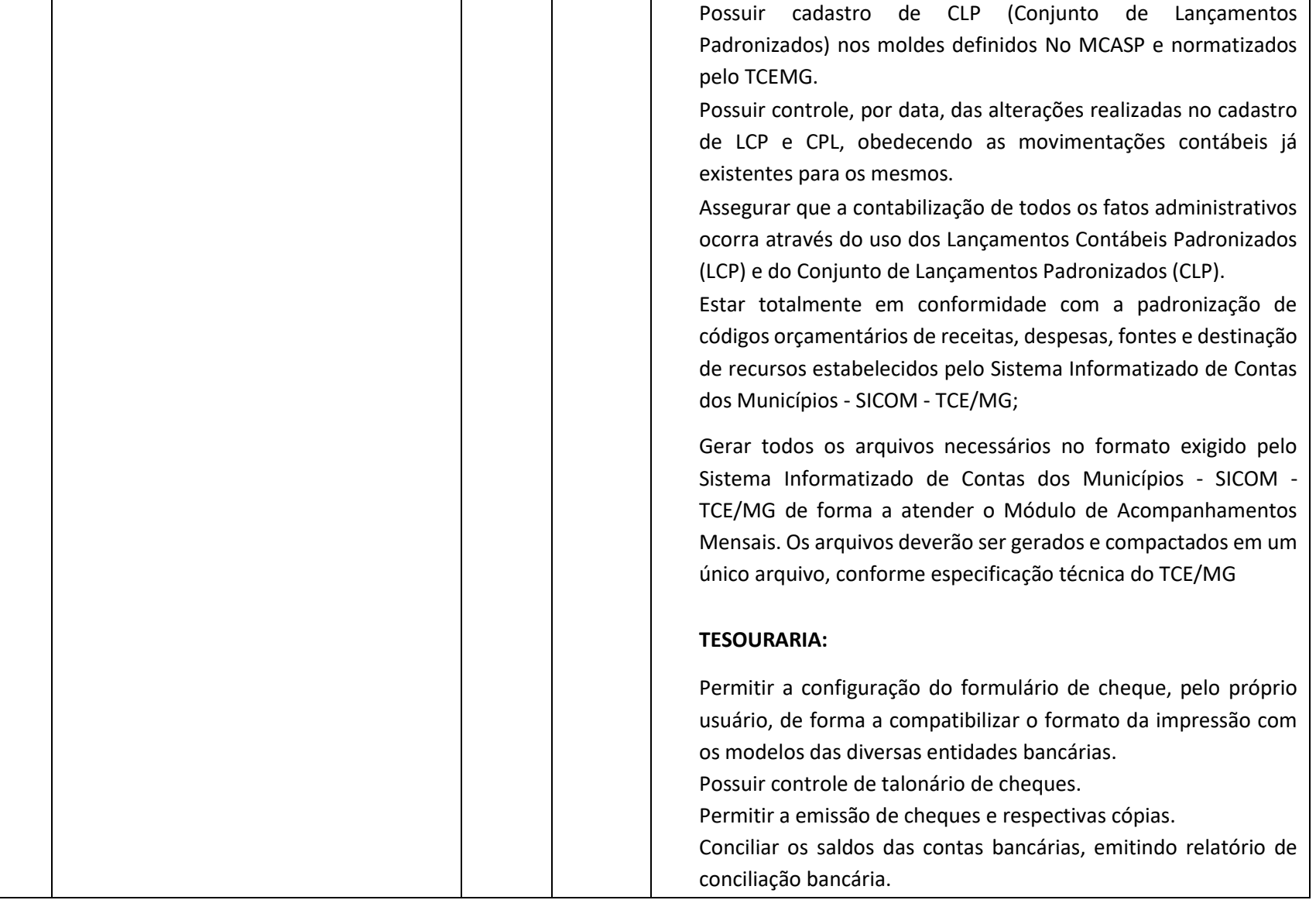

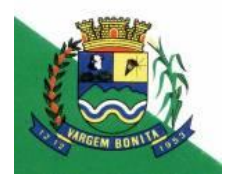

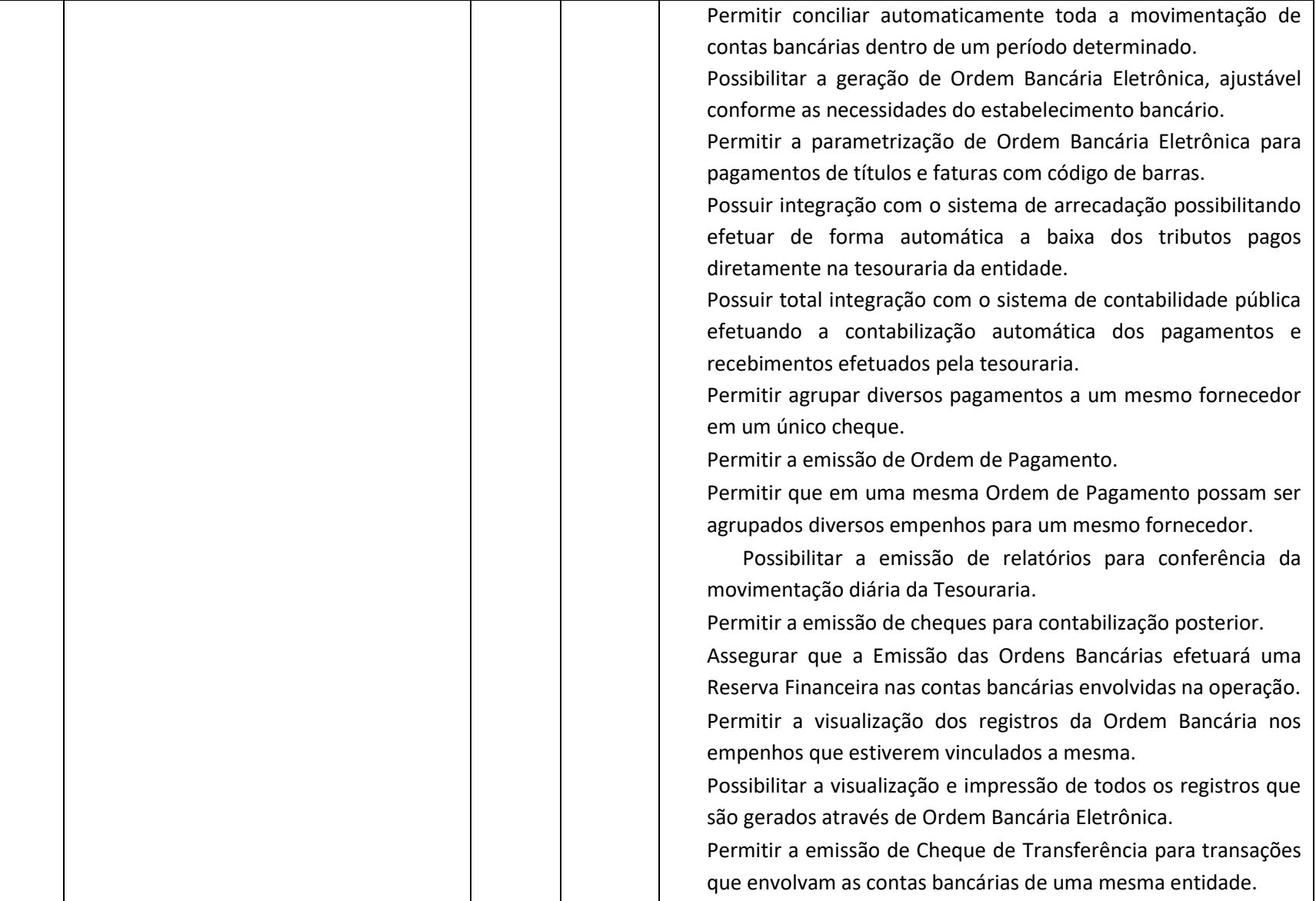

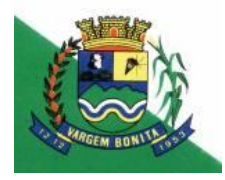

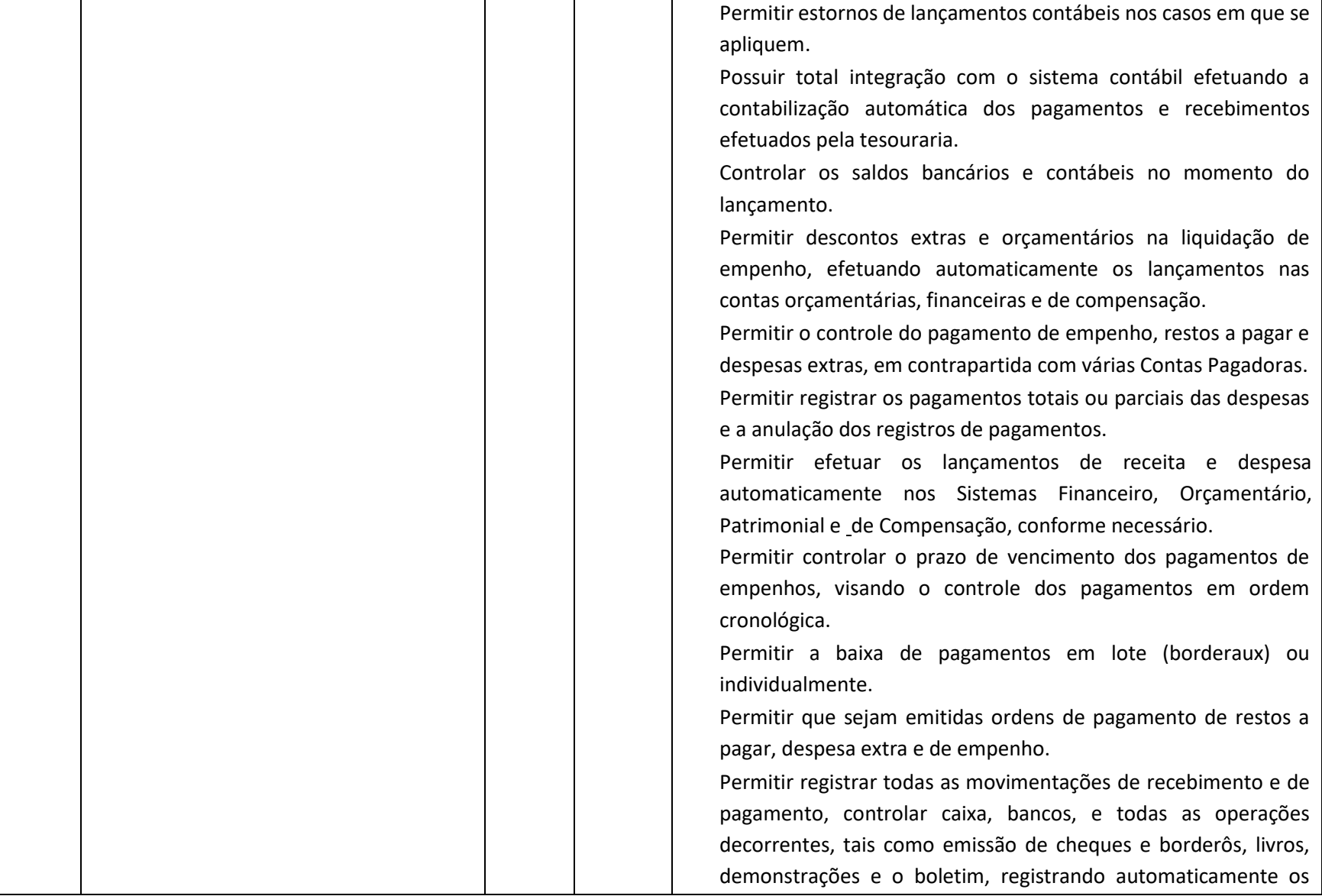

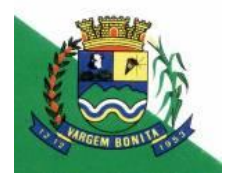

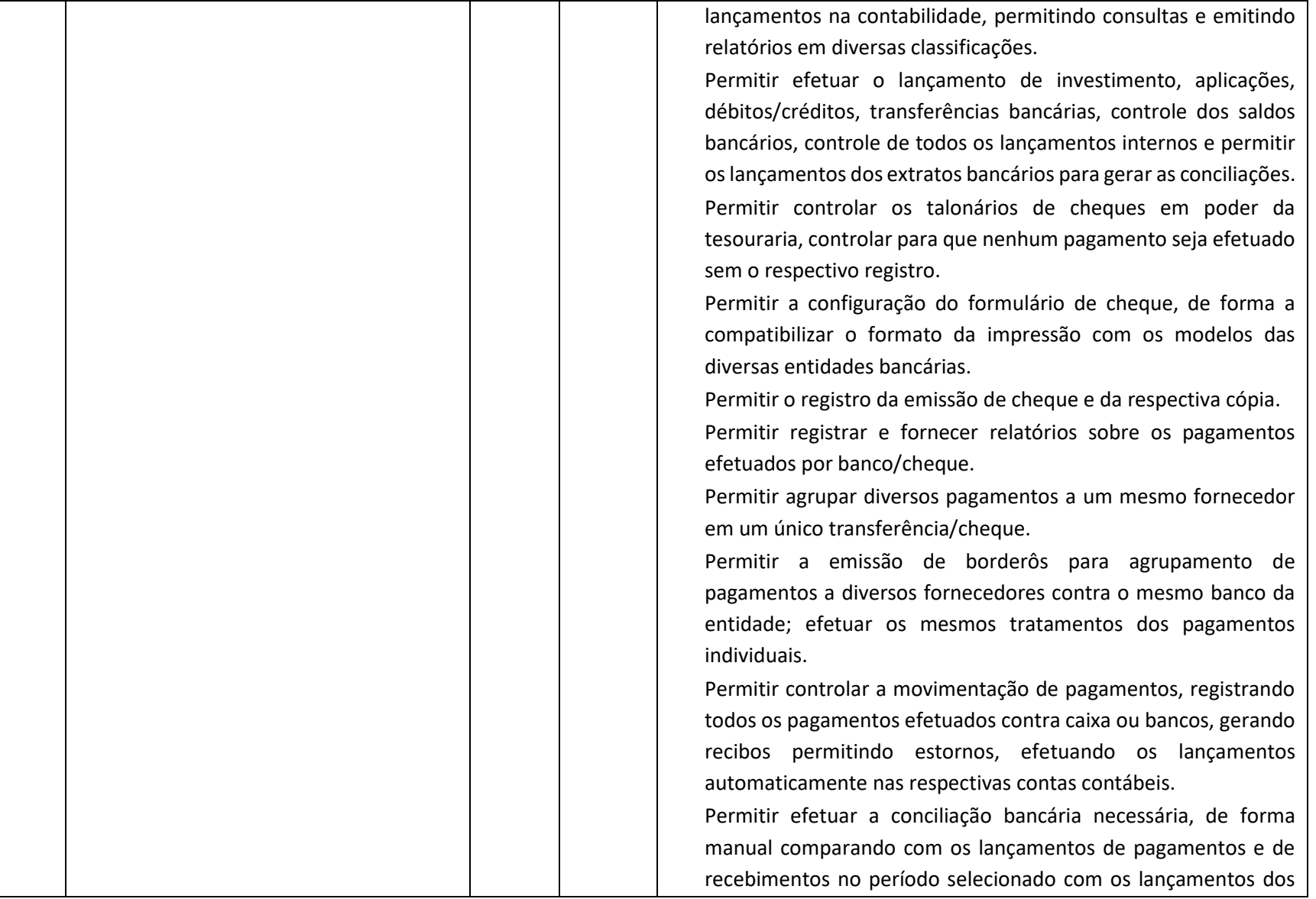

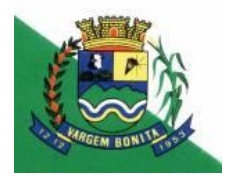

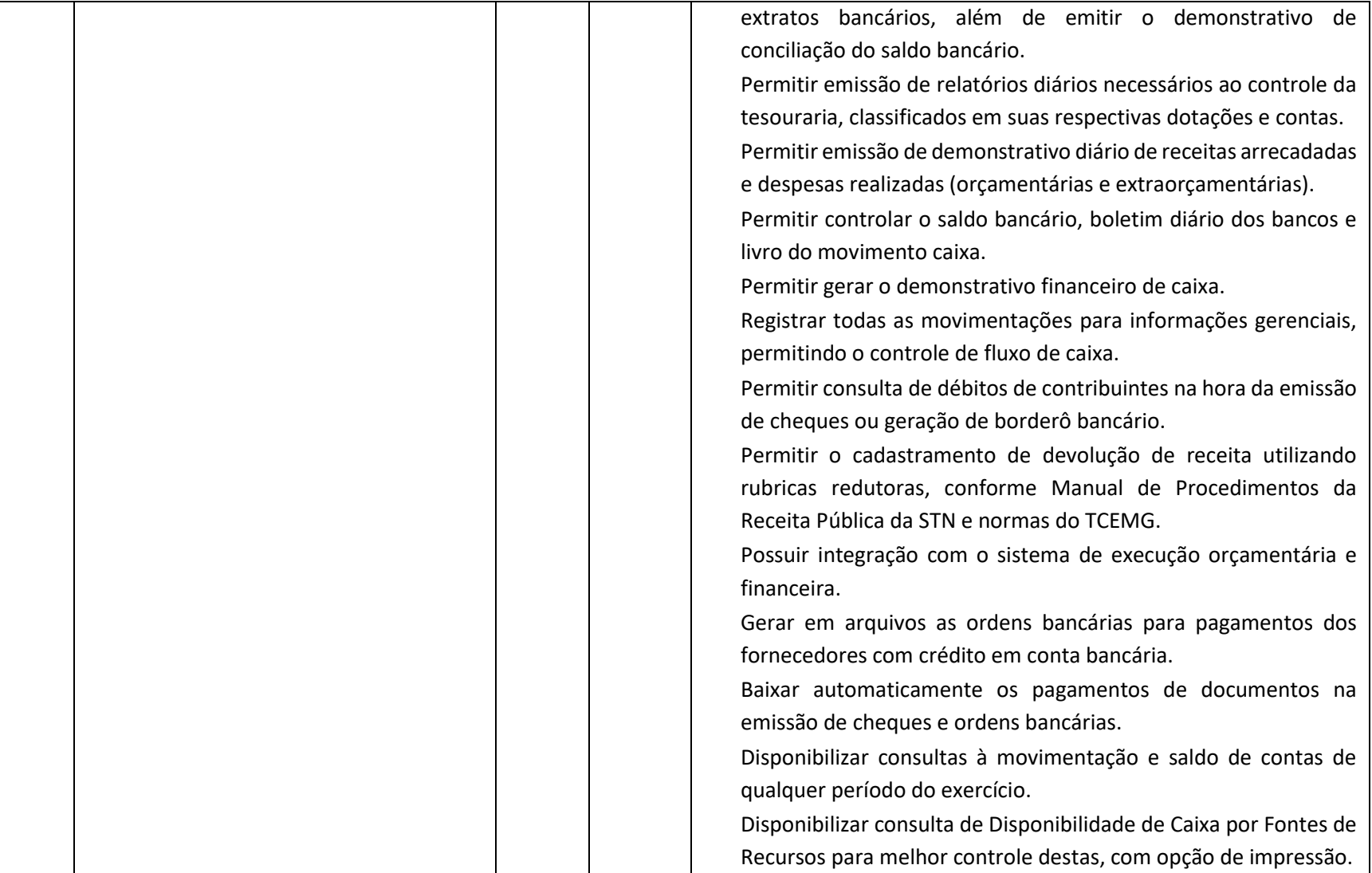

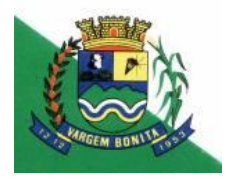

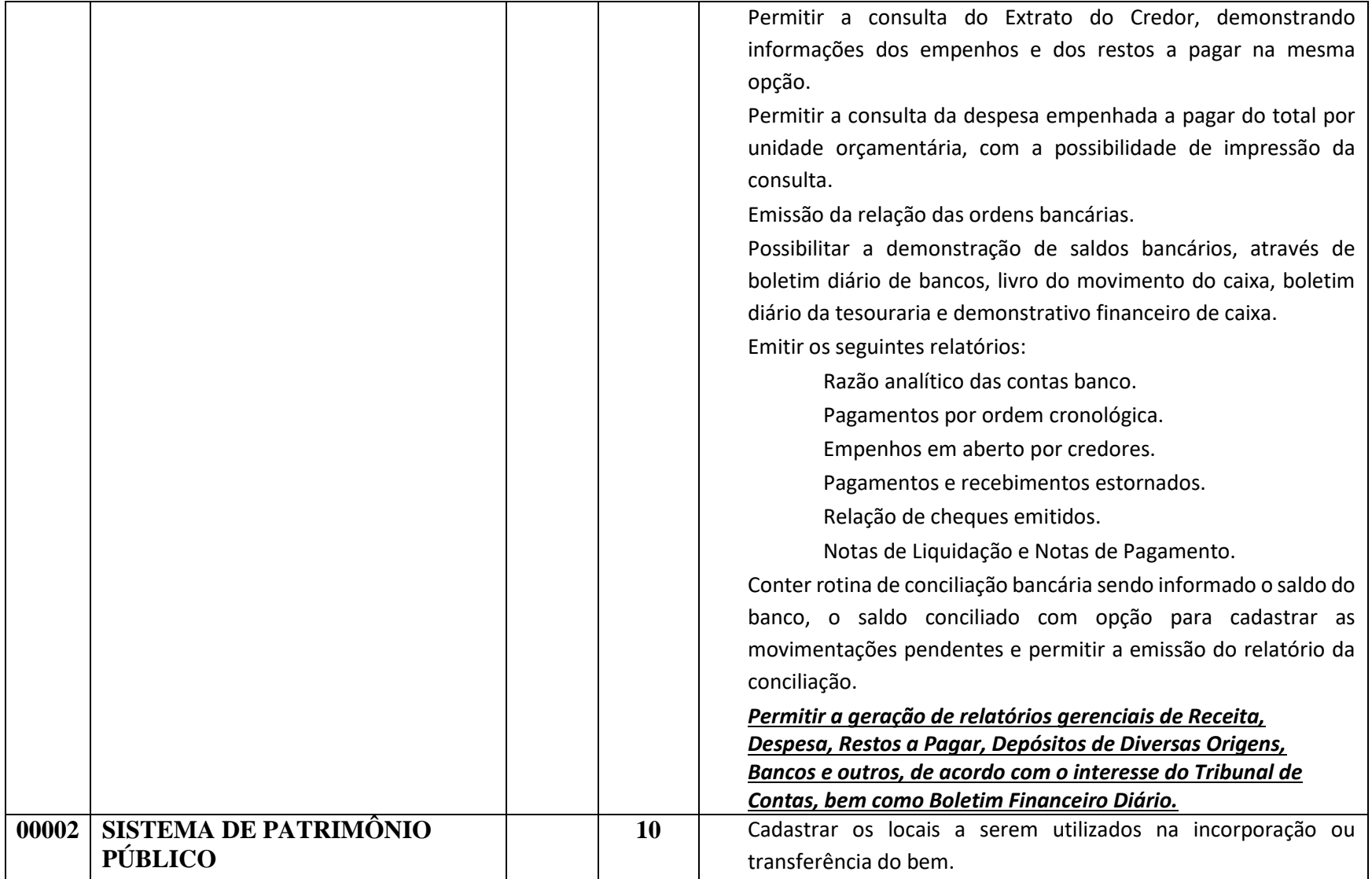

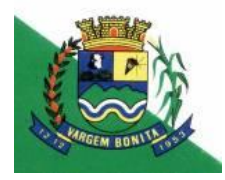

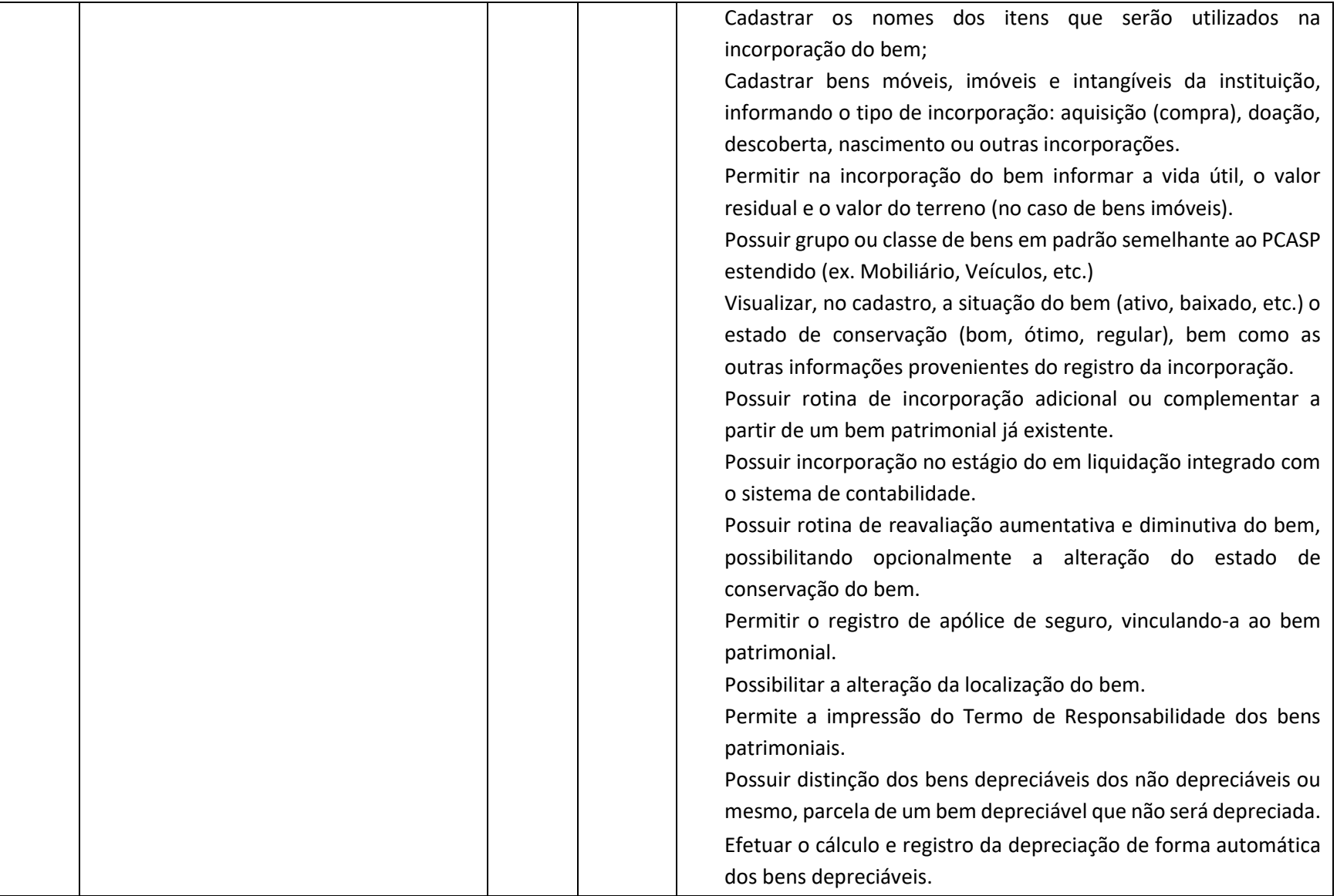

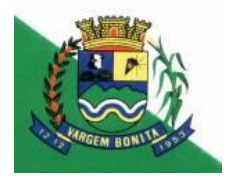

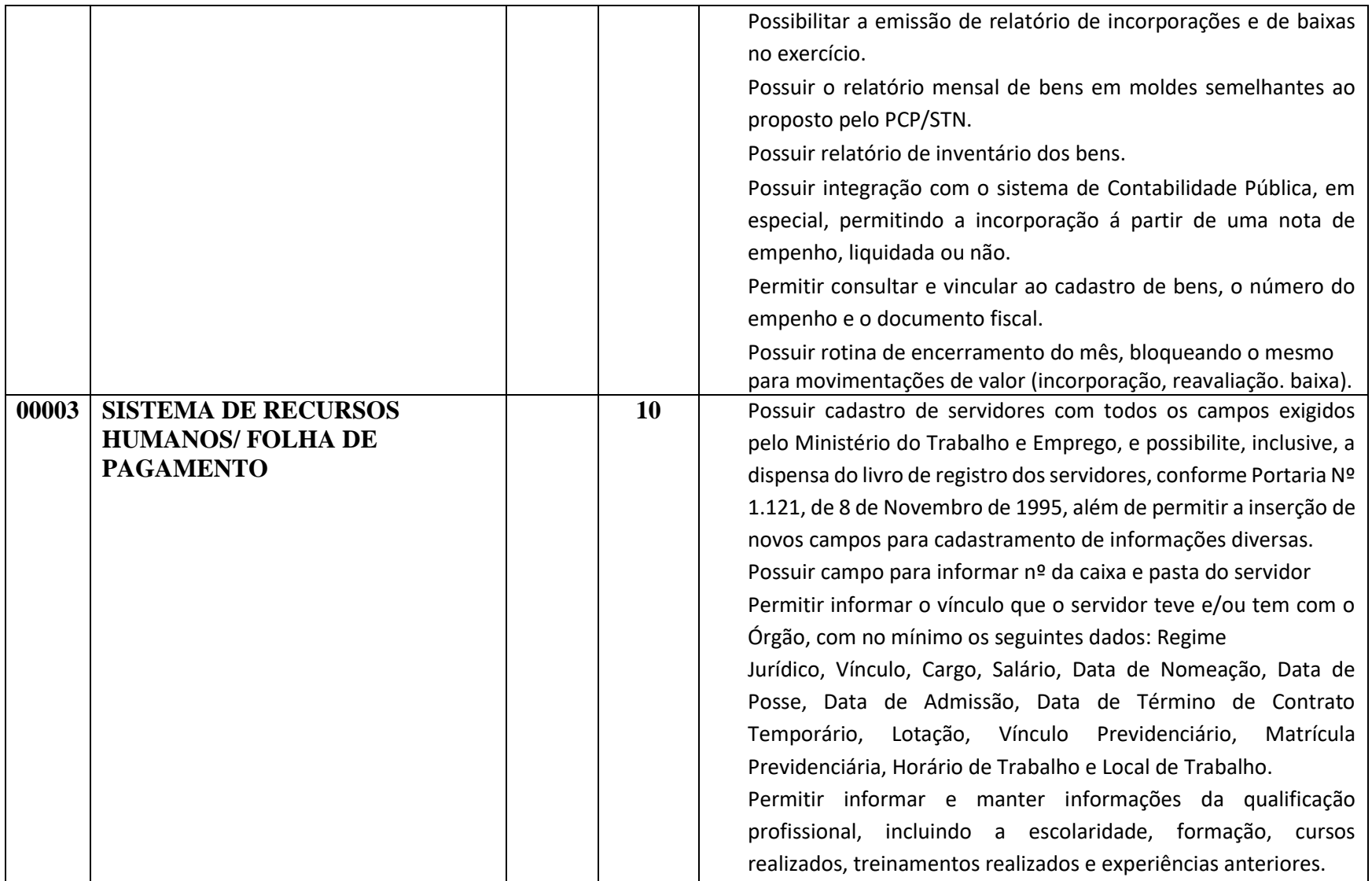

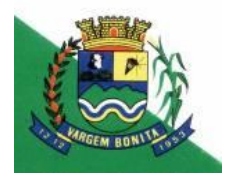

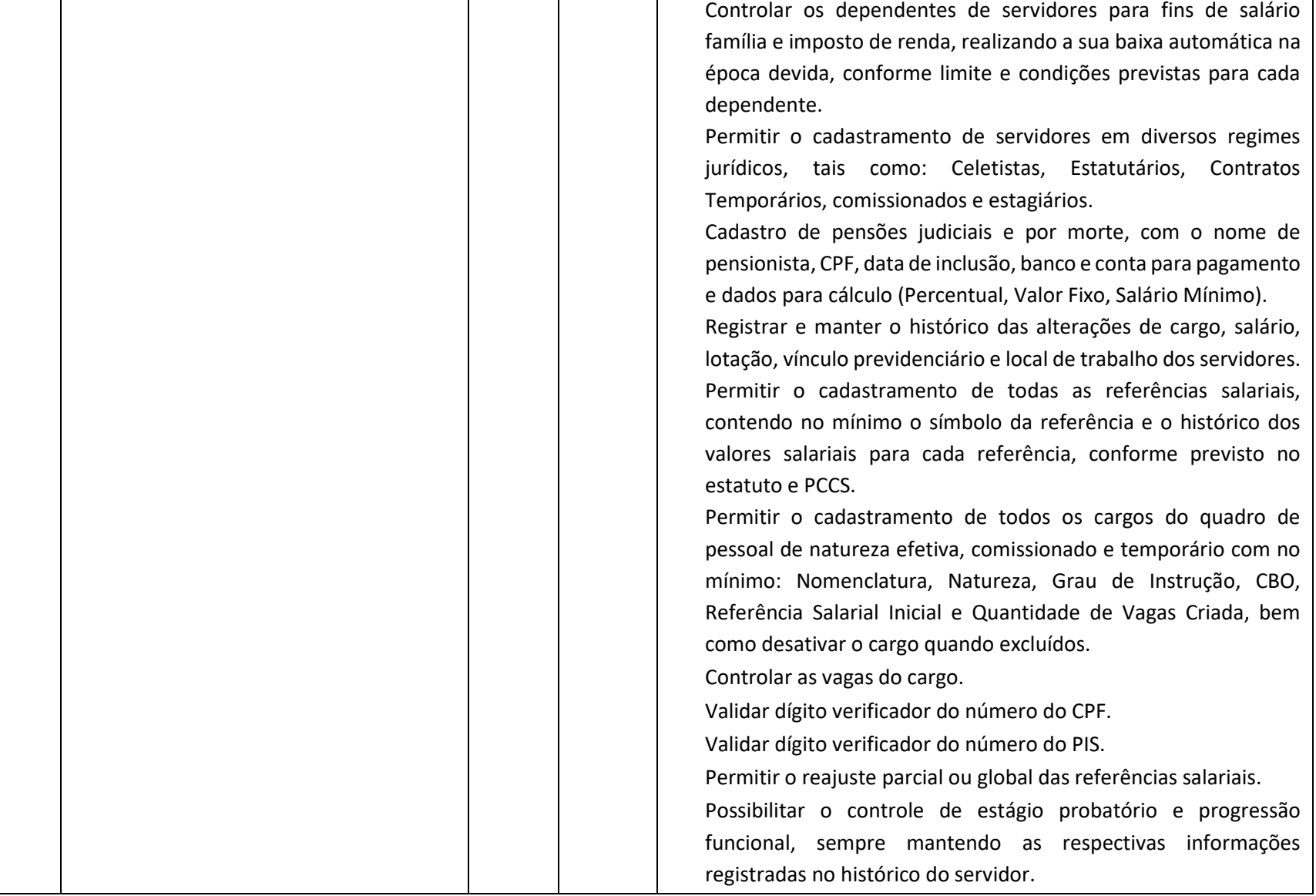

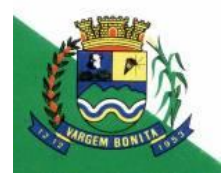

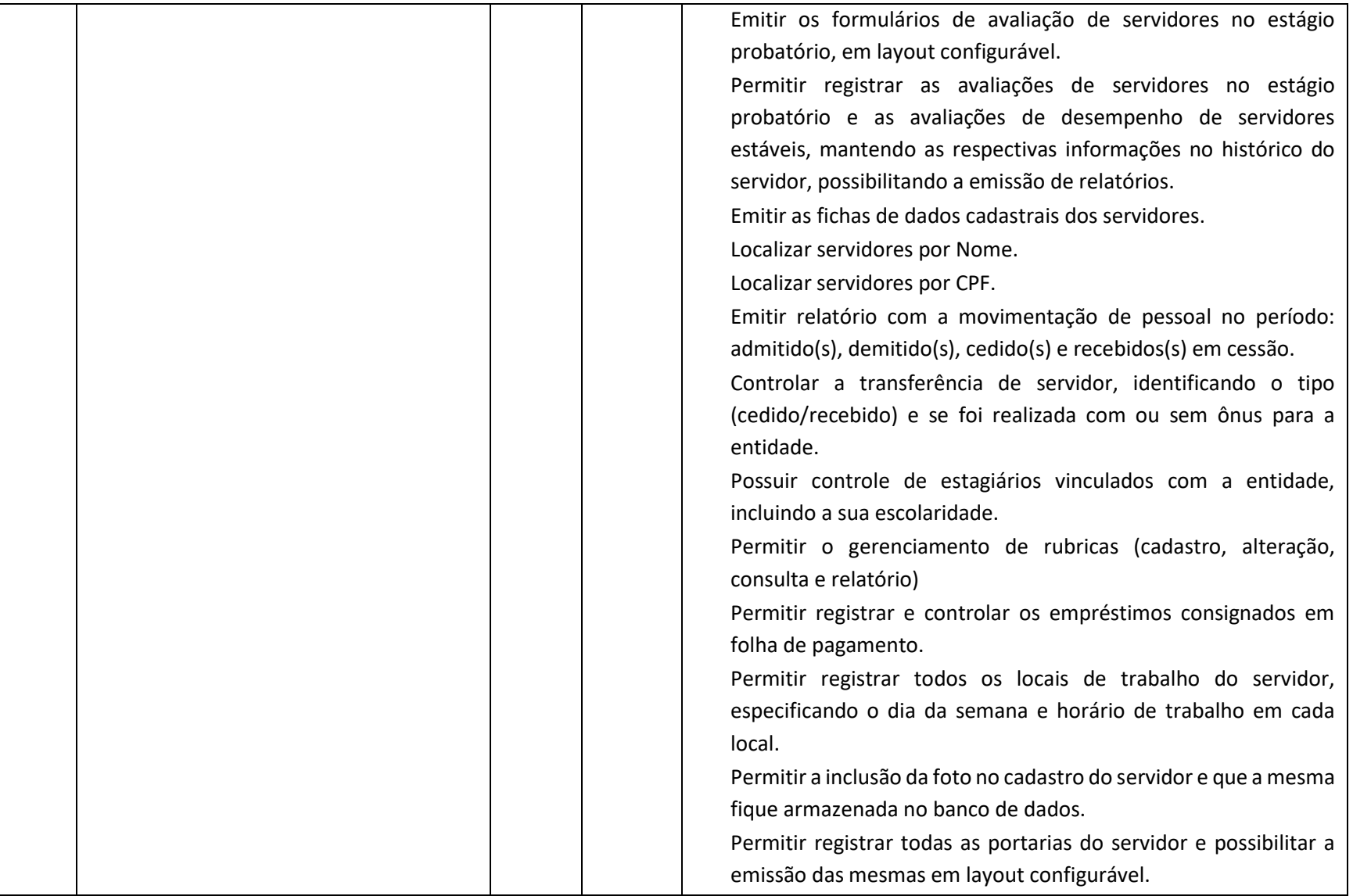

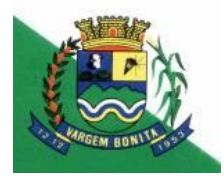

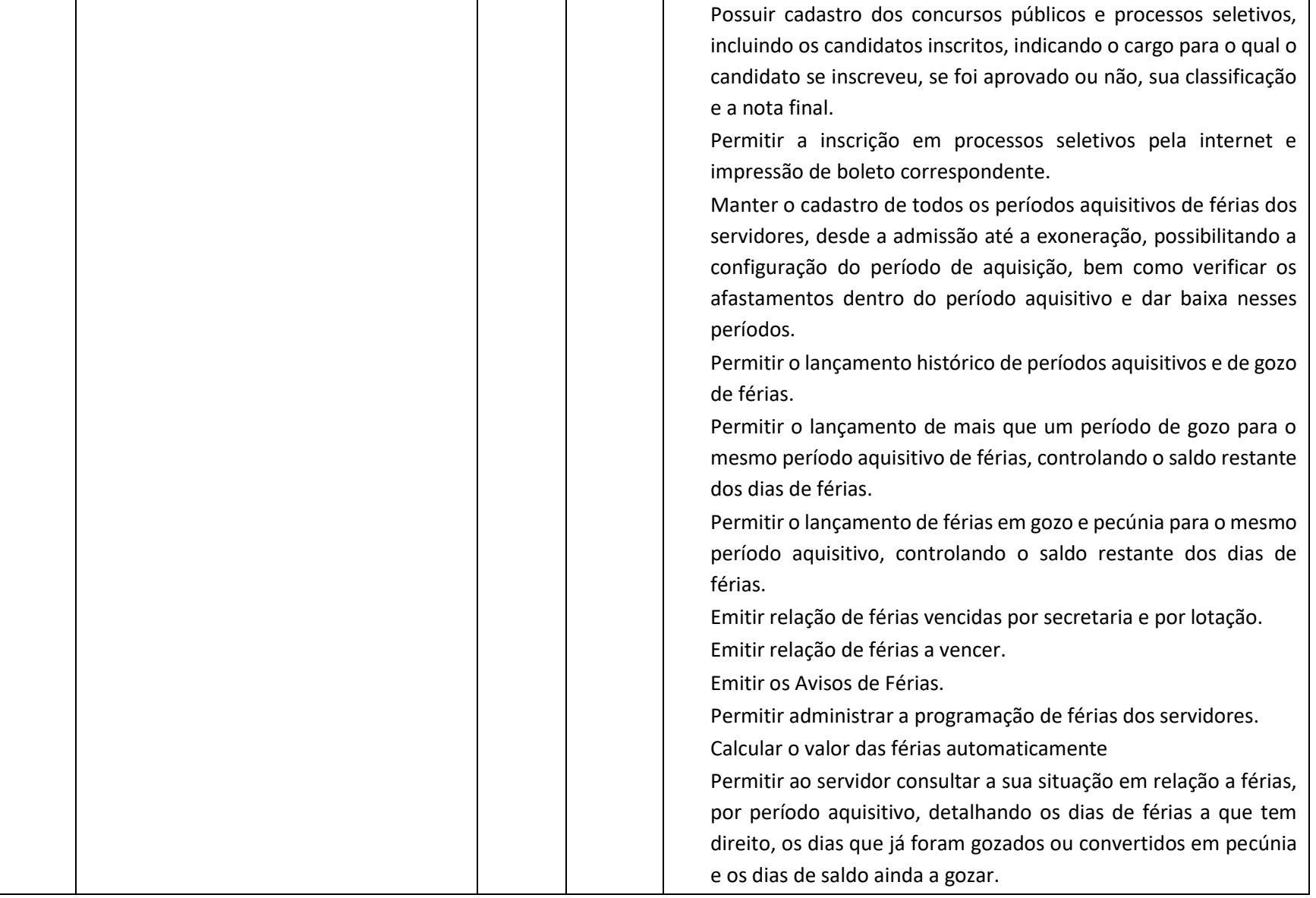

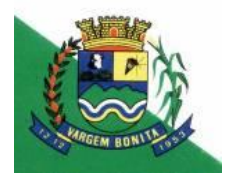

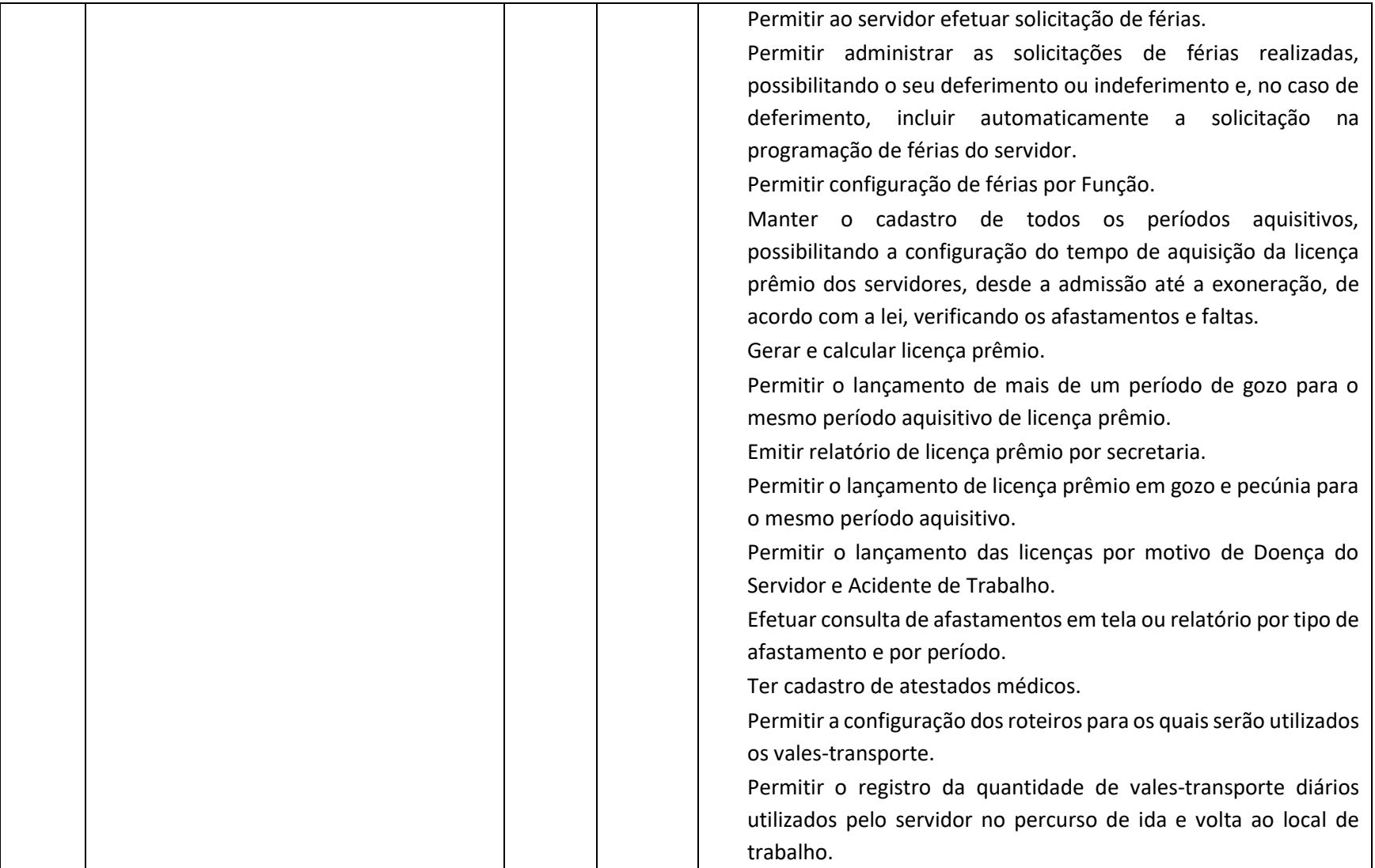

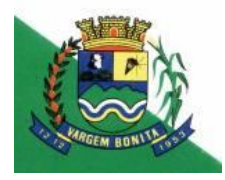

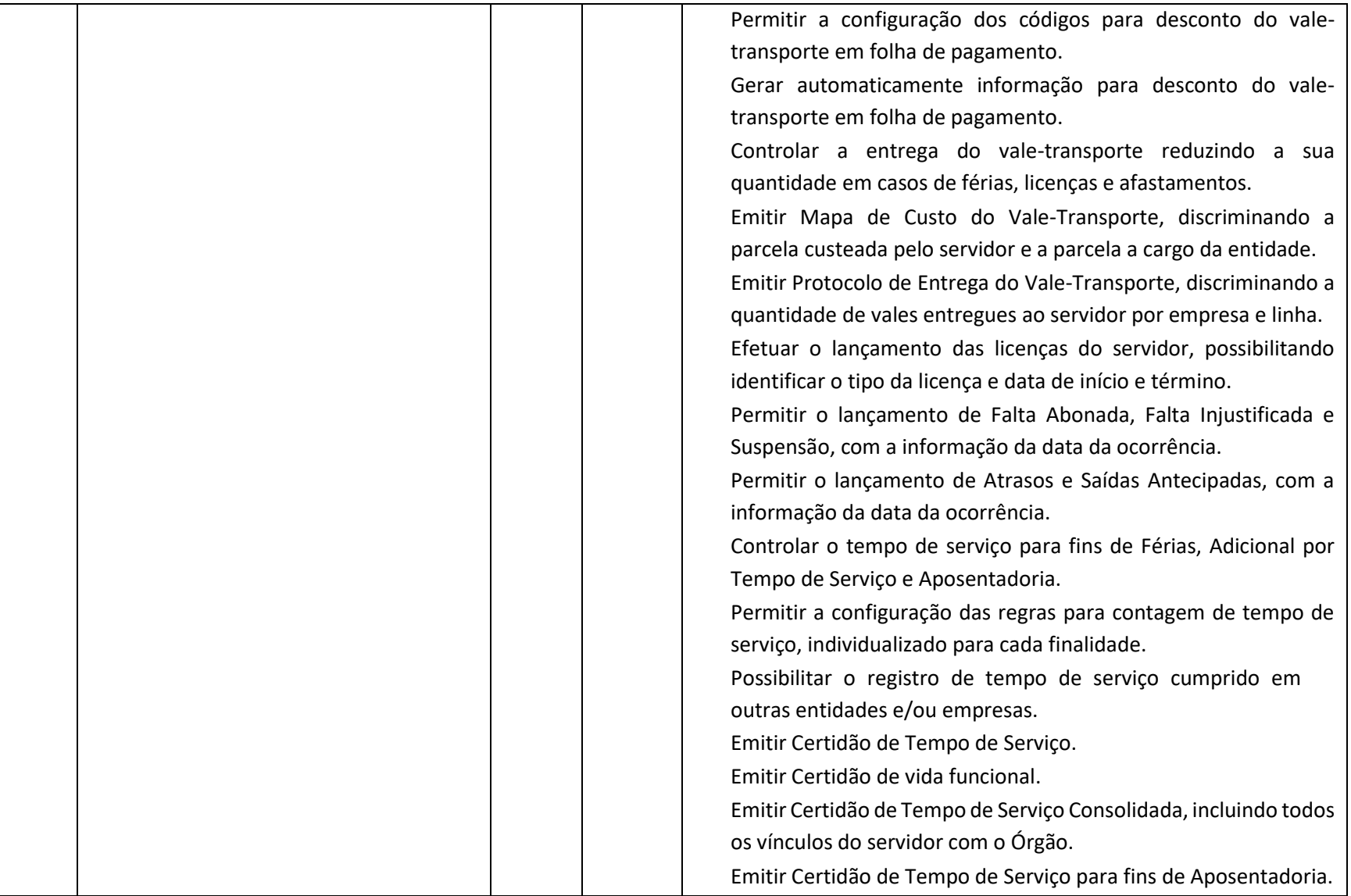

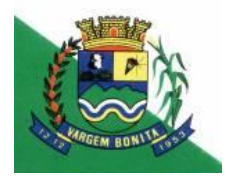

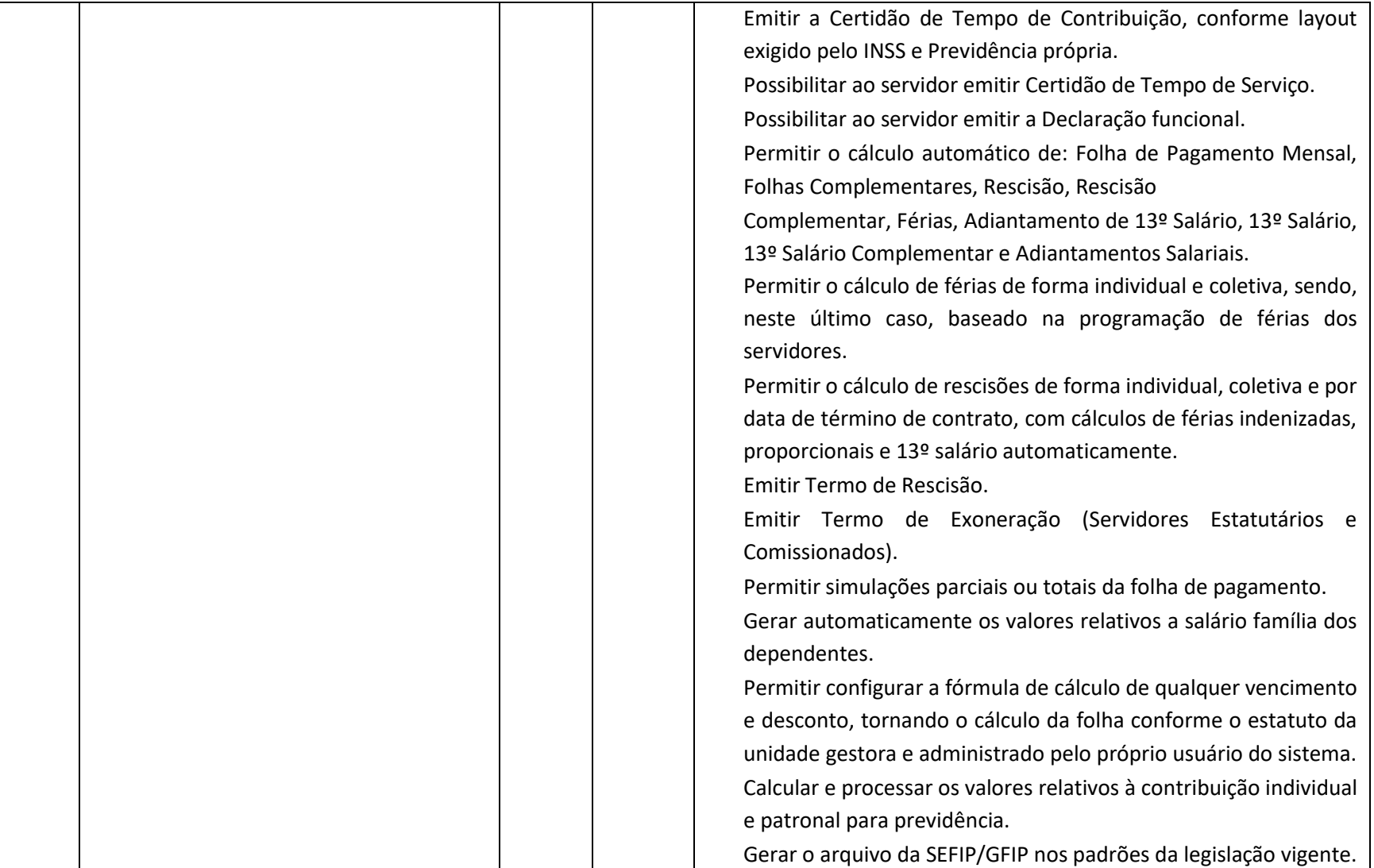

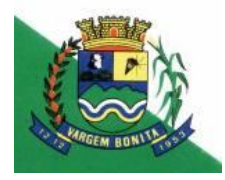

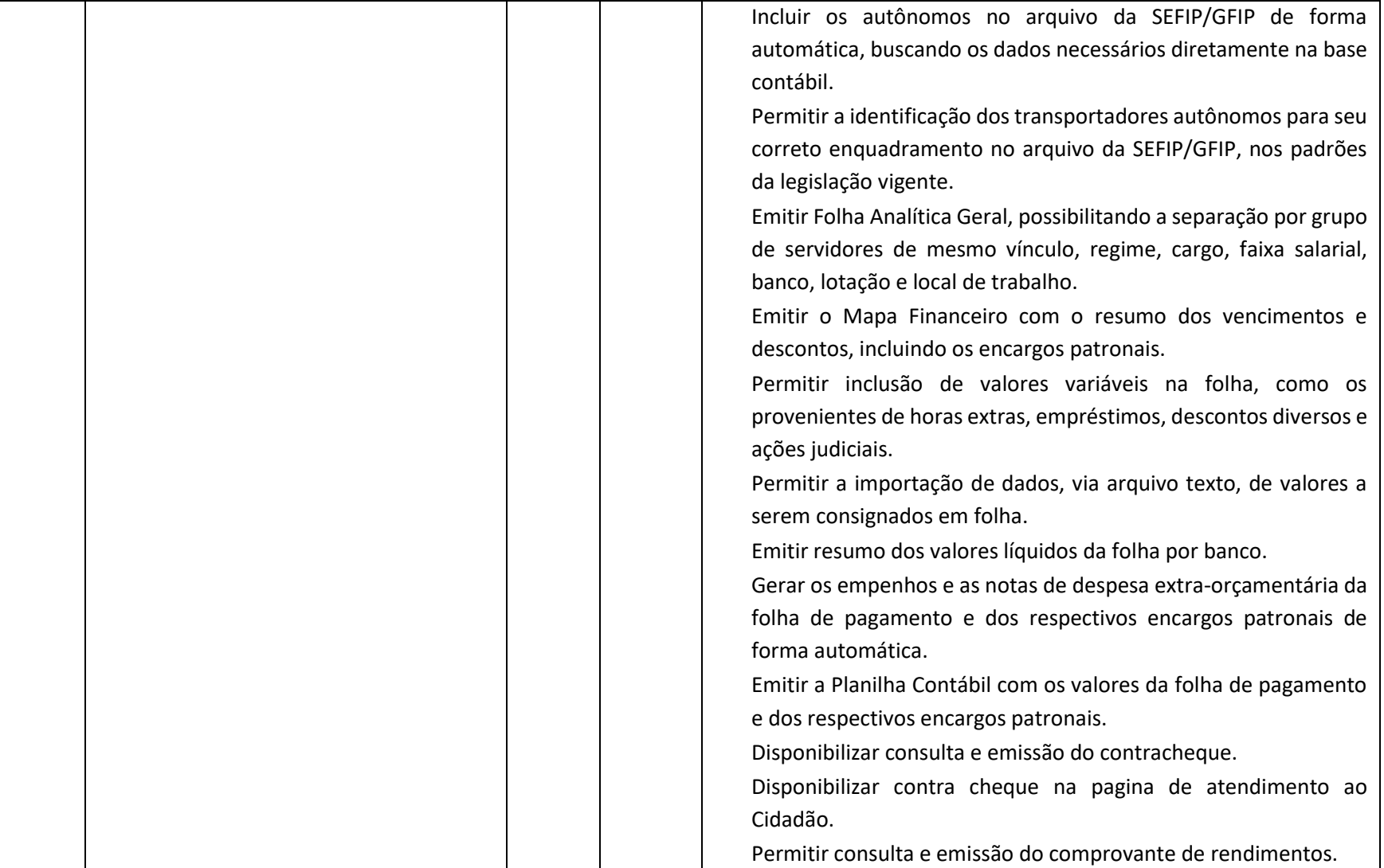

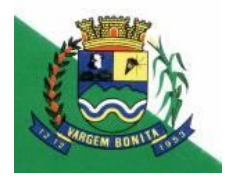

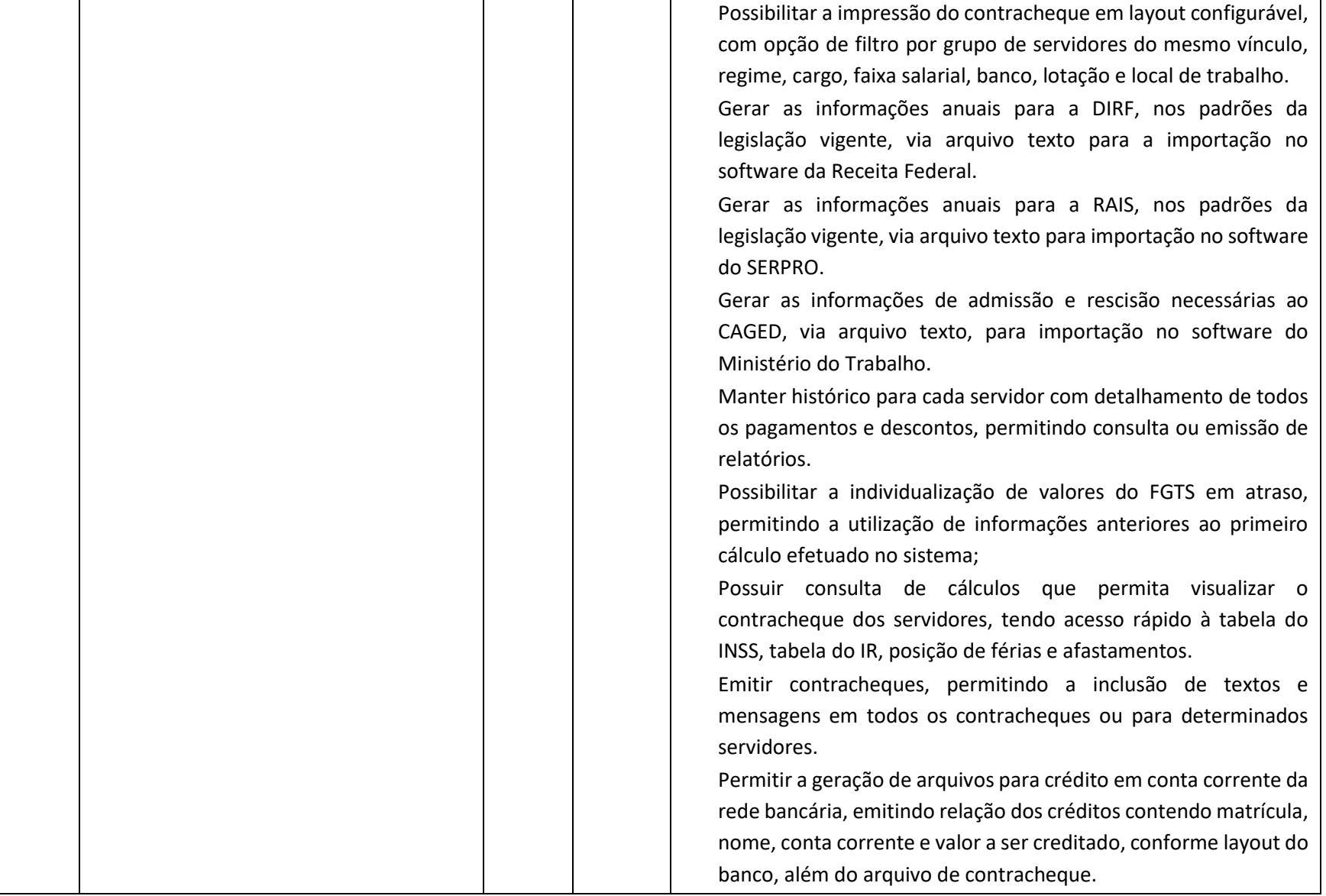

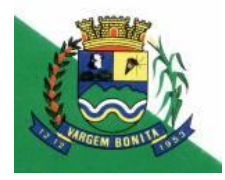

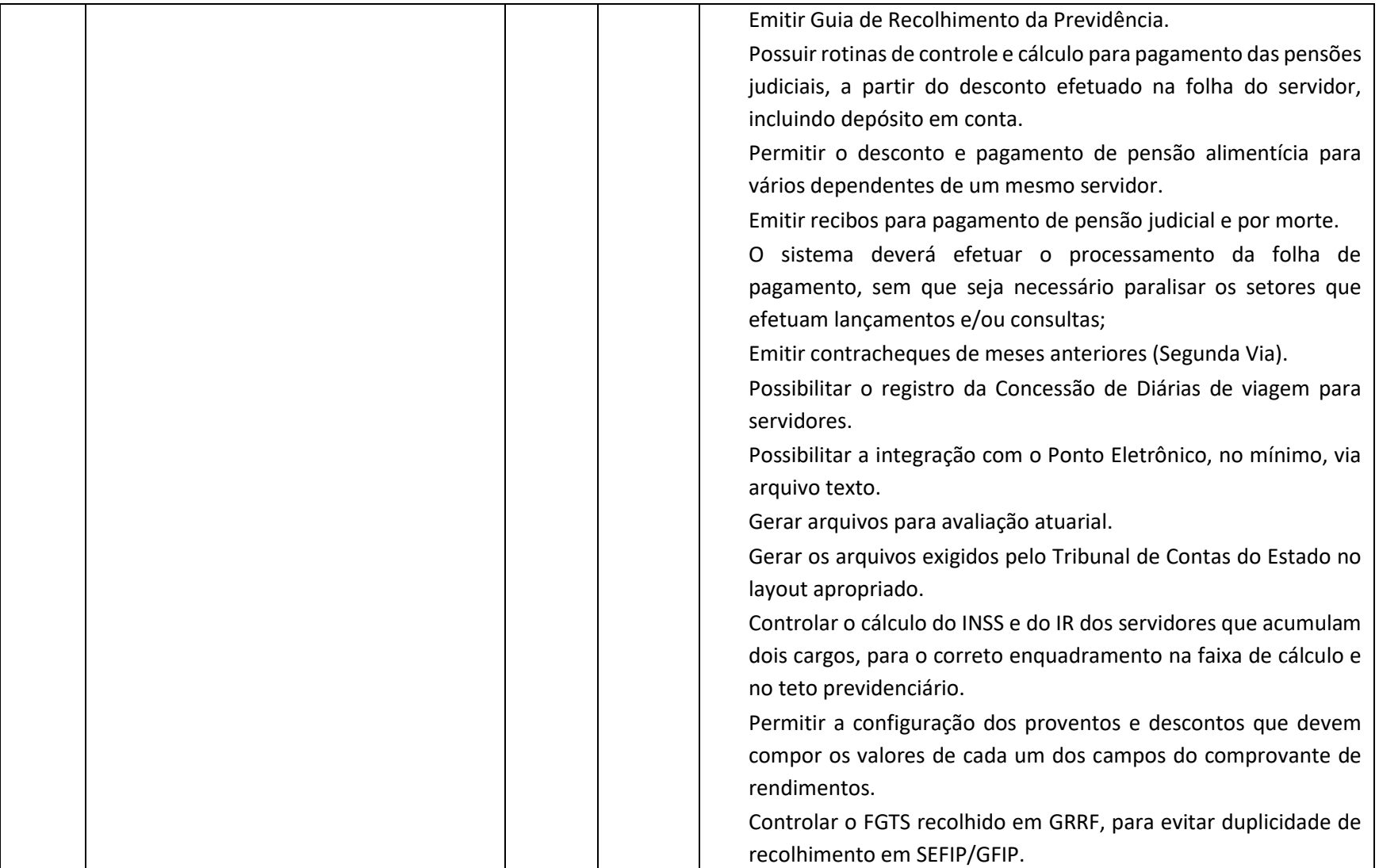

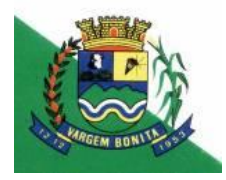

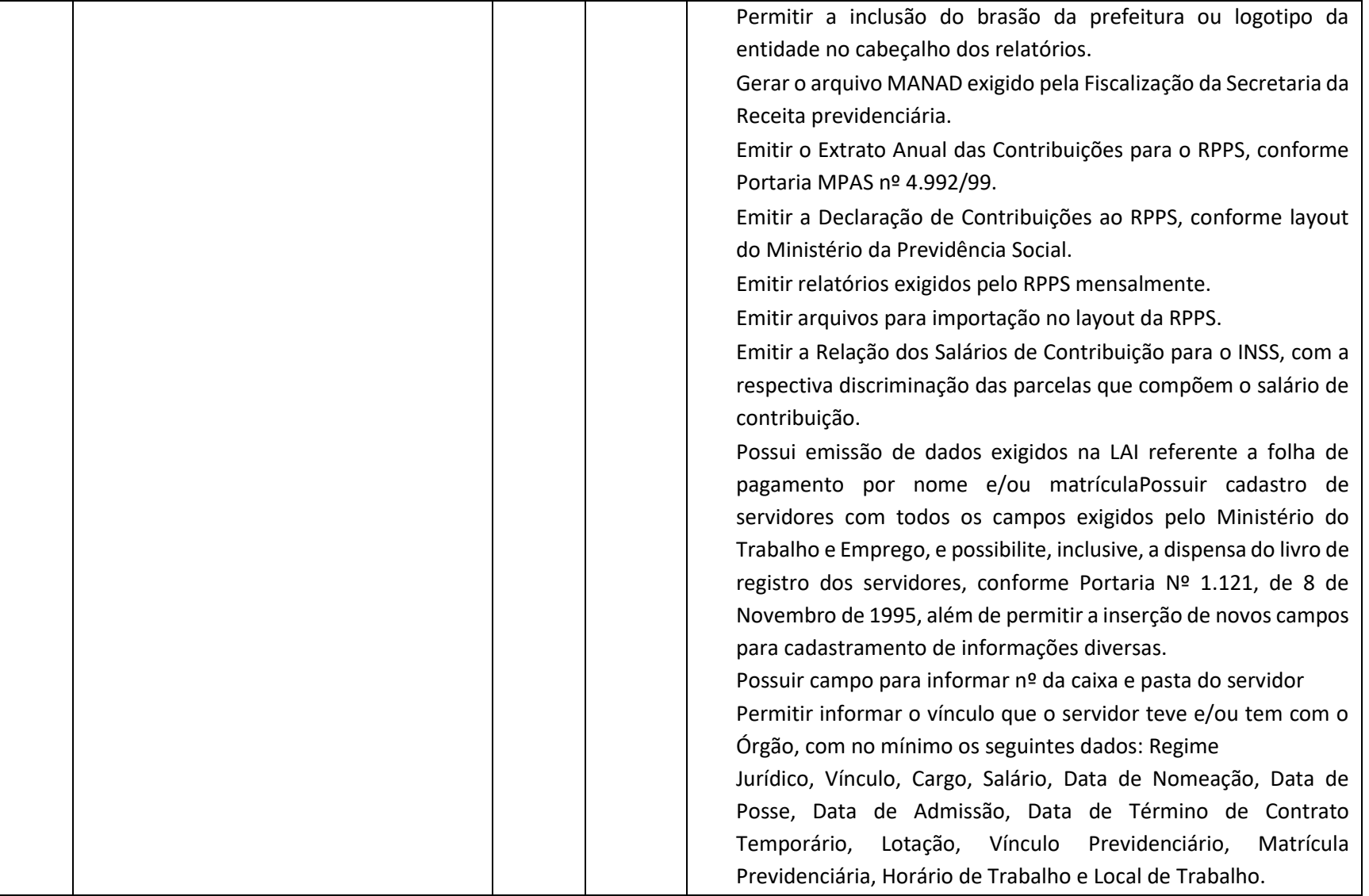

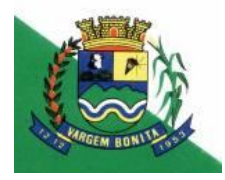

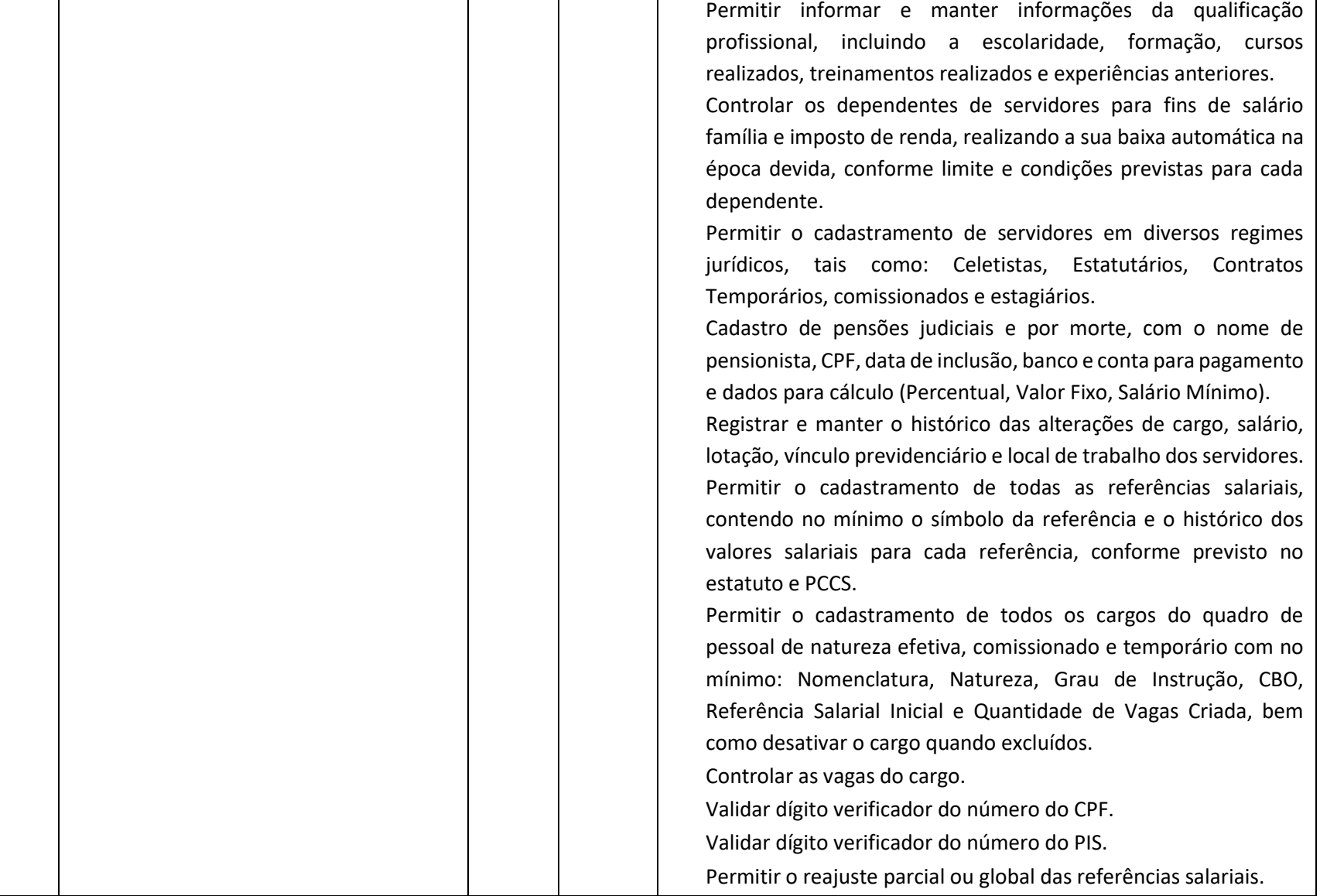

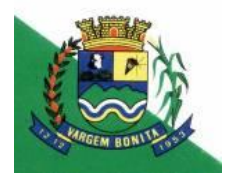

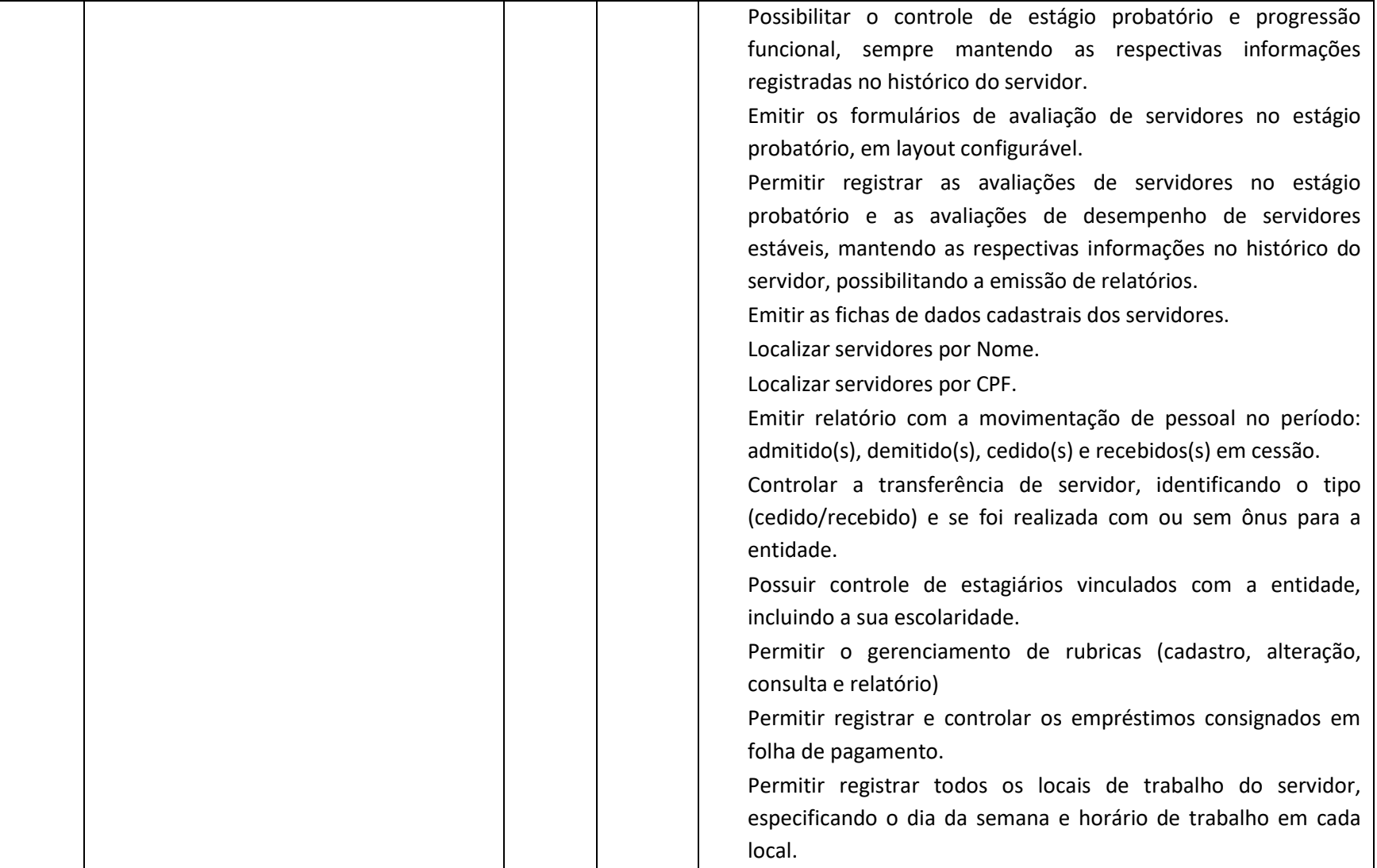

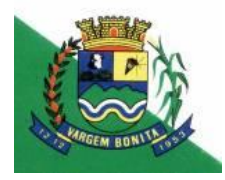

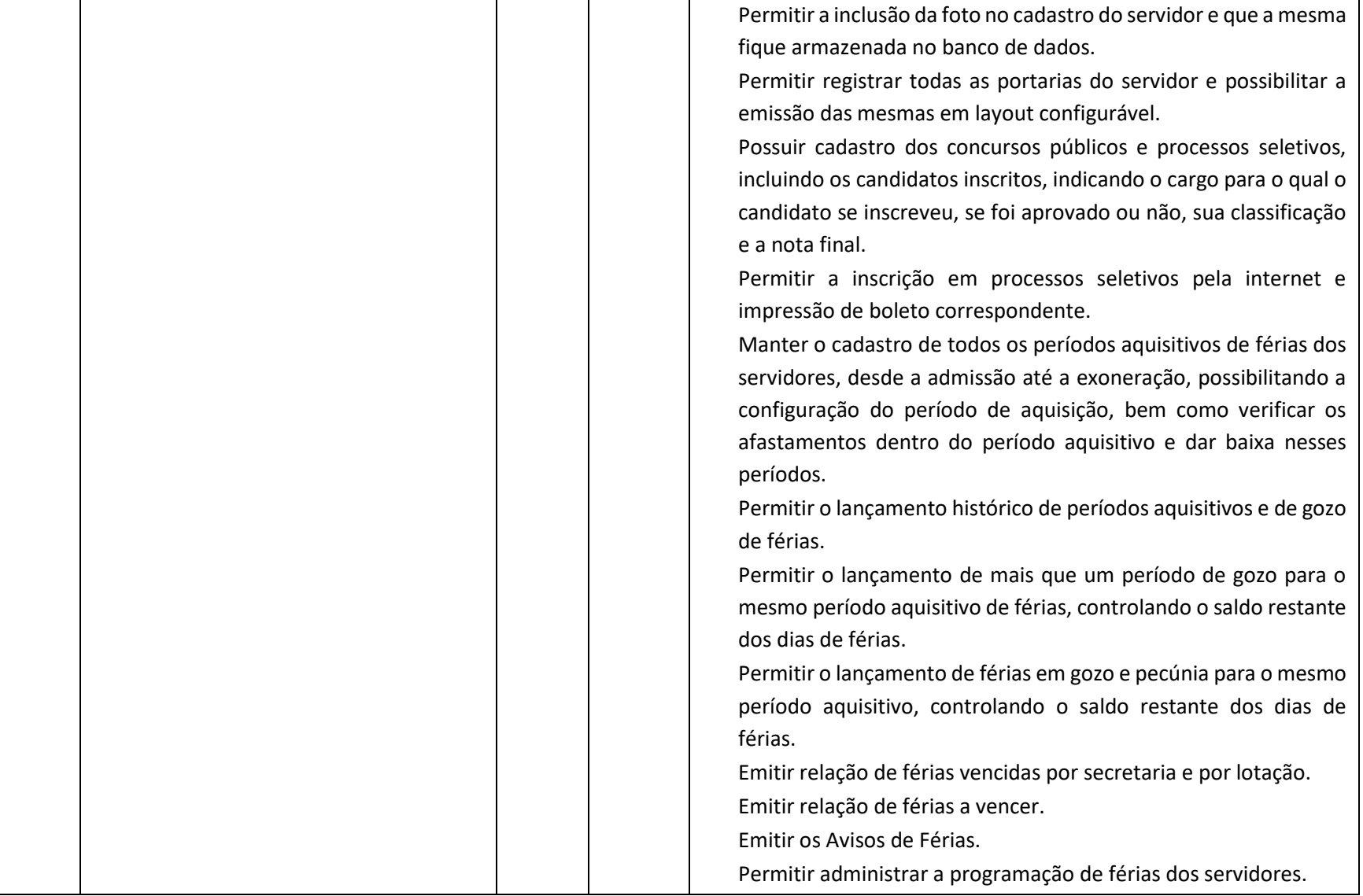

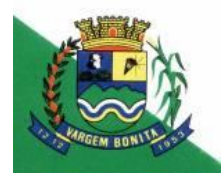

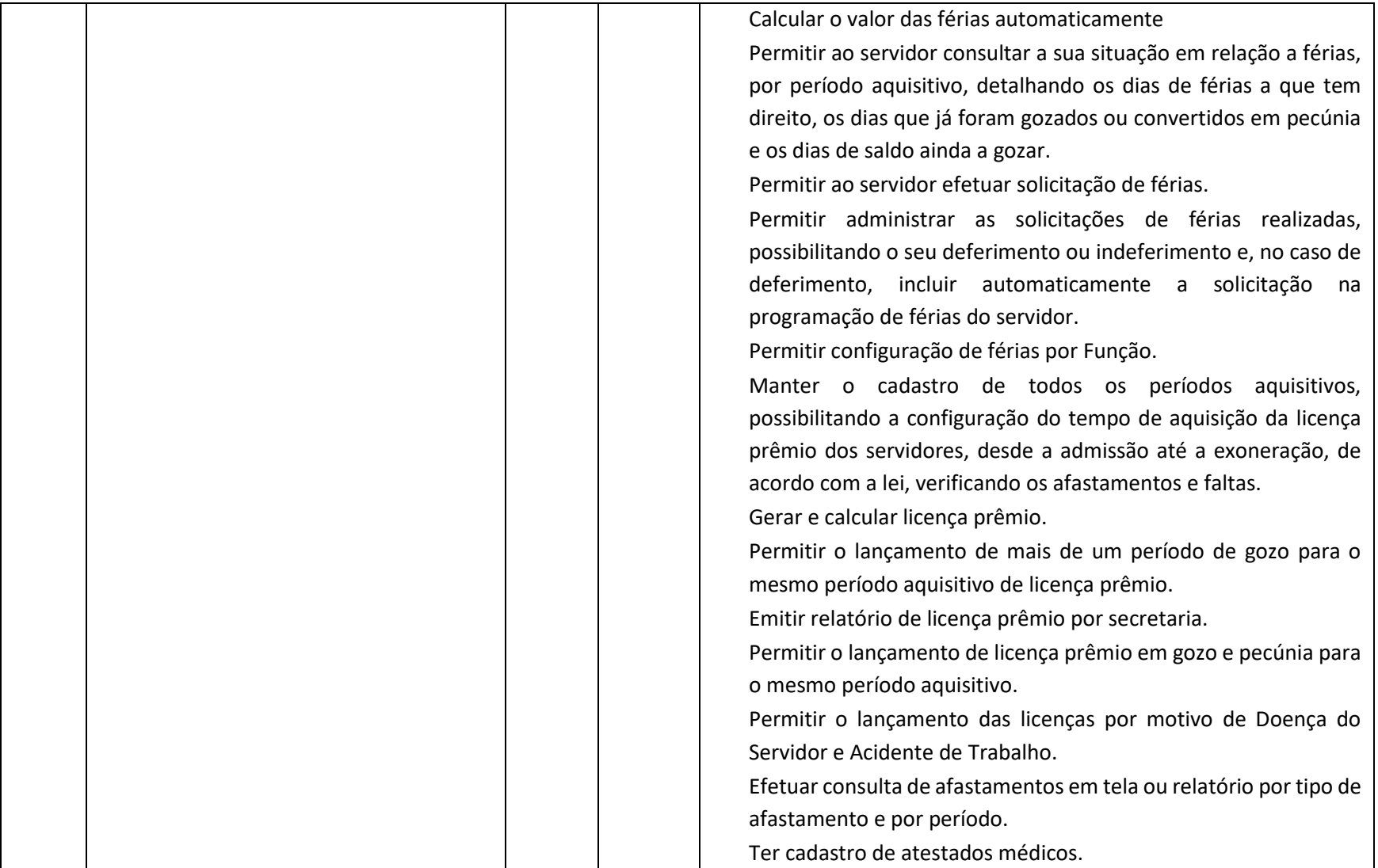

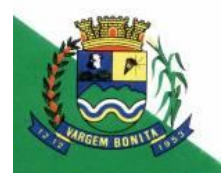

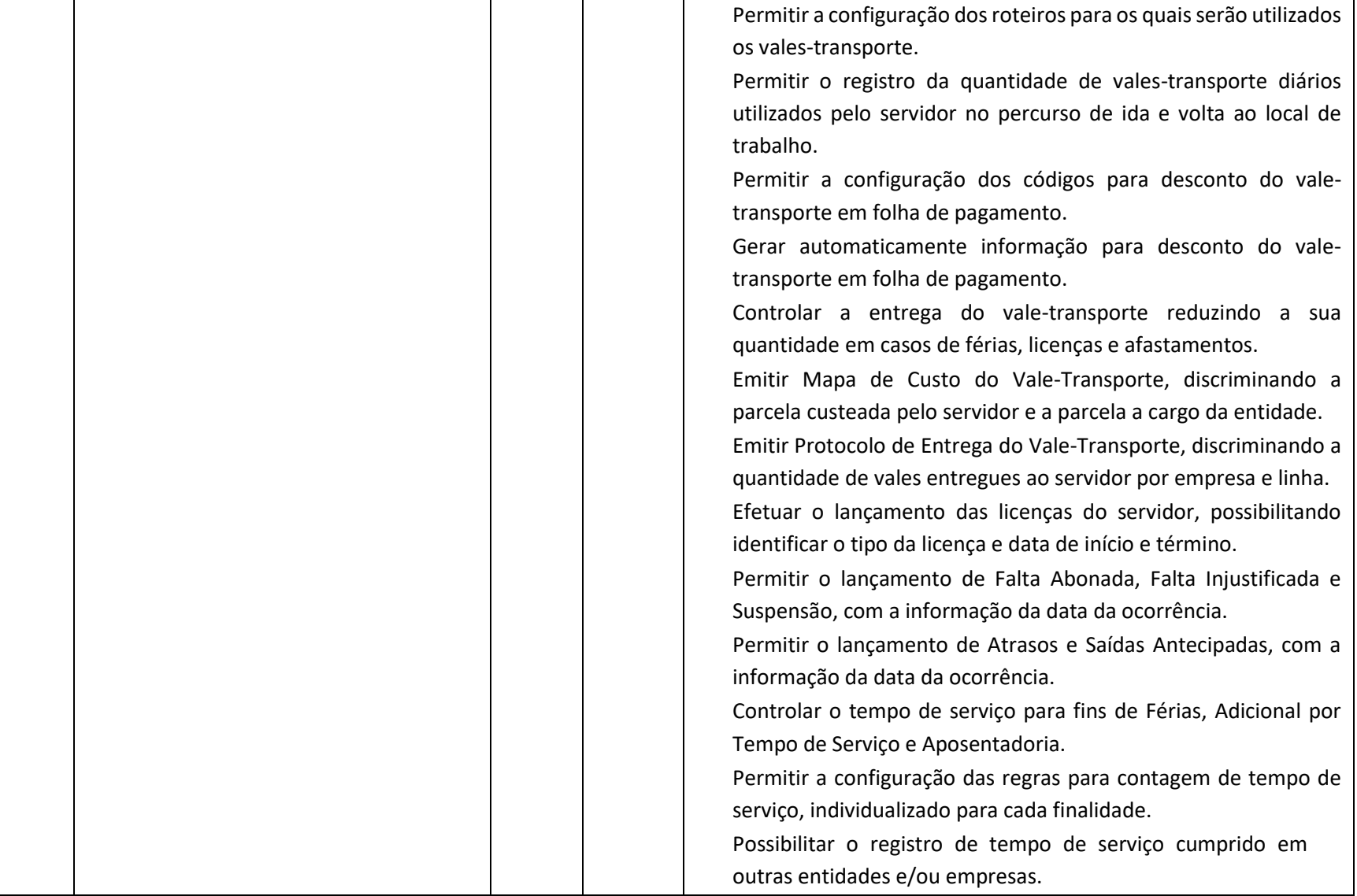

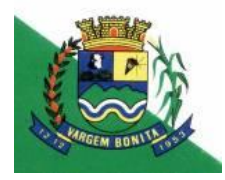

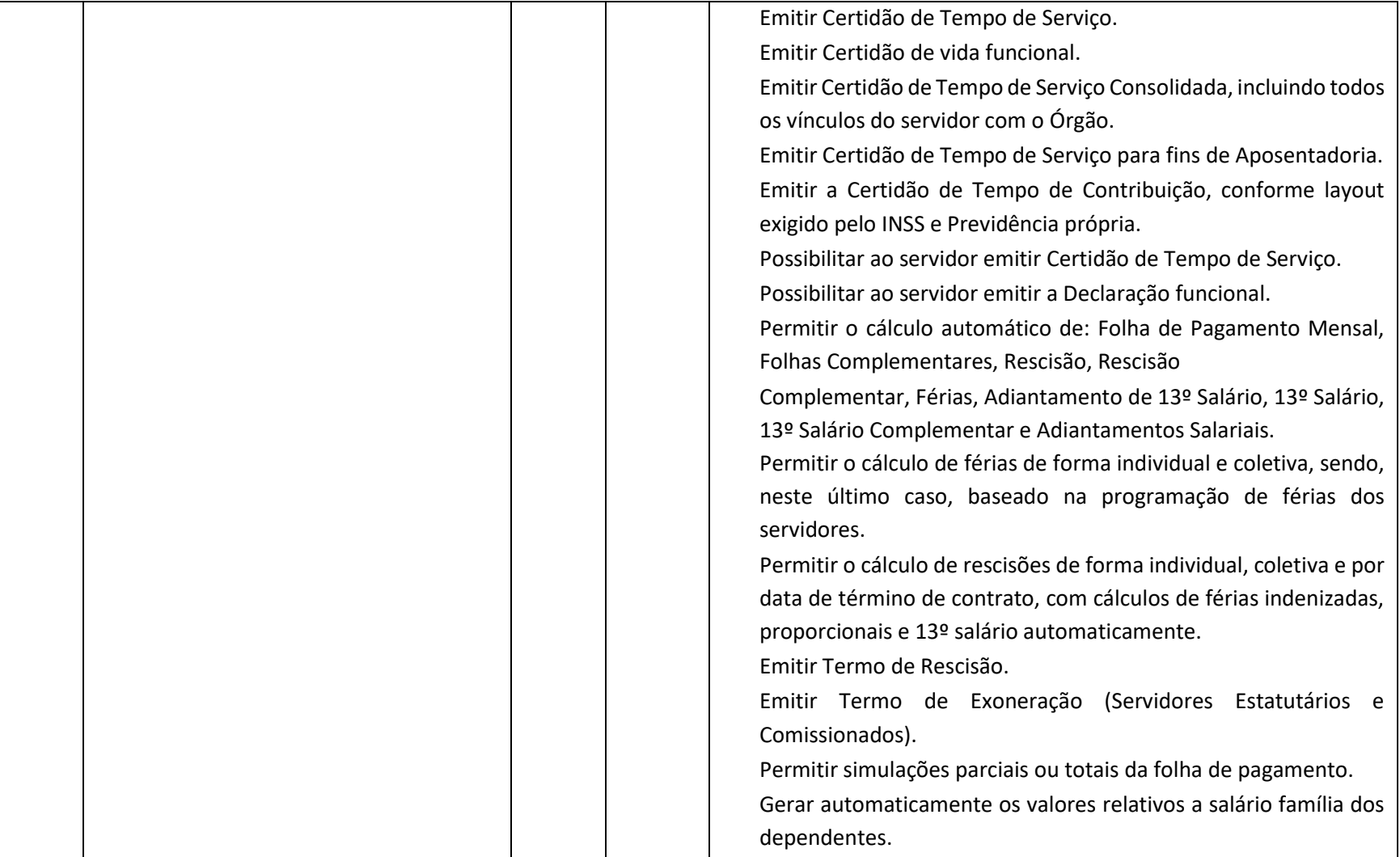

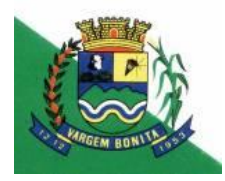

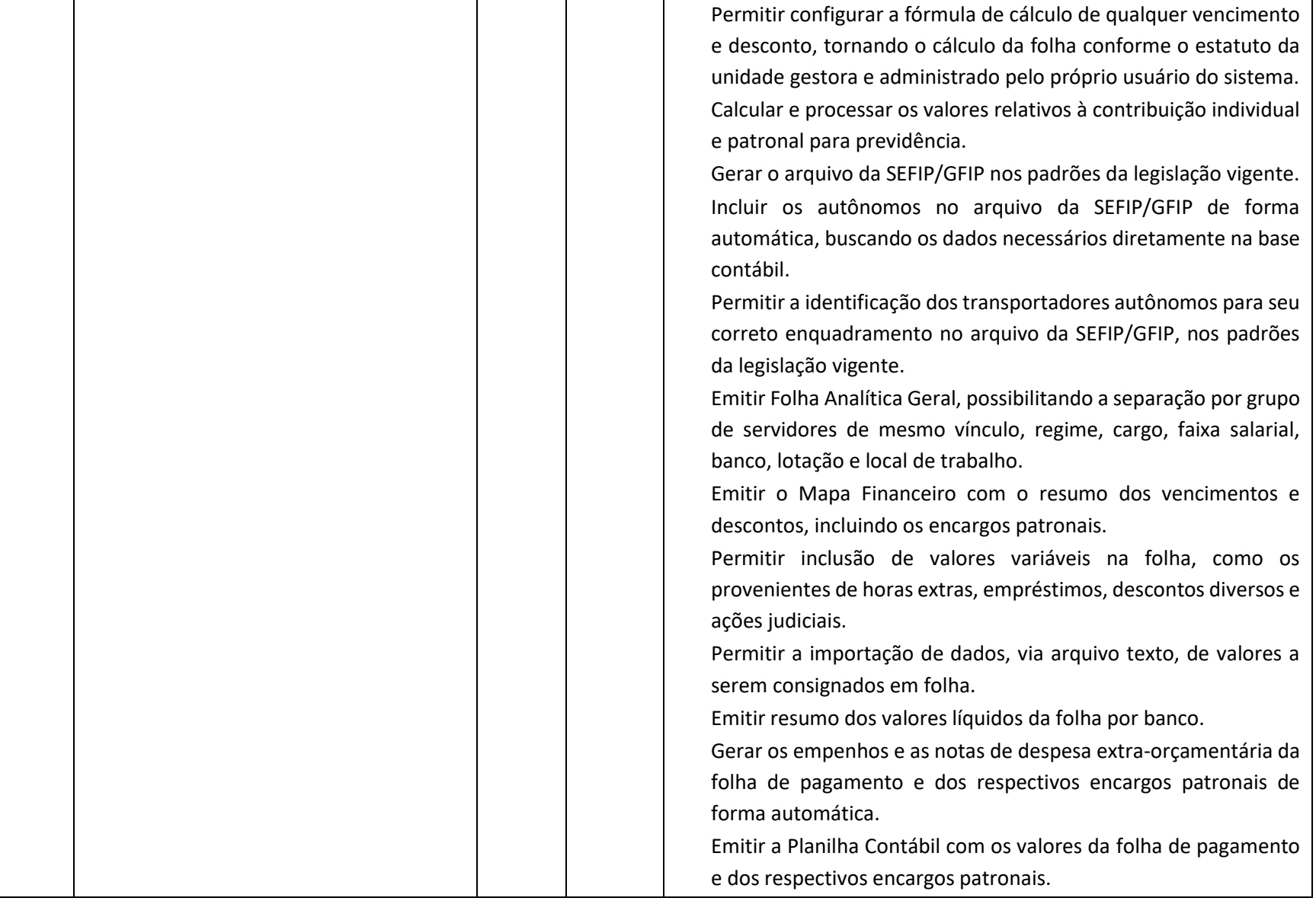

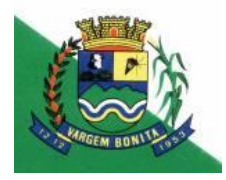

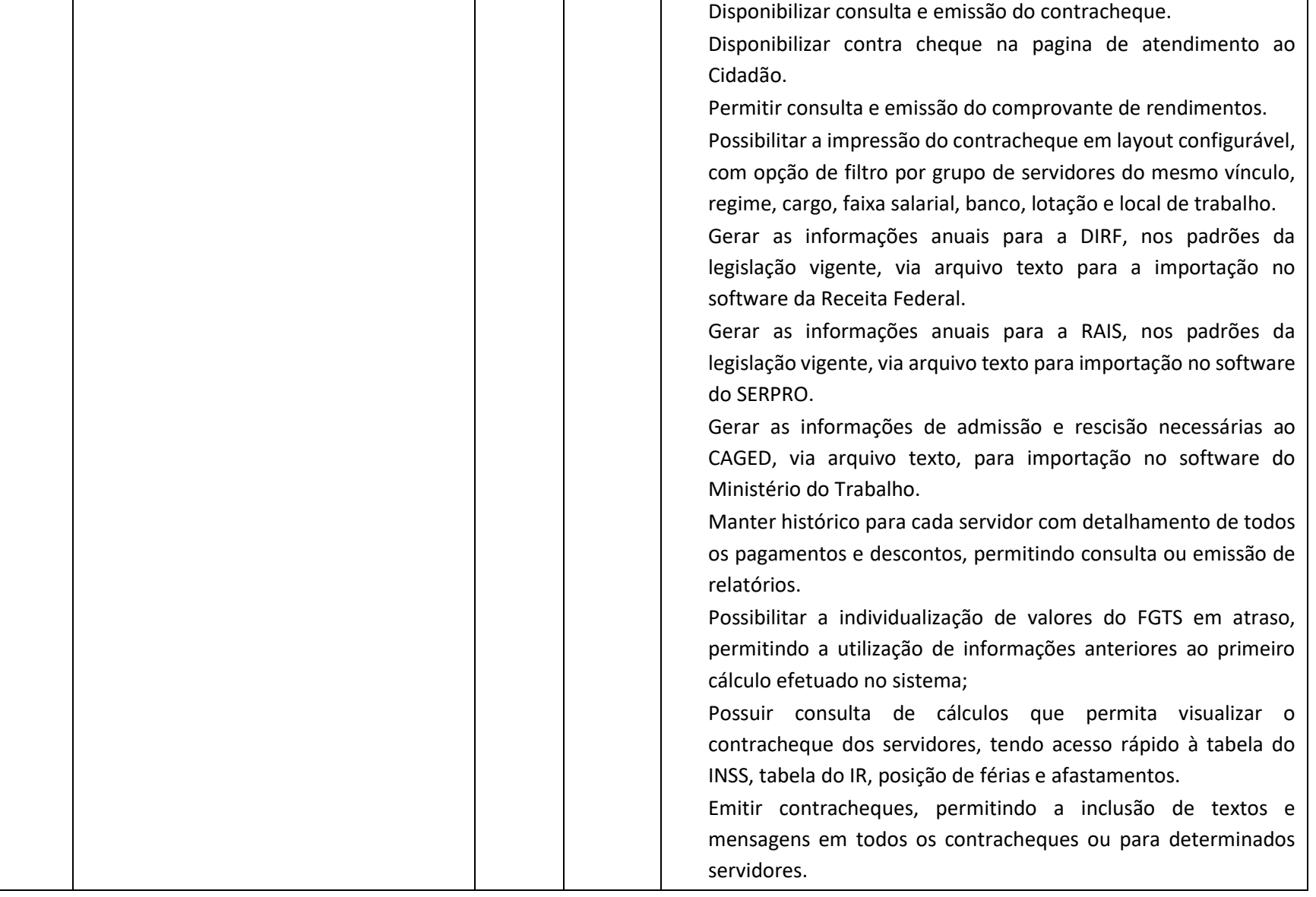

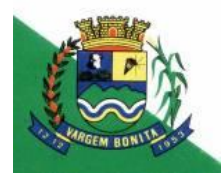

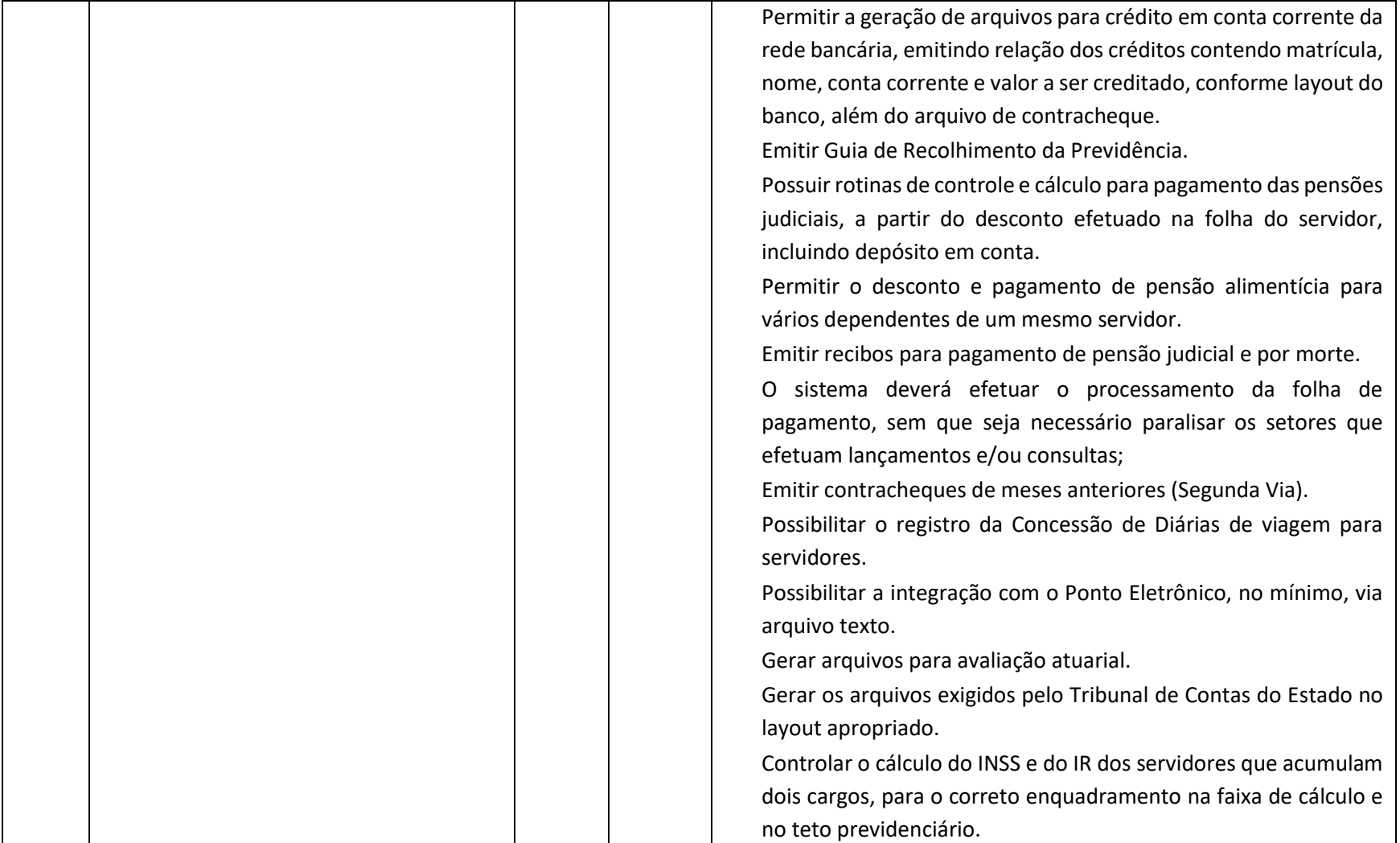

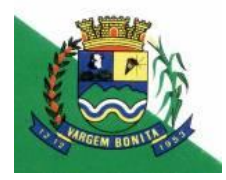

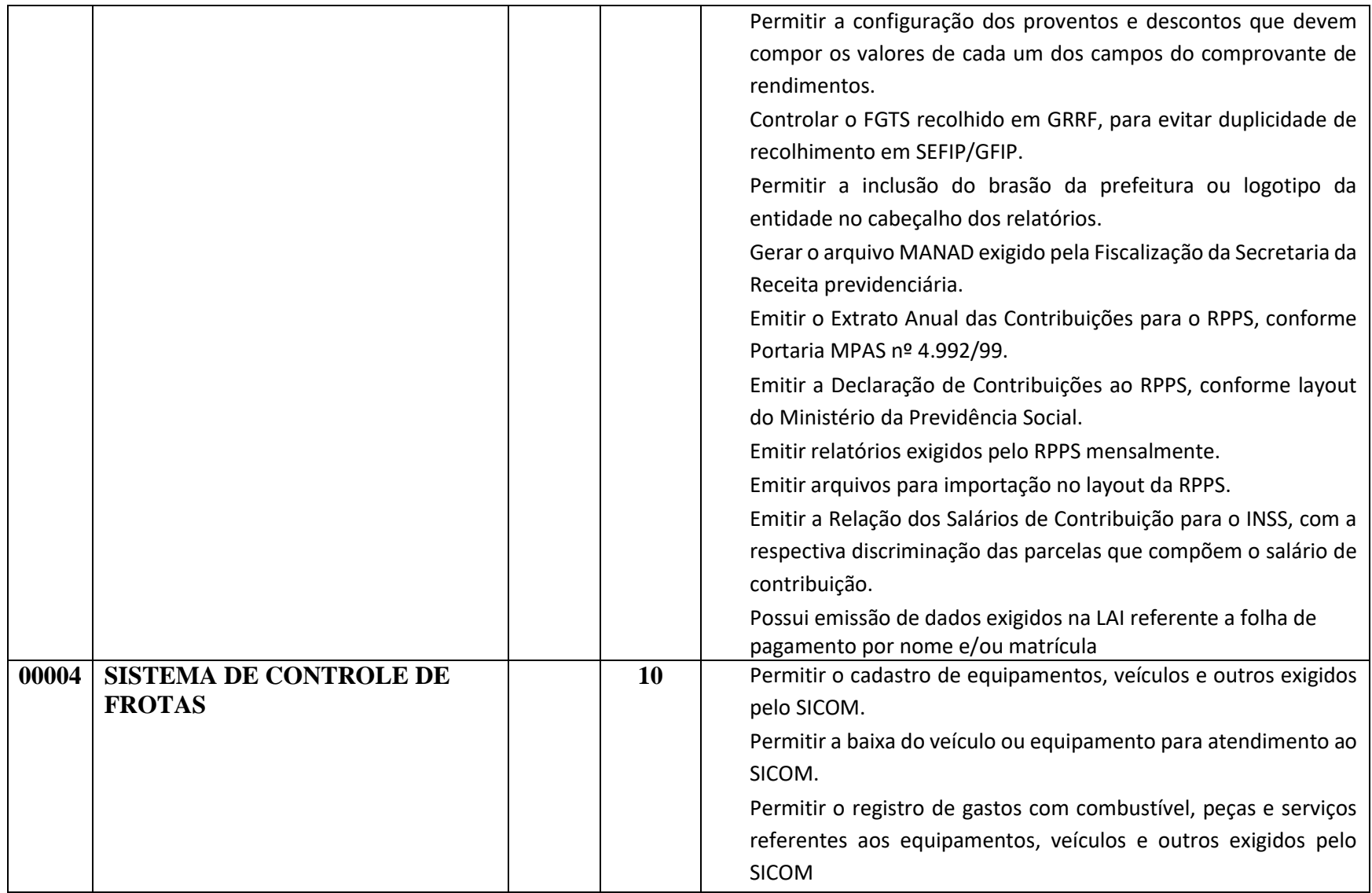

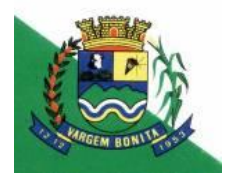

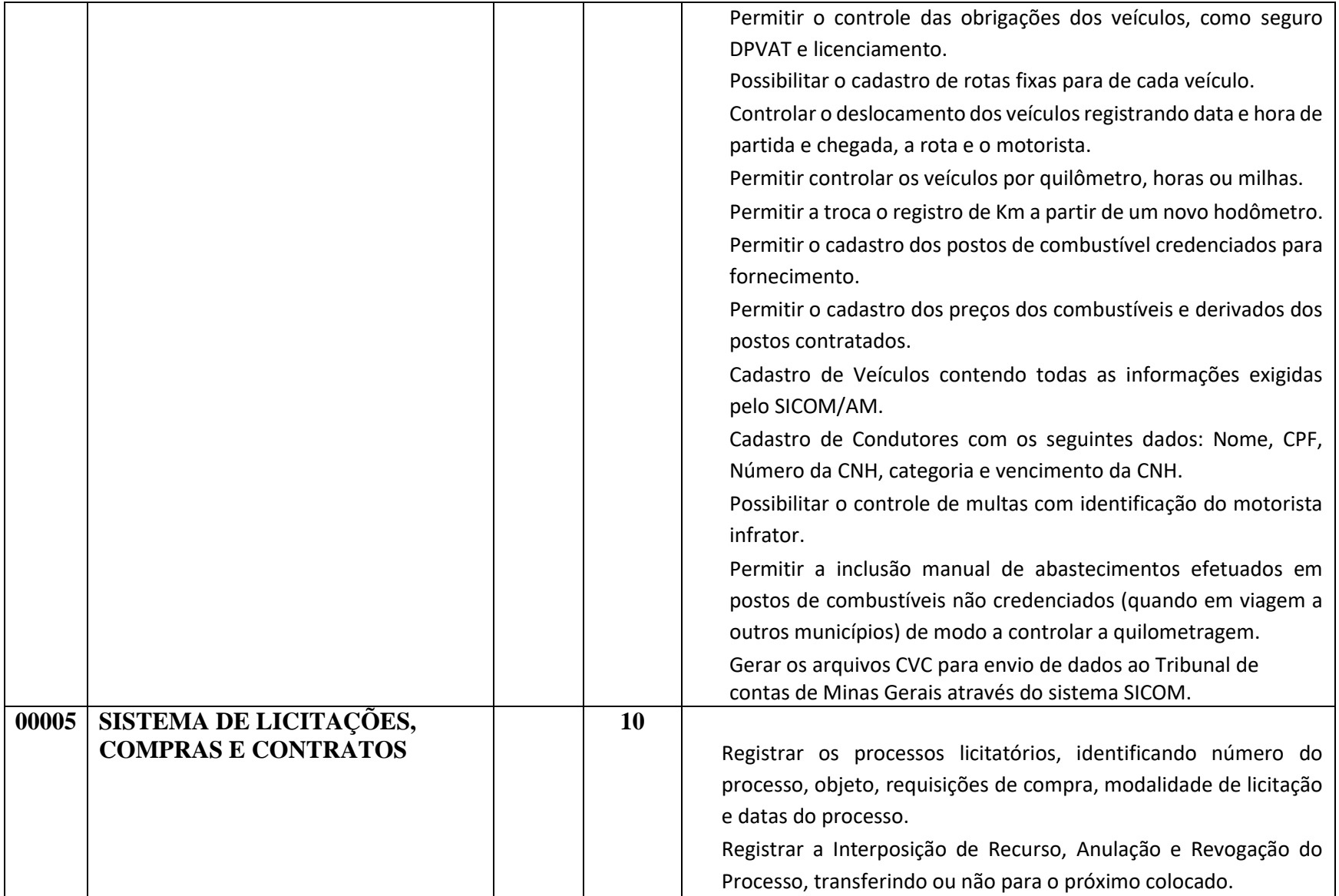

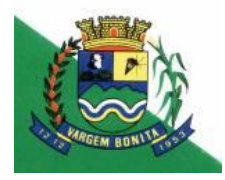

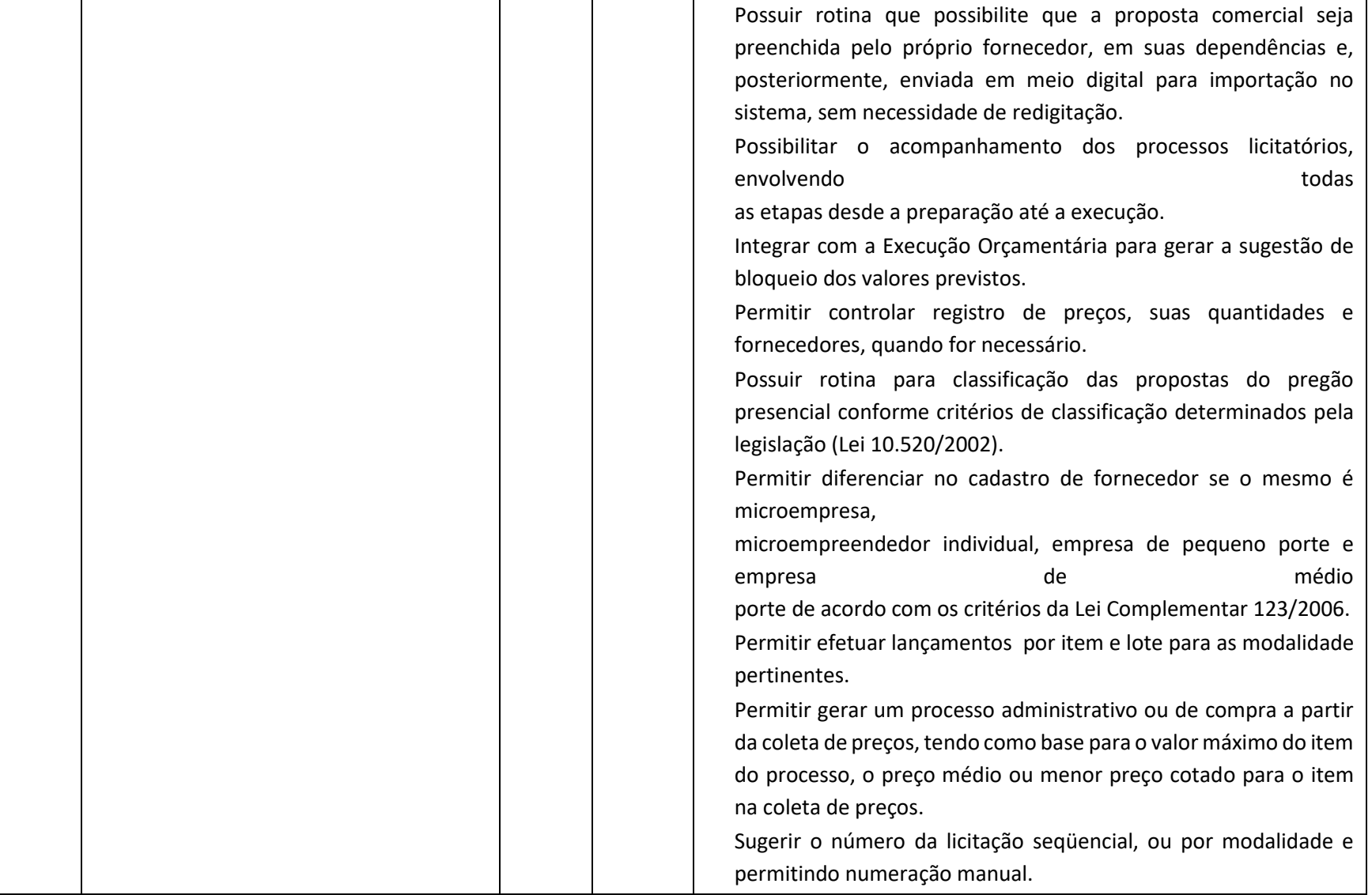

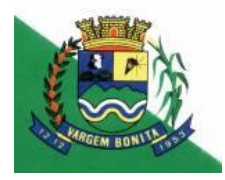

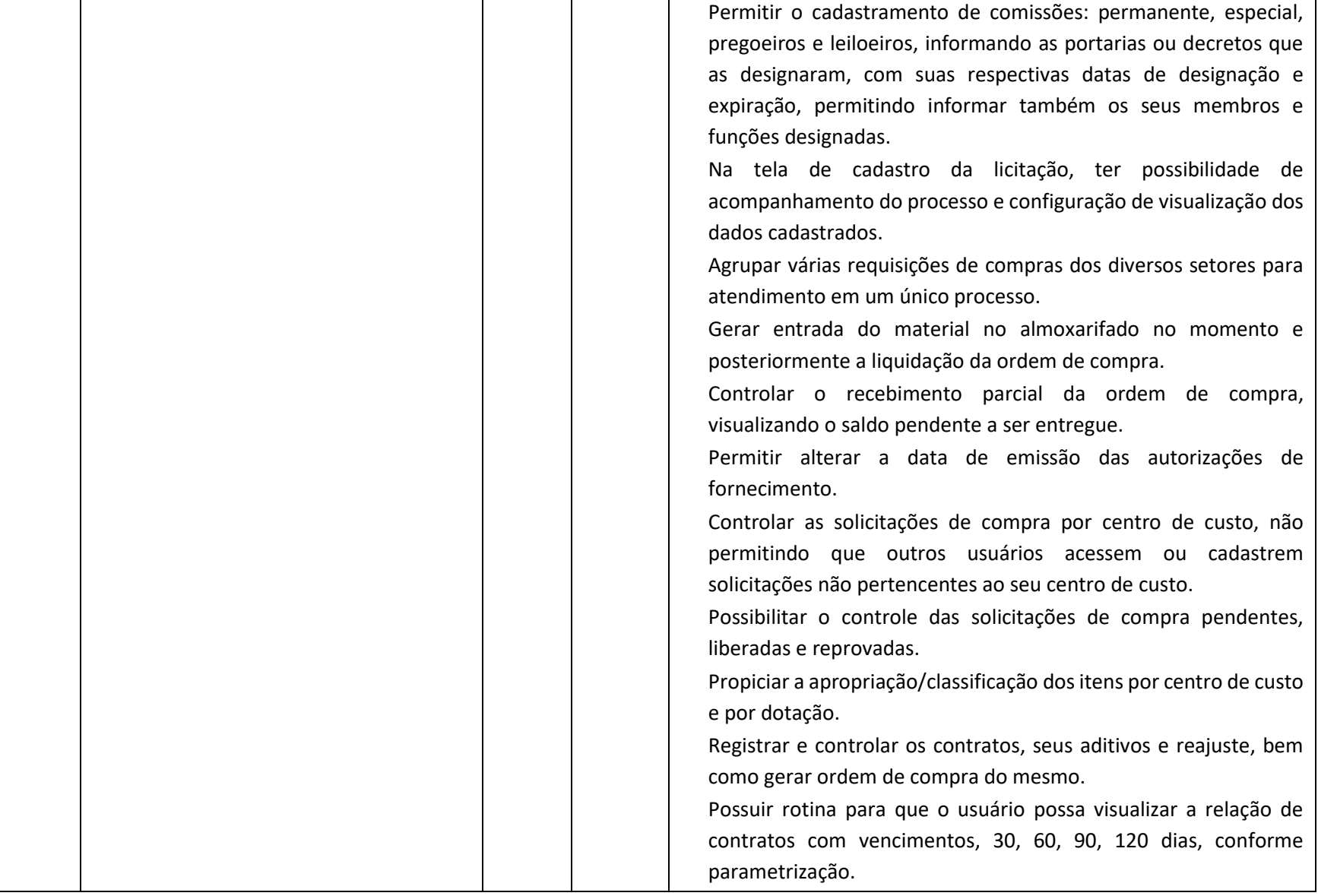

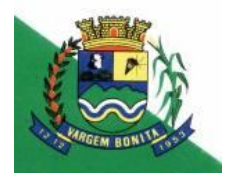

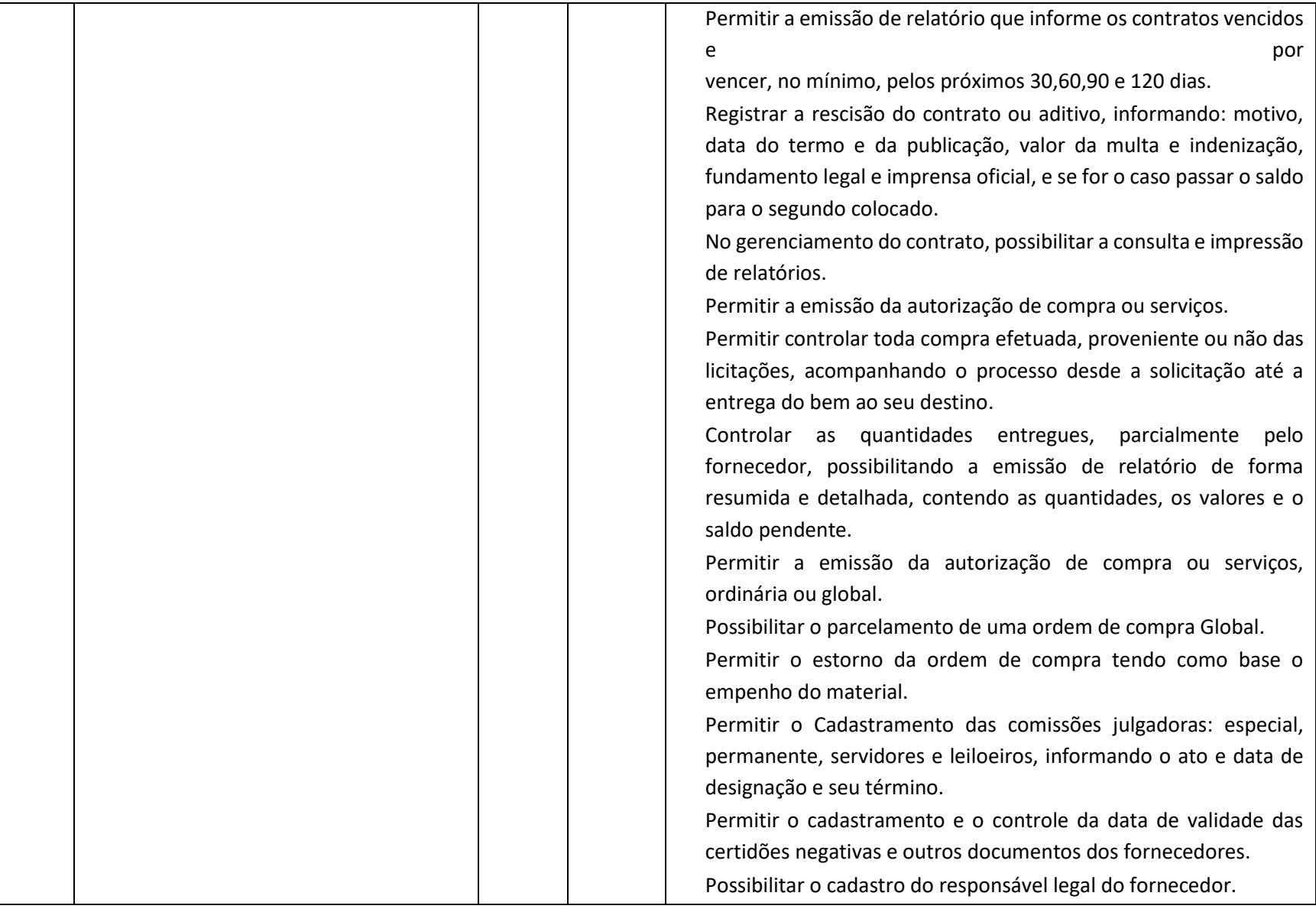

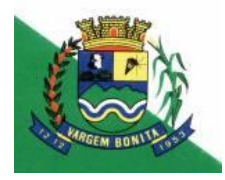

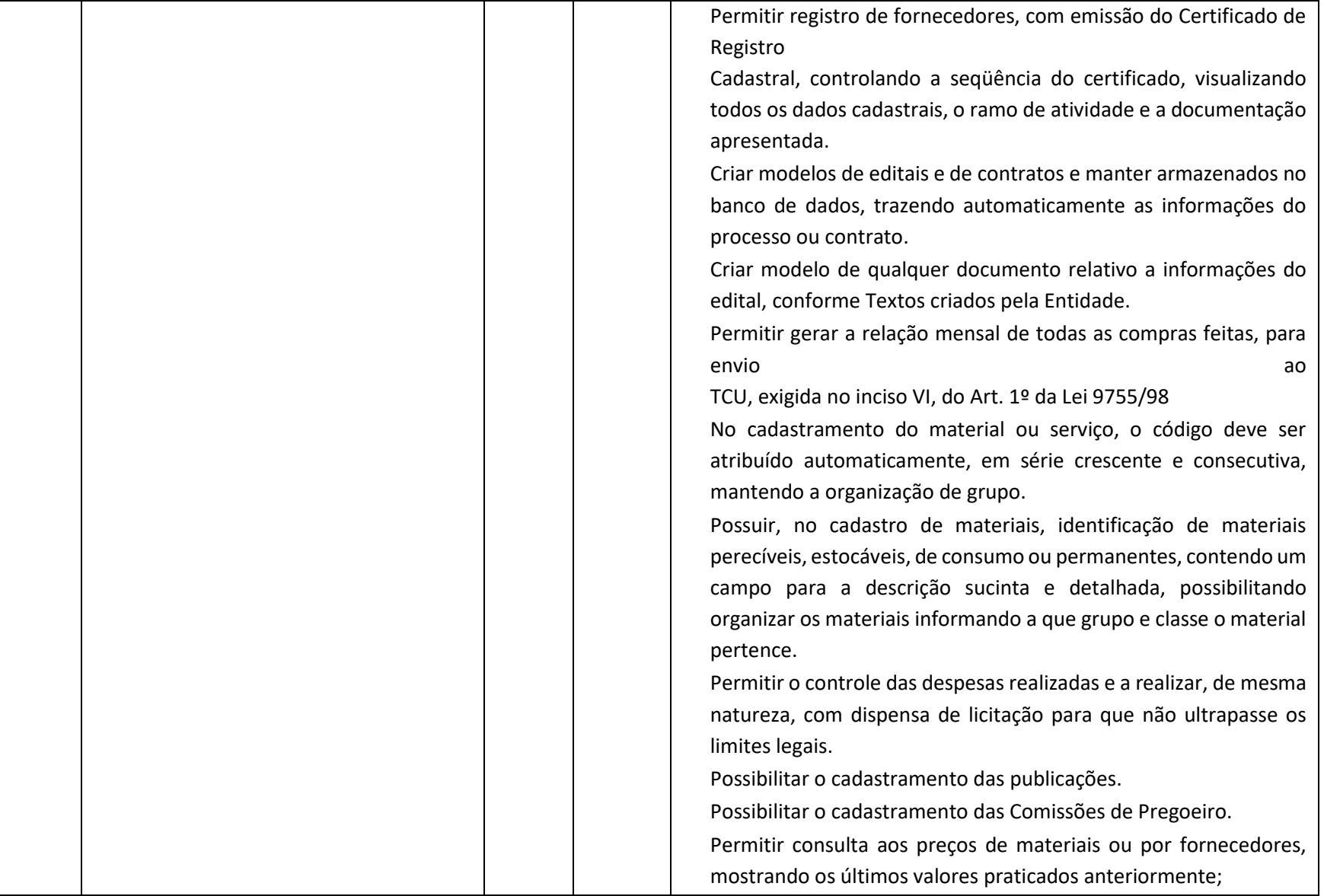

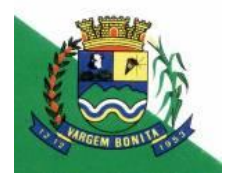

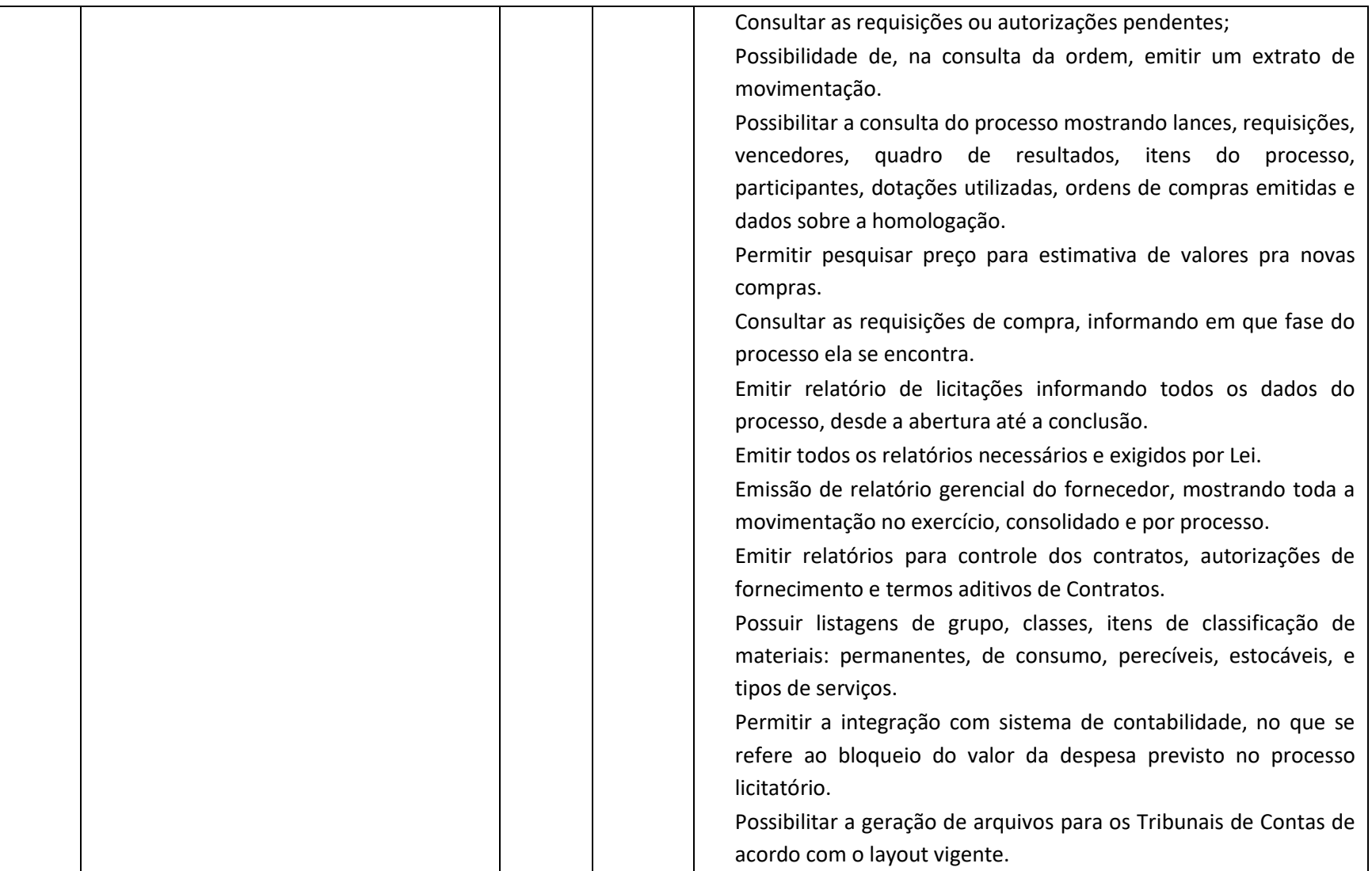

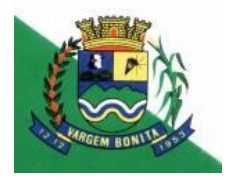

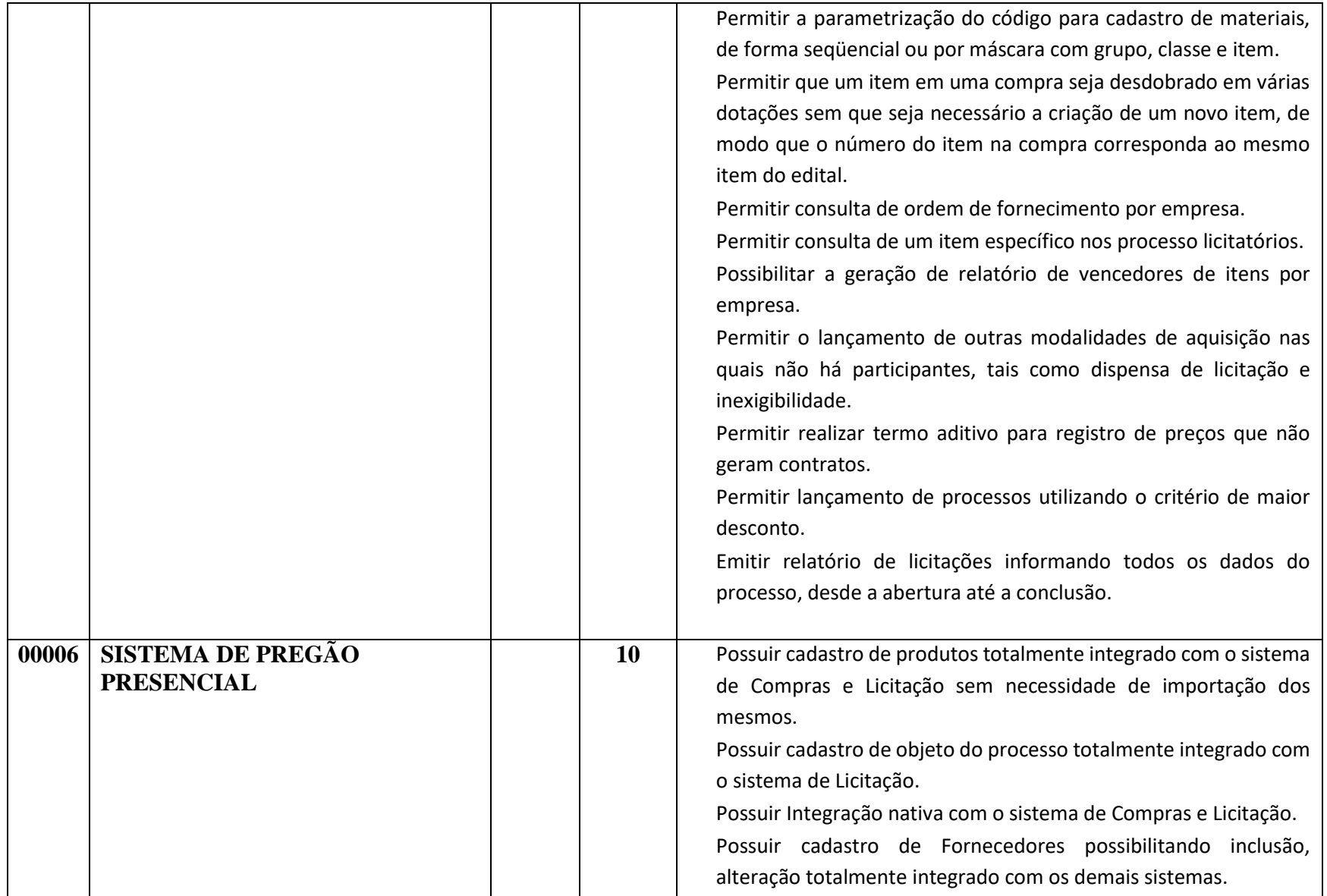

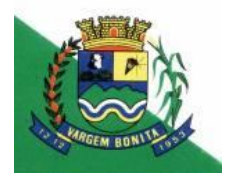

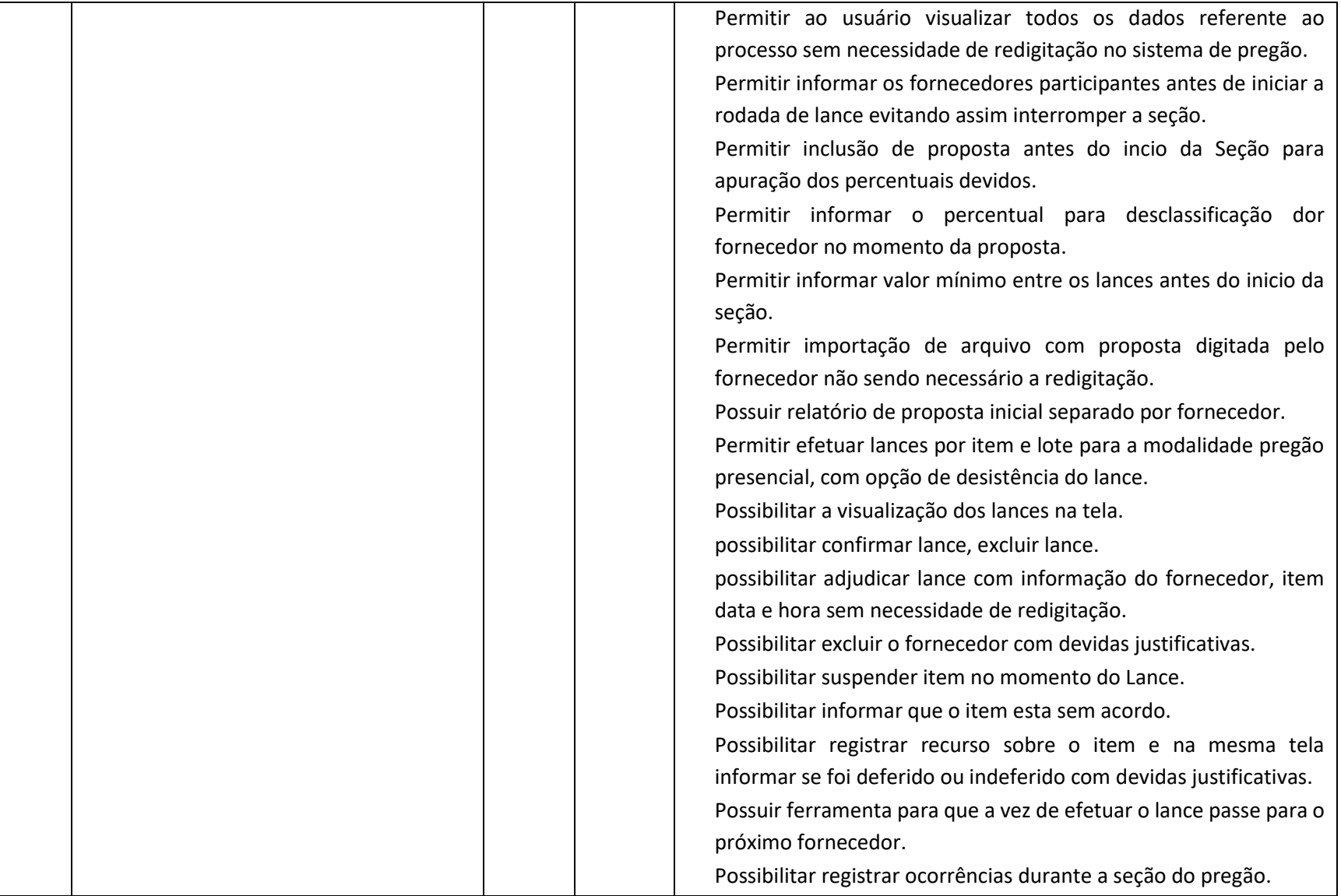

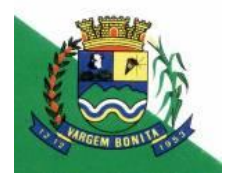

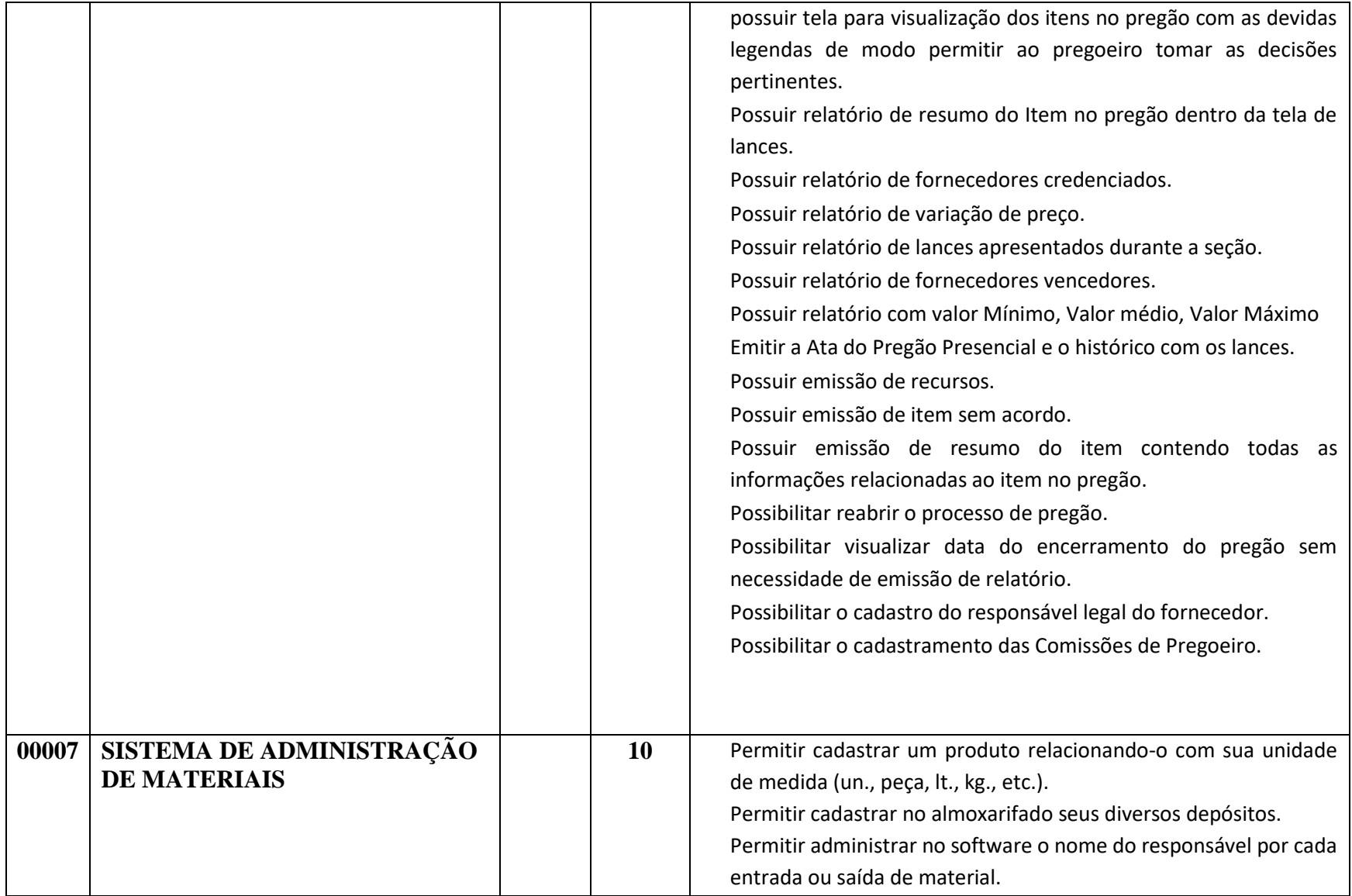

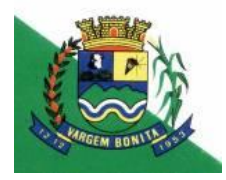

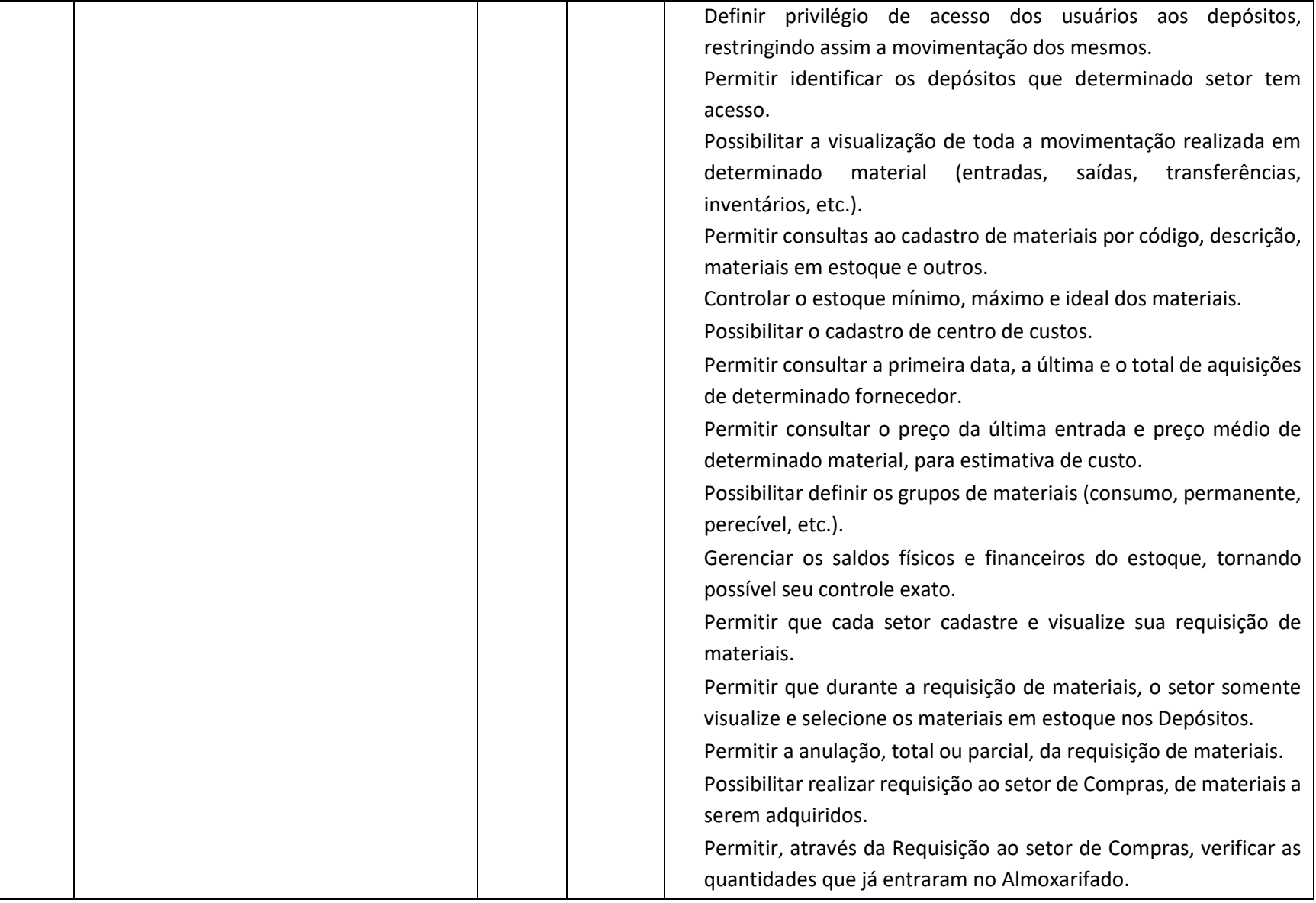

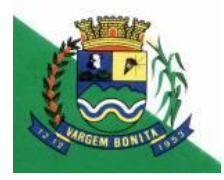

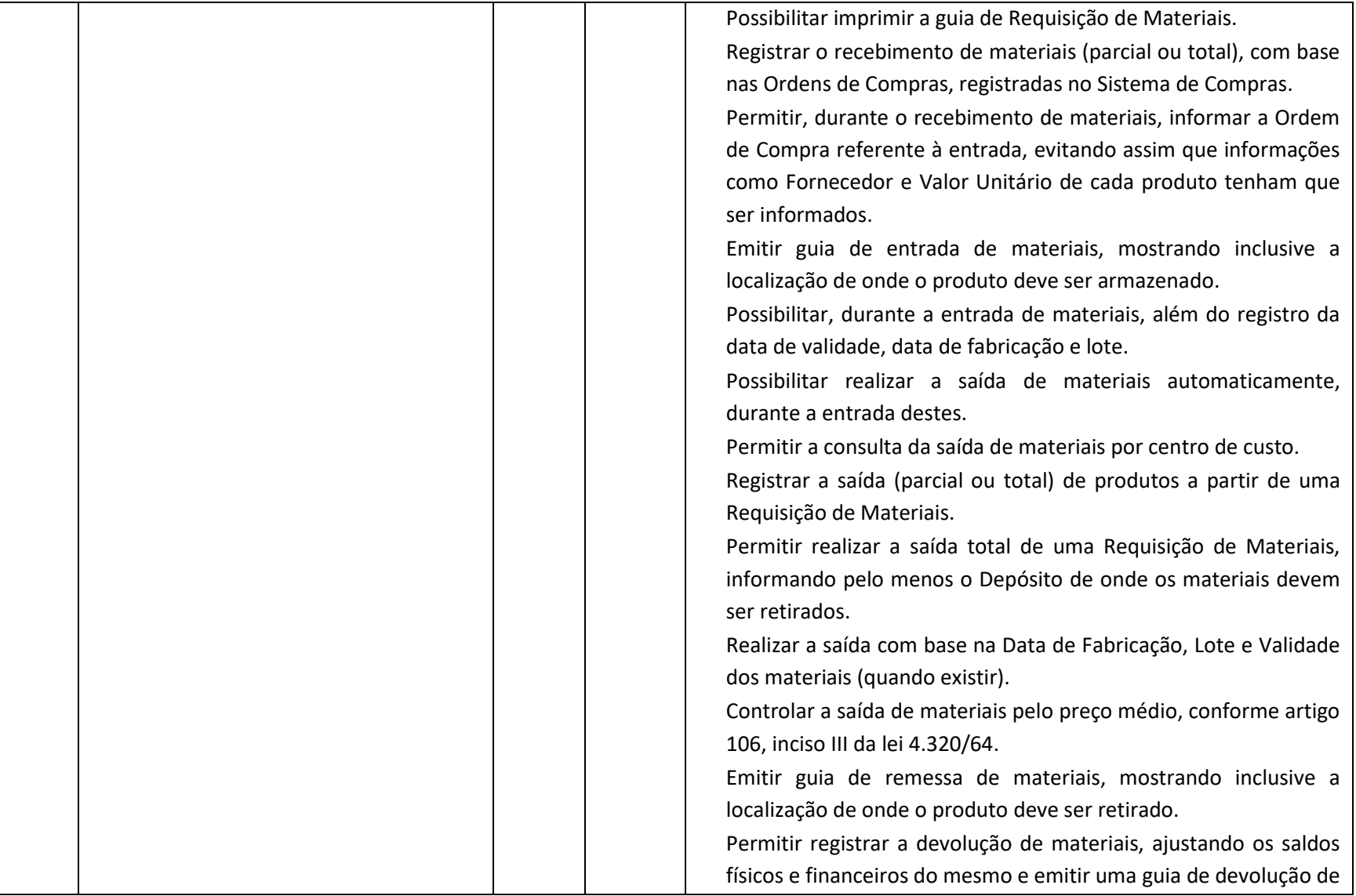

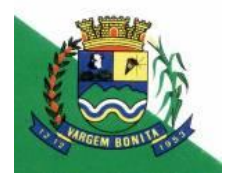

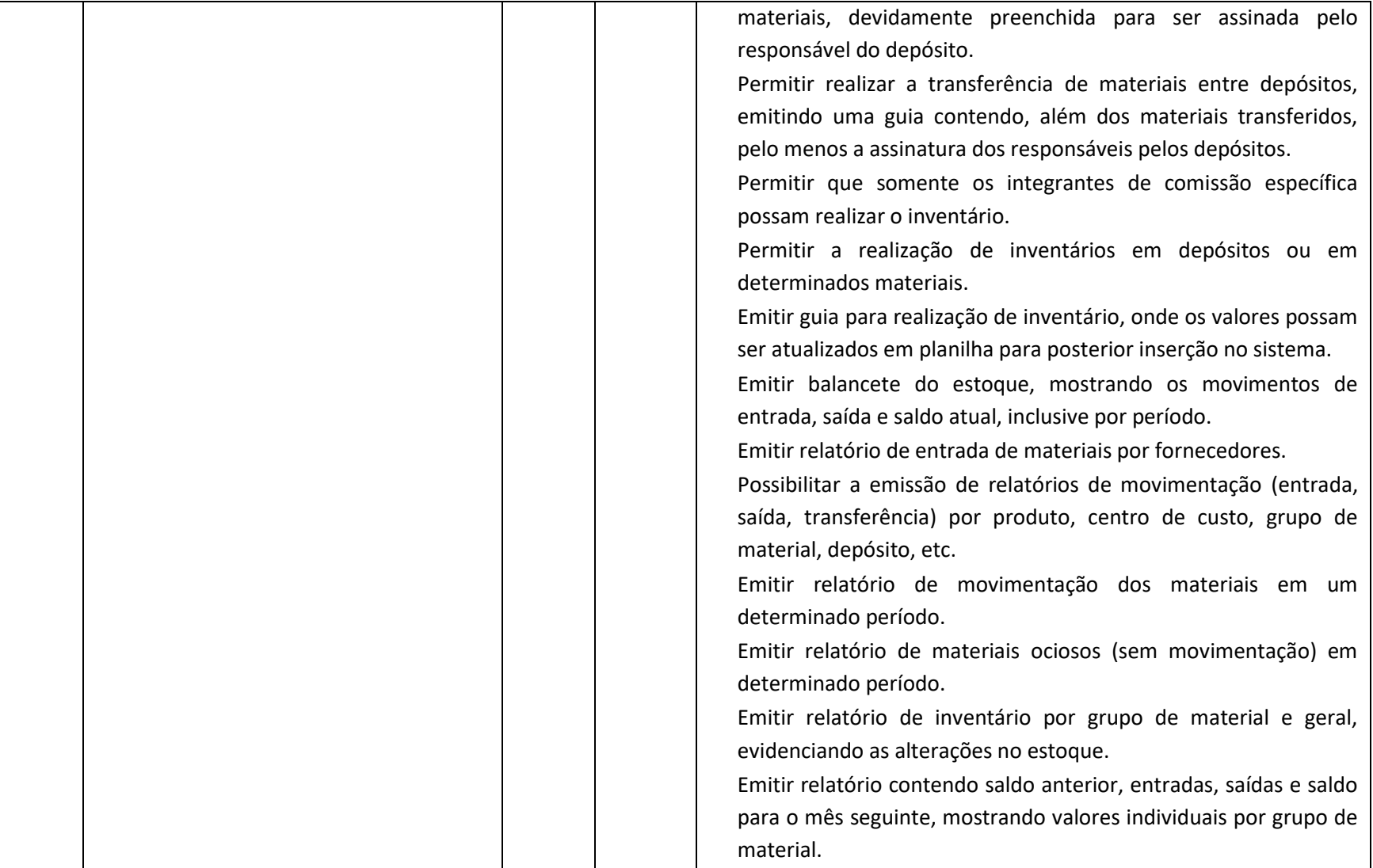

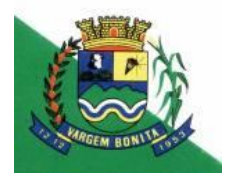

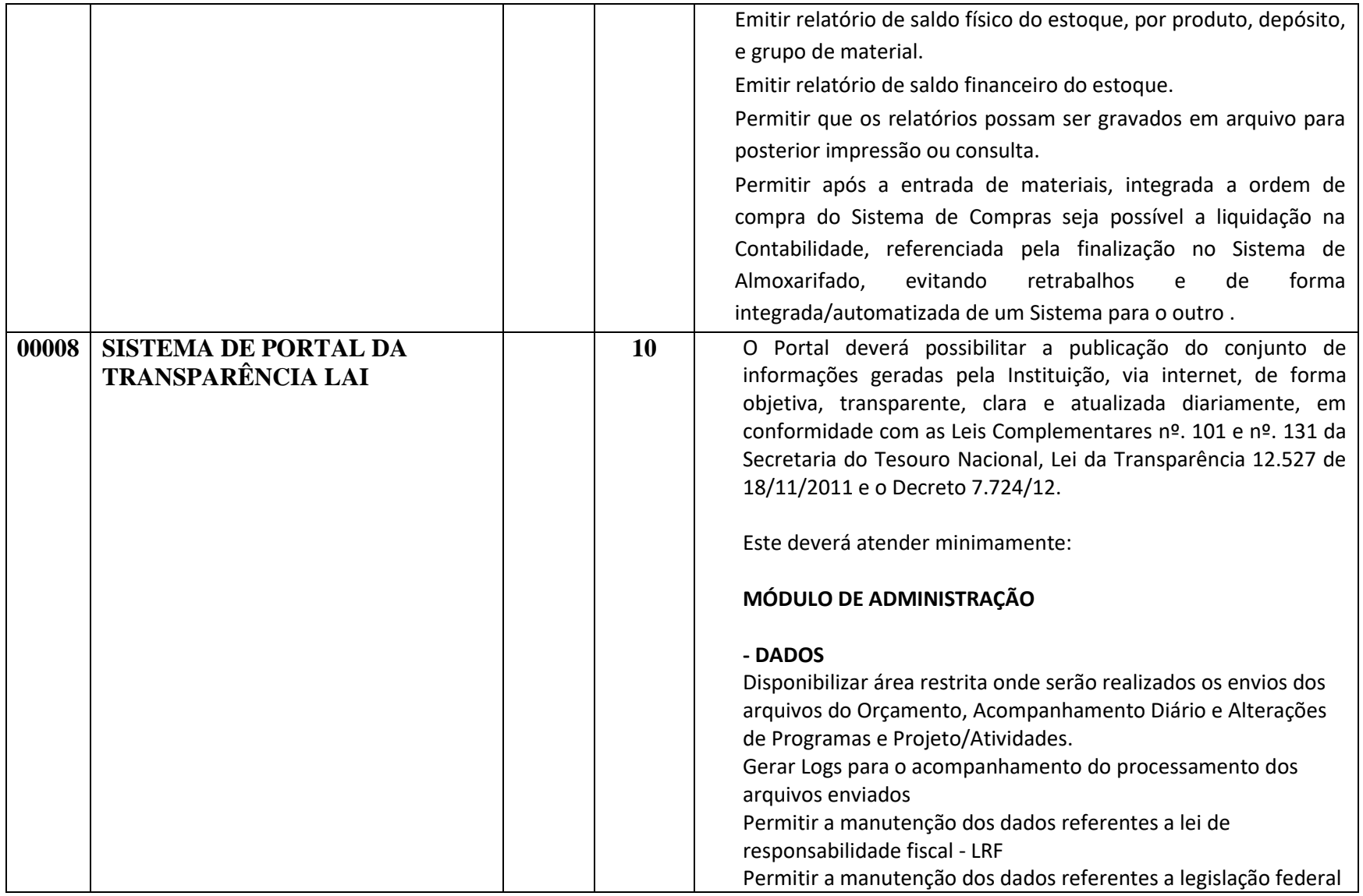

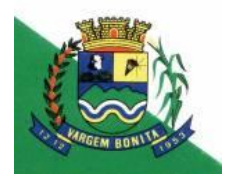

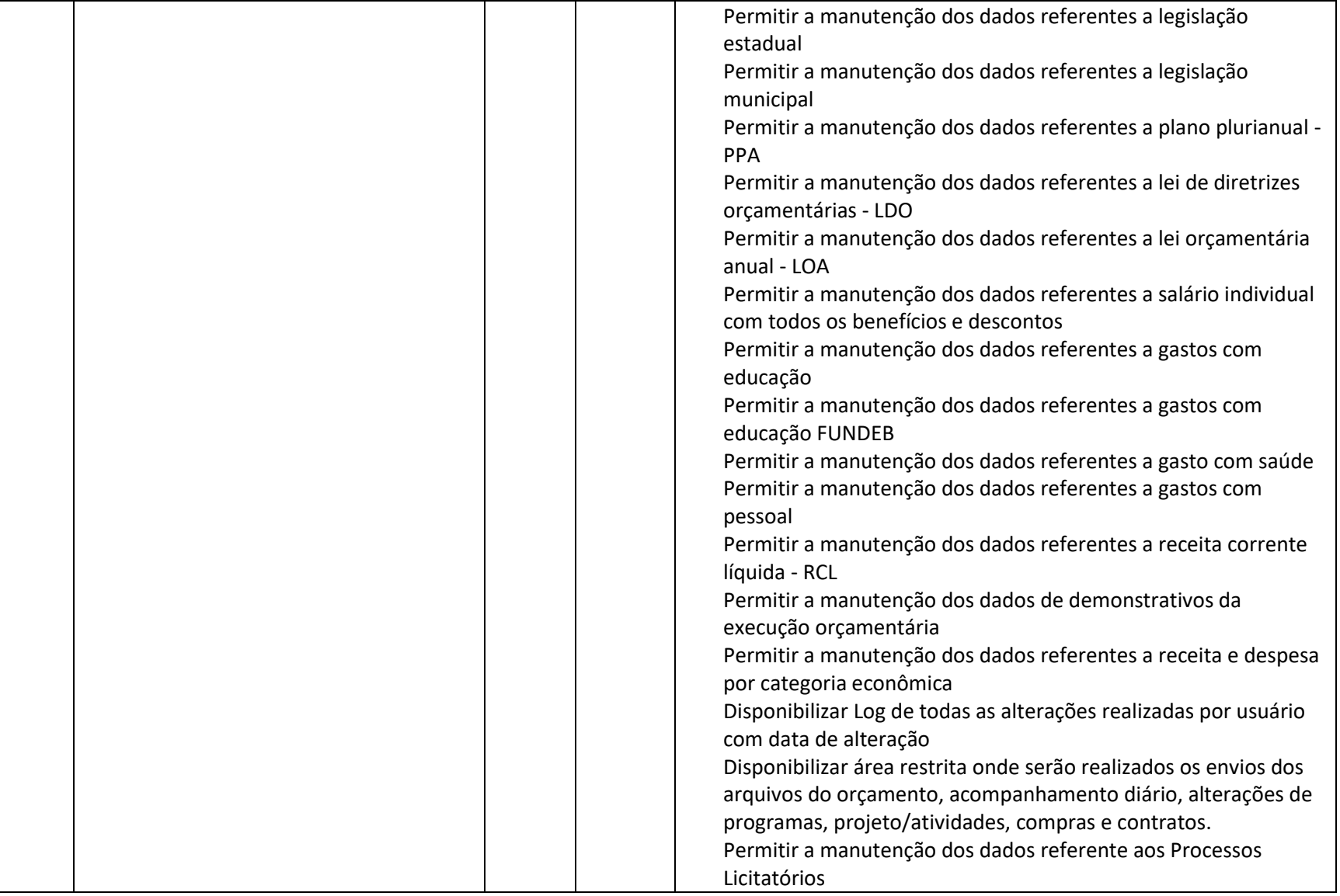

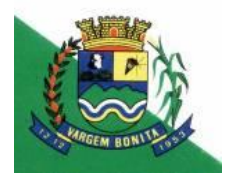

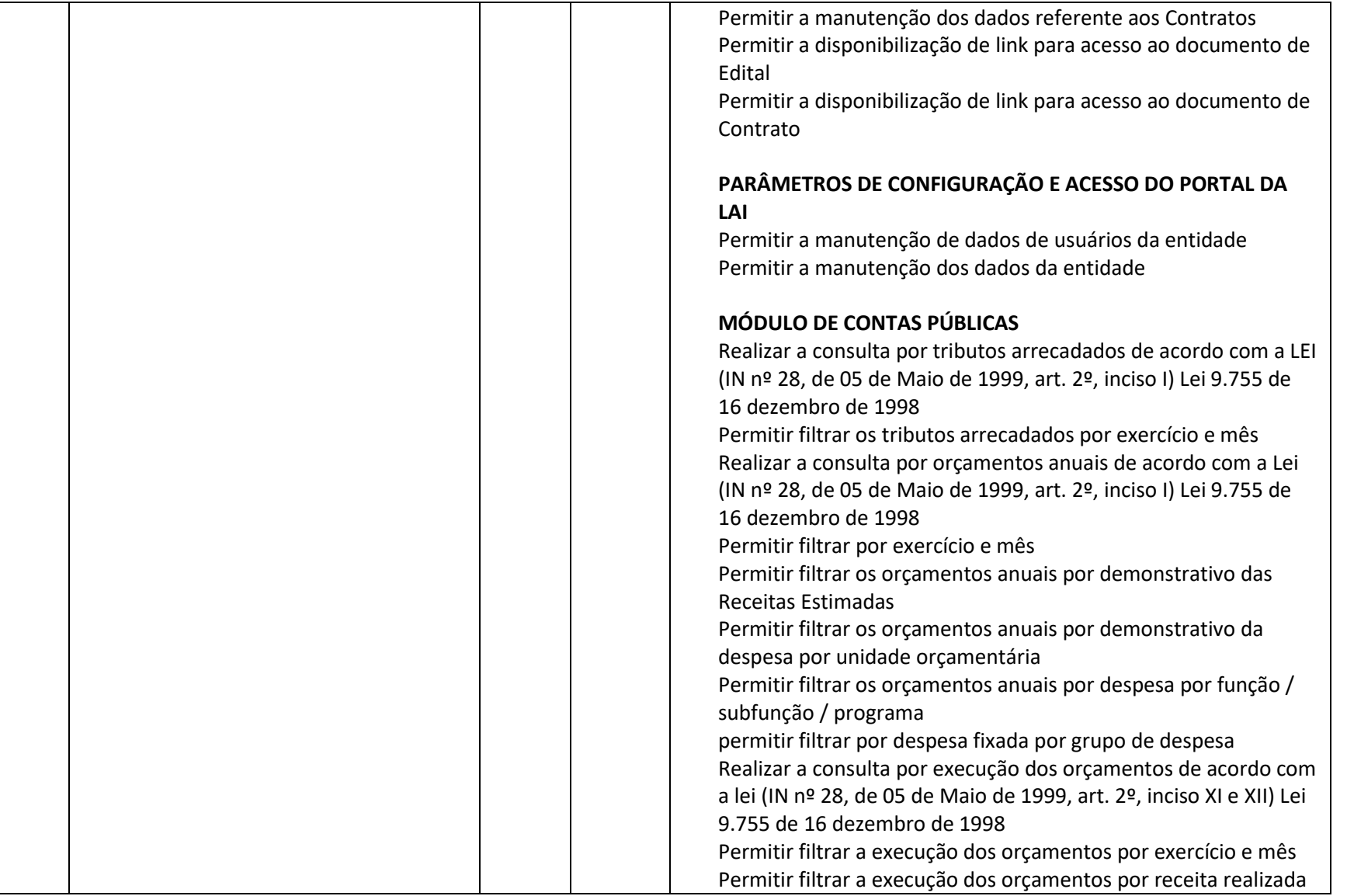

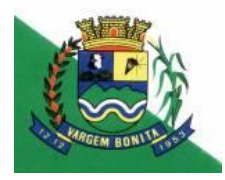

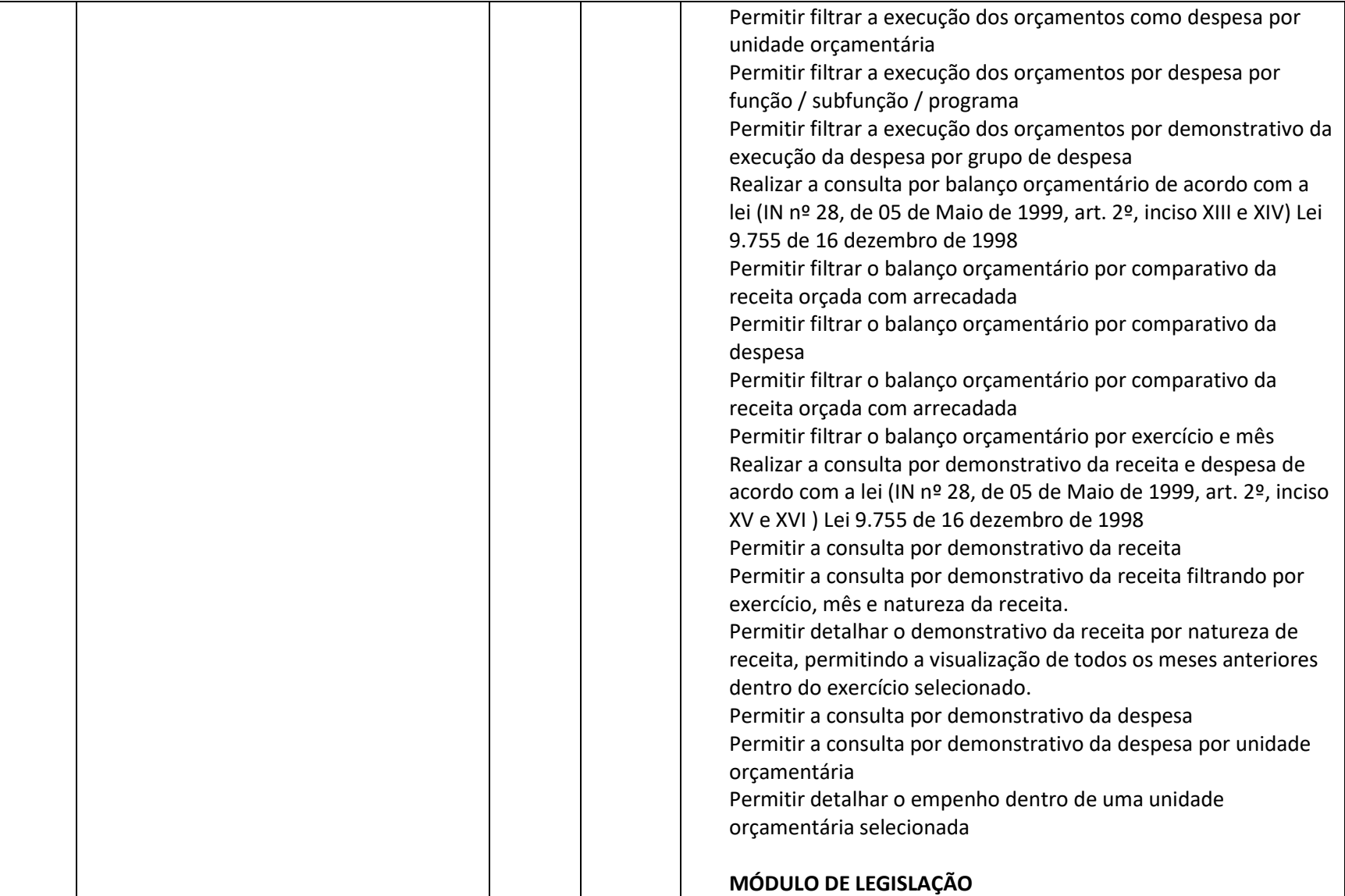

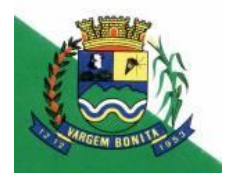

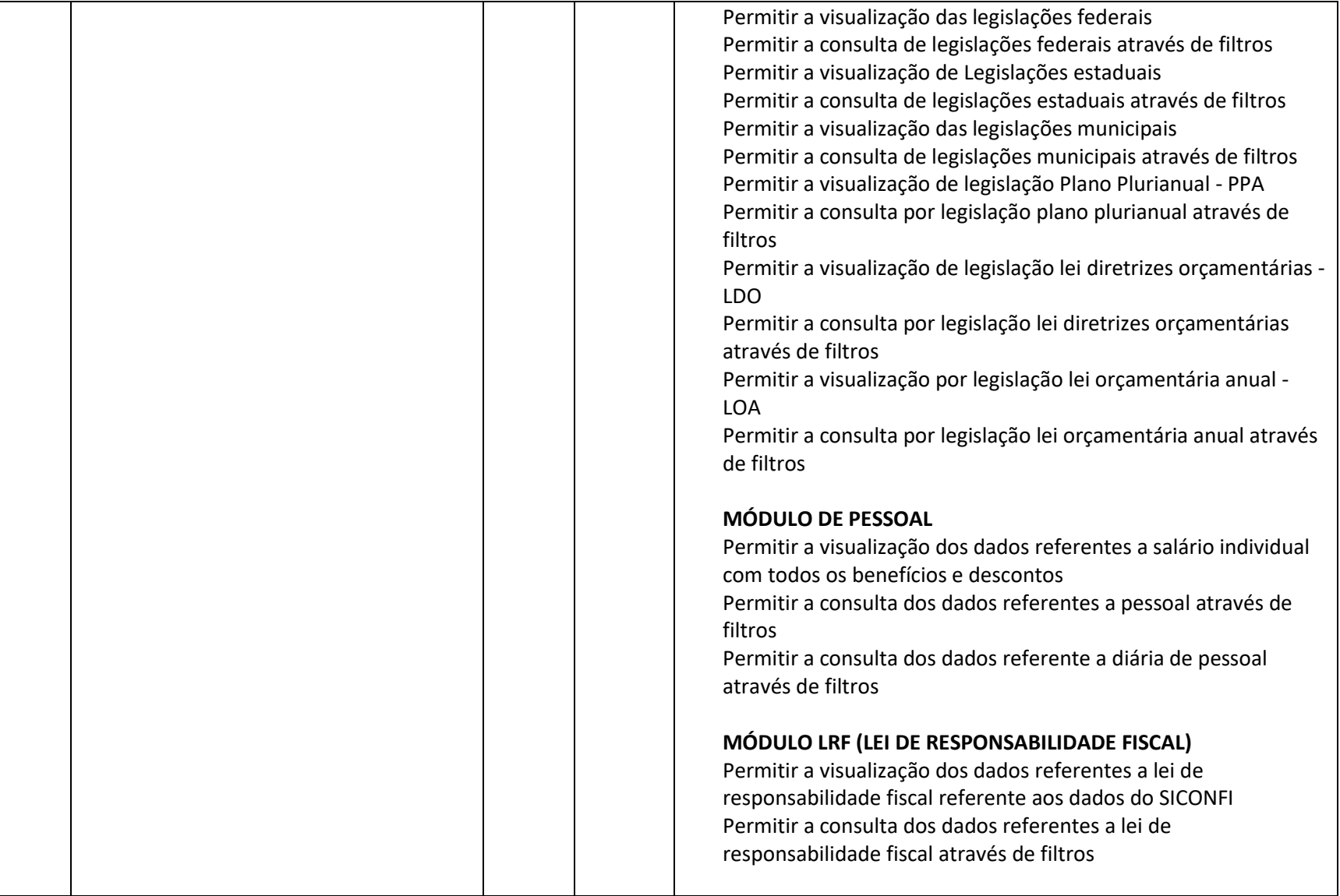

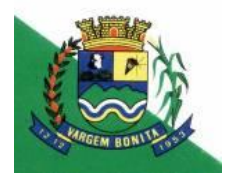

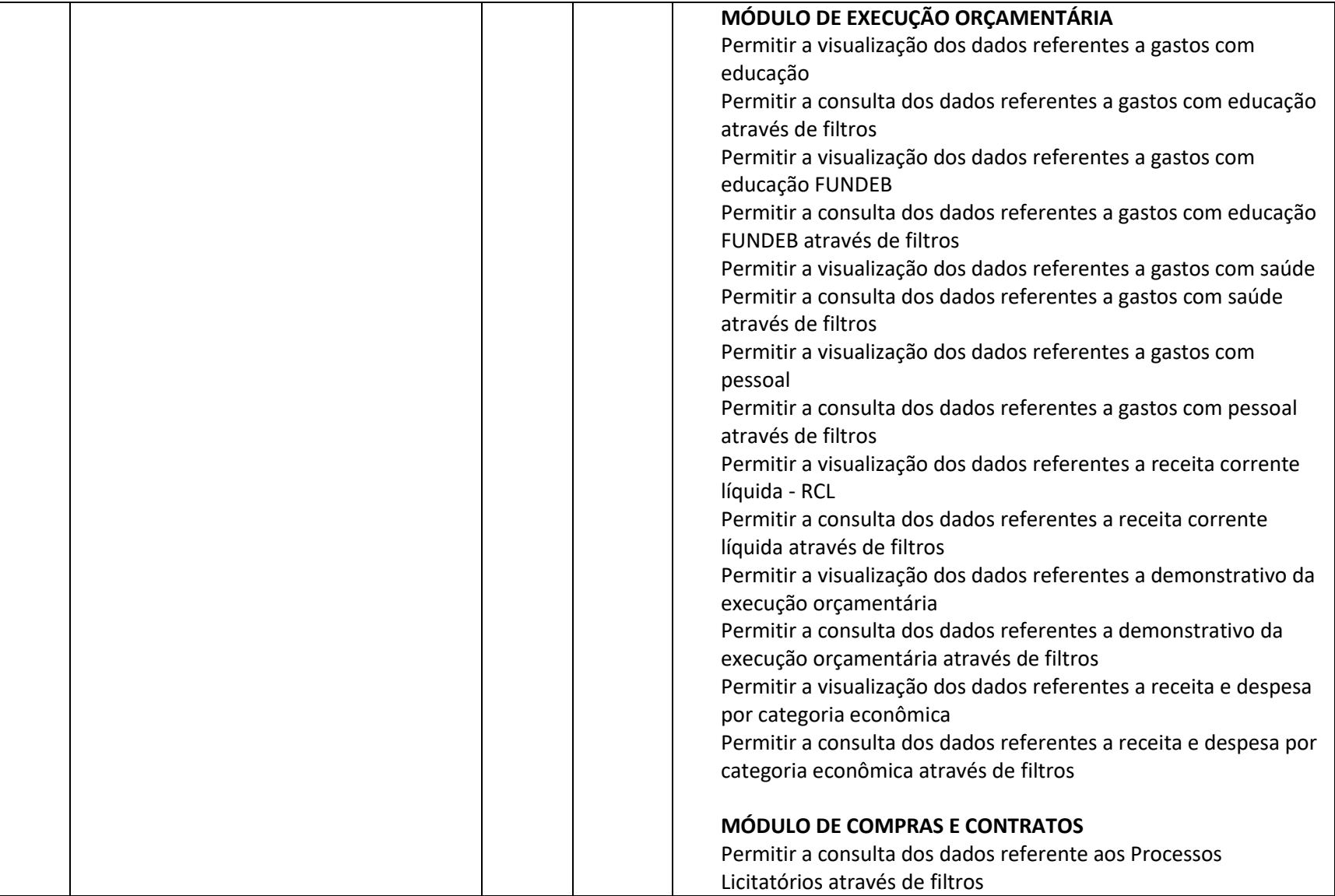

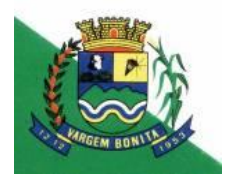

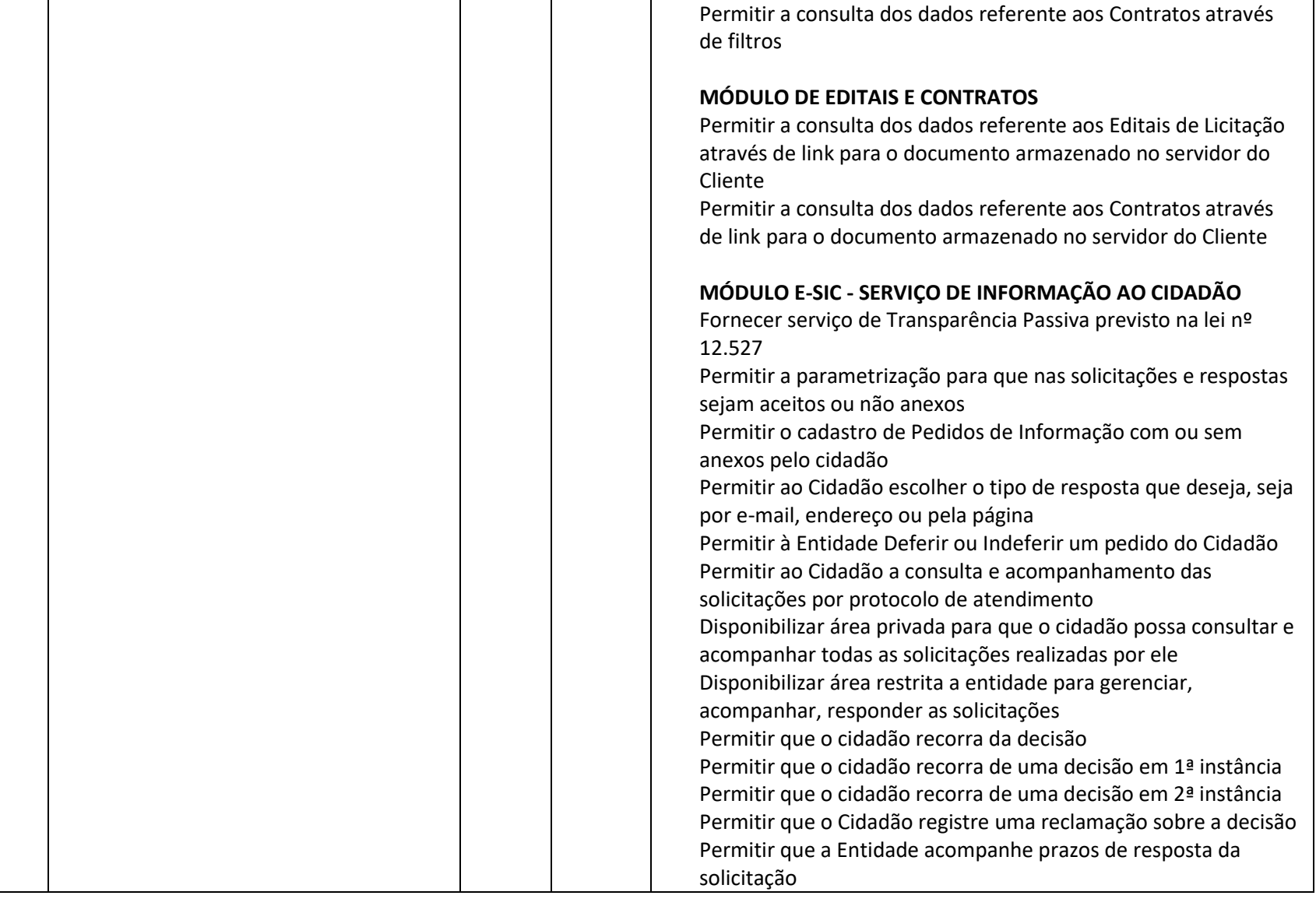

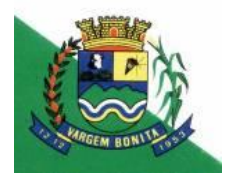

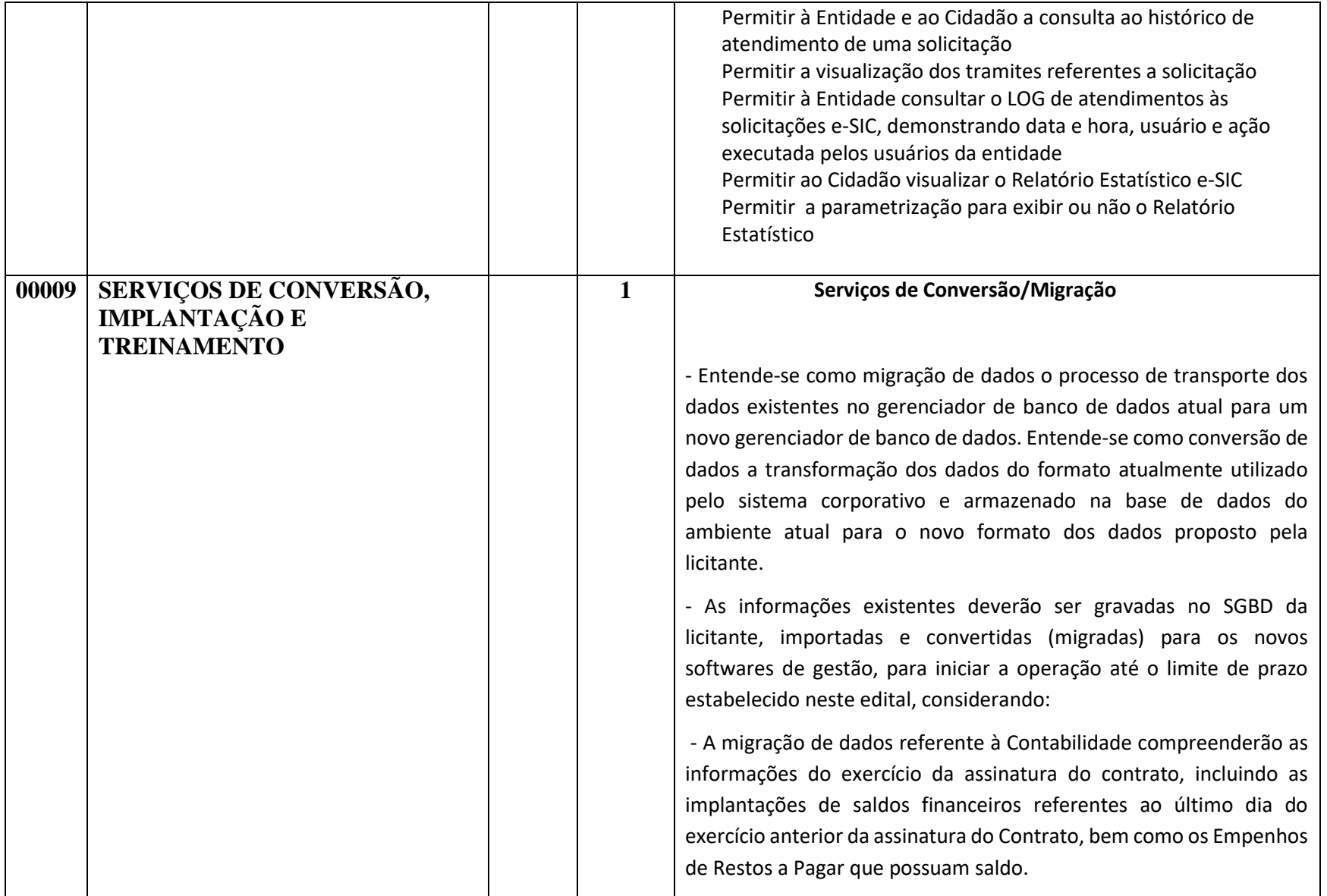

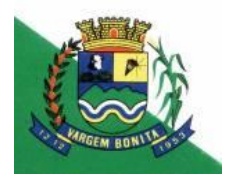

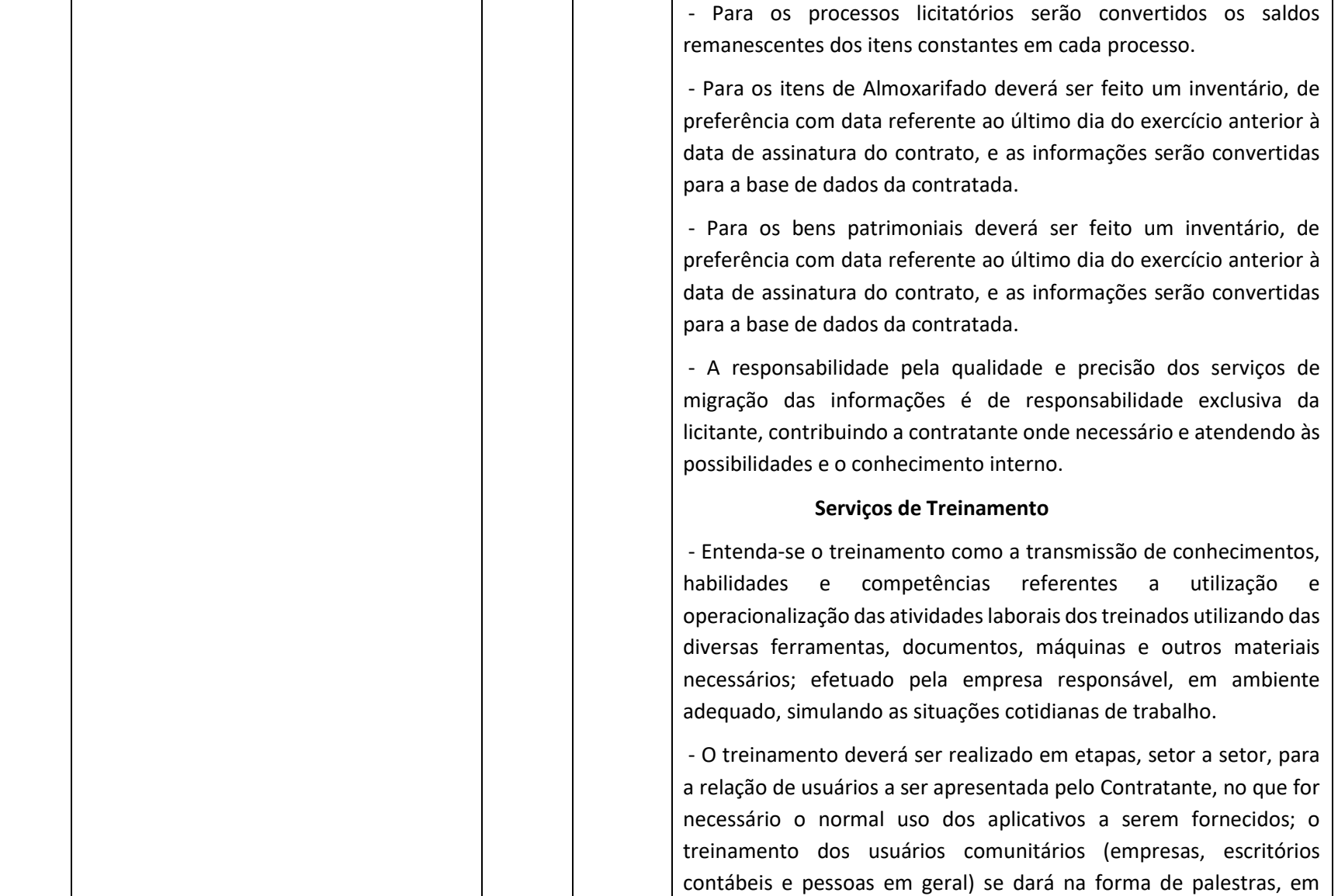

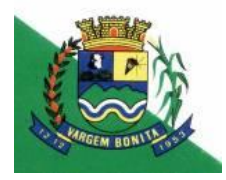

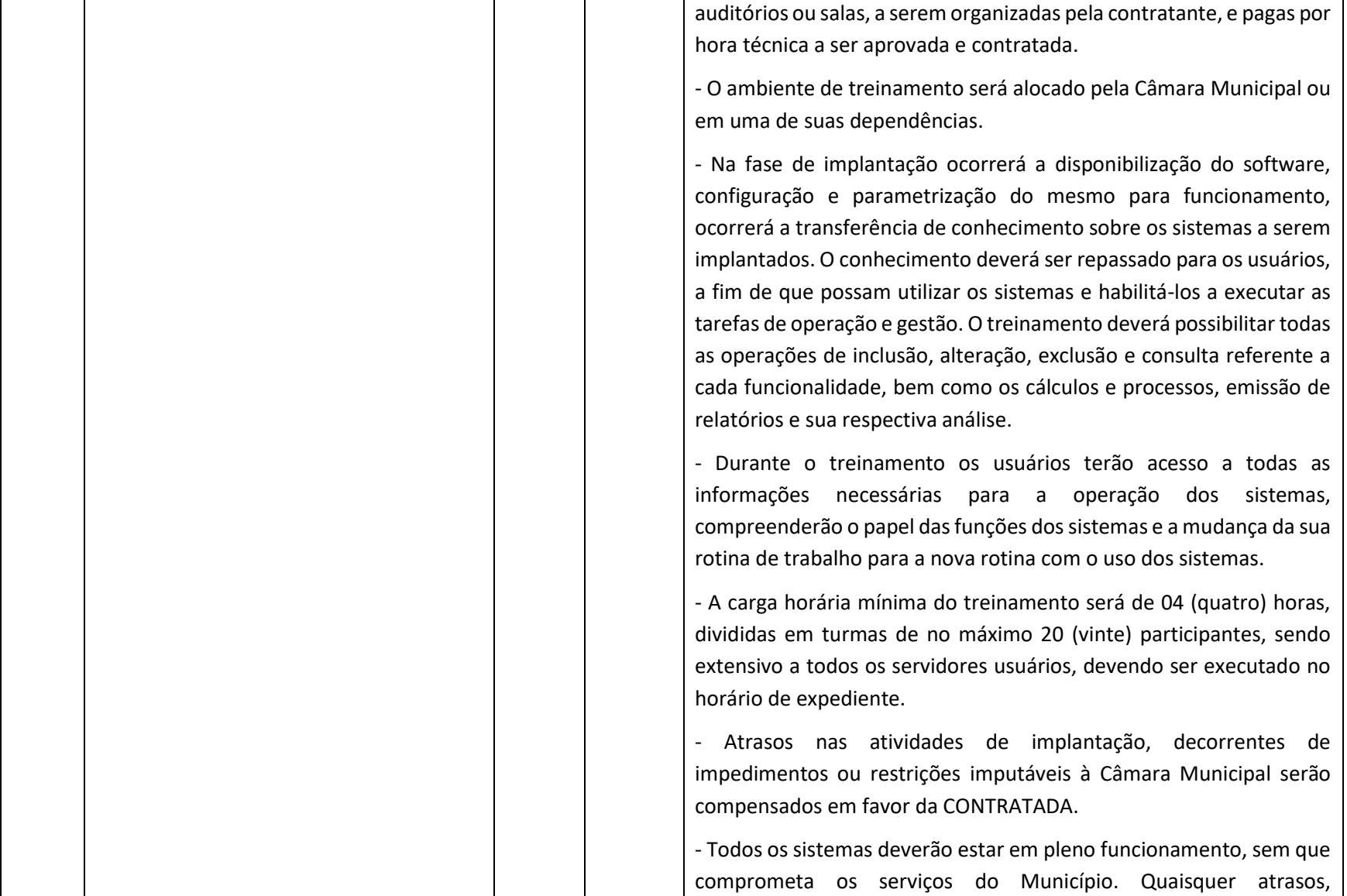

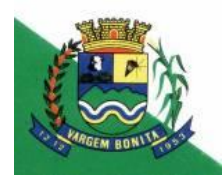

Praça dos Capangueiros, 21 – Centro – Vargem Bonita – MG TELEFAX (37) 34351122 CEP: 37922-000 / CNPJ: 04.465.727/0001-03 Email: [camaravargembonita@gmail.com](mailto:camaravargembonita@gmail.com)

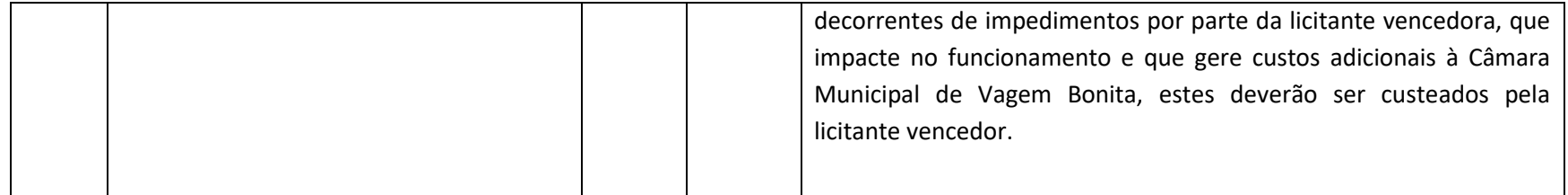

Em decorrência da publicação da presente retificação fica a sessão para recebimento e abertura dos envelopes contendo a Proposta Comercial e Documentação de Habilitação marcada para o dia16/03/2018 às 09:00h.

Vargem Bonita/MG, 01 de Março de 2018.

**LUIS RICARDO SILVA SOARES**

Pregoeiro(a)